# Package 'SpatialVx'

January 27, 2015

<span id="page-0-0"></span>Version 0.2-2 Date 2011-12-09 Title Spatial Forecast Verification Author Eric Gilleland <EricG@ucar.edu> Maintainer Eric Gilleland <EricG@ucar.edu> **Depends** R ( $>= 2.10.0$ ), spatstat ( $>= 1.37-0$ ), fields ( $>= 6.8$ ), smoothie, smatr, turboEM Imports distillery, maps, boot, CircStats, fastcluster, waveslim Suggests shapes Description Functions to perform spatial forecast verification License GPL  $(>= 2)$ URL <http://www.ral.ucar.edu/projects/icp> BugReports <http://www.ral.ucar.edu/projects/icp/SpatialVx>

NeedsCompilation no Repository CRAN Date/Publication 2014-12-24 01:45:06

## R topics documented:

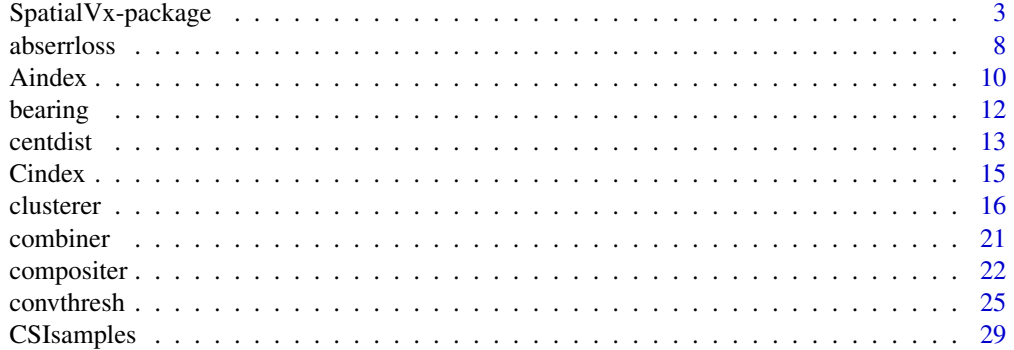

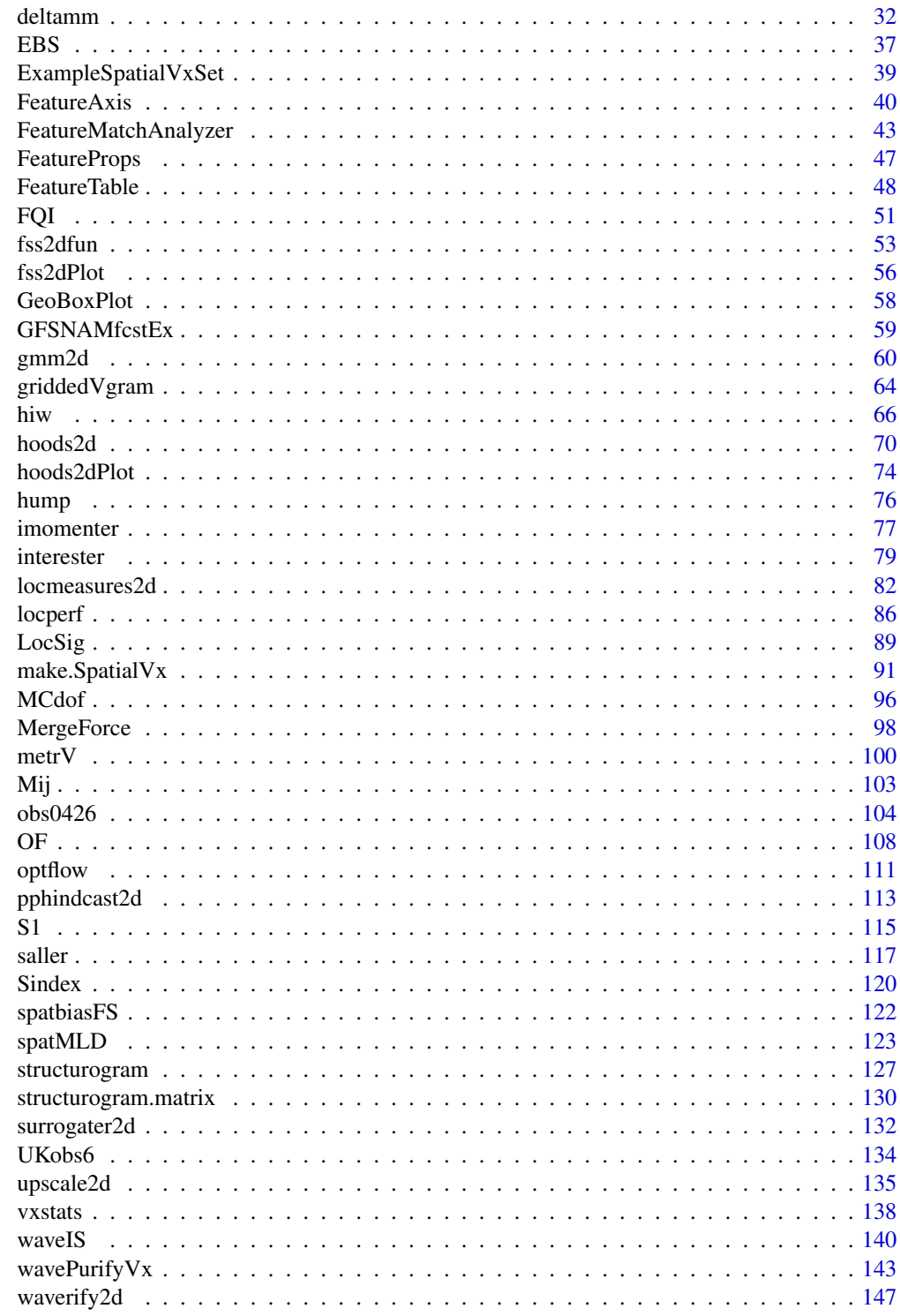

**Index** 

#### <span id="page-2-0"></span>**Description**

SpatialVx contains functions to perform many spatial forecast verification methods.

#### Details

Primary functions include:

0. make.SpatialVx: An object that contains the verification sets and pertinent information.

1. Filter Methods:

1a. Neighborhood Methods:

Neighborhood methods generally apply a convolution kernel smoother to one or both of the fields in the verificaiton set, and then apply the traditional scores. Most of the methods reviewed in Ebert (2008, 2009) are included in this package. The main functions are:

hoods2d, pphindcast2d, kernel2dsmooth, and plot.hoods2d.

1b. Scale Separation Methods:

Scale separation refers to the idea of applying a band-pass filter (and/or doing a multi-resolution analysis, MRA) to the verification set. Typically, skill is assessed on a scale-by-scale basis. However, other techniques are also applied. For example, denoising the field before applying traditional statistics, using the variogram, or applying a statistical test based on the variogram (these last are less similar to the spirit of the scale separation idea, but are at least somewhat related).

There is functionality to do the wavelet methods proposed in Briggs and Levine (1997). In particular, to simply denoise the fields before applying traditional verification statistics, use

wavePurifyVx.

To apply verification statistics to detail fields (in either the wavelet or field space), use:

waverify2d (dyadic fields) or mowaverify2d (non-dyadic or dyadic) fields.

The intensity-scale technique introduced in Casati et al. (2004) and the new developments of the technique proposed in Casati (2010) can be performed with

#### waveIS.

Although not strictly a "scale separation" method, the structure function (for which the variogram is a special case) is in the same spirit in the sense that it analyzes the field for different separation distances, and these "scales" are separate from each other (i.e., the score does not necessarily improve or decline as the scale increases). This package contains essentially wrapper functions to the vgram.matrix and plot.vgram.matrix functions from the fields package, but there is also a function called

variogram.matrix

that is a modification of vgram.matrix that allows for missing values. The primary function for doing this is called

griddedVgram, which has a plot method function associated with it.

There are also slight modifications of these functions (small modifications of the fields functions) to calculate the structure function of Harris et al. (2001). These functions are called

structurogram (for non-gridded fields) and structurogram.matrix (for gridded fields).

The latter allows for ignoring zero-valued grid points (as detailed in Harris et al., 2001) where the former does not (they must be removed prior to calling the function).

#### 2. Displacement Methods:

In Gilleland et al (2009), this category was broken into two main types as field deformation and features-based. The former lumped together binary image measures/metrics with field deformation techniques because the binary image measures inform about the "similarity" (or dissimilarity) between the spatial extent or pattern of two fields (across the entire field). Here, they are broken down further into those that yield only a single (or small vector of) metric(s) or measure(s) (location measures), and those that have mechanisms for moving grid-point locations to match the fields better spatially (field deformation).

#### 2a. Location Measures:

Included here are the well-known Hausdorff metric, the partial-Hausdorff measure, FQI (Venugopal et al., 2005), Baddeley's delta metric (Baddeley, 1992; Gilleland, 2011; Schwedler et al., 2011), metrV (Zhu et al., 2011), as well as the localization performance measures described in Baddeley, 1992: mean error distance, mean square error distance, and Pratt's Figure of Merit (FOM).

#### locmeasures2d, metrV, distob, locperf

#### 2b. Field deformation:

Thanks to Caren Marzban for supplying his optical flow code for this package (it has been modified some). These functions perform the analyses described in Marzban and Sandgathe (2010) and are based on the work of Lucas and Kanade (1981). See the help file for

#### OF.

A separate image warping pacakge is in the works, and functionality will be included here probably with some wrapper functions specific to spatial forecast verification needs.

2c. Features-based methods: These methods are also sometimes called object-based methods (the term "features" is used in this package in order to differentiate from an R object), and have many similarities to techniques used in Object-Based Image Analysis (OBIA), a relatively new research area that has emerged primarily as a result of advances in earth observations sensors and GIScience (Blaschke et al., 2008). It is attempted to identify individual features within a field, and subsequently analyze the fields on a feature-by-feature basis. This may involve intensity error information in addition to location-specific error information. Additionally, contingency table verifcation statistics can be found using new definitions for hits, misses and false alarms (correct negatives are more difficult to asses, but can also be done).

Currently, there is functionality for performing the analyses introduced in Davis et al. (2006,2009), including the merge/match algorithm of Gilleland et al (2008), as well as the SAL technique of Wernli et al (2008, 2009). Some functionality for composite analysis (Nachamkin, 2004) is provided by way of placing individual features onto a relative grid so that each shares the same centroid. Shape analysis is partially supported by way of functions to identify boundary points (Micheas et al. 2007; Lack et al. 2010). In particular, see:

Functions to identify features: convthresh, threshfac, threshsizer

Functions to match/merge features: centmatch, deltamm

## SpatialVx-package 5

Functions to diagnose features and/or compare matched features:

FeatureAxis, FeatureComps, FeatureMatchAnalyzer, FeatureProps

See compositer for setting up composited objects, and see hiw for some shape analysis functionality.

The cluster analysis methods of Marzban and Sandgathe (2006; 2008) have been added. The former method was written from scratch by Eric Gilleland

clusterer

and the latter variation was modified from code originally written by Hilary Lyons

CSIsamples.

2d. Geometrical characterization measures:

Perhaps the measures in this sub-heading are best described as part-and-parcel of 2c. They are certainly useful in that domain, but have been proposed also for entire fields by AghaKouchak et al. (2011); though similar measures have been applied in, e.g., MODE. The measures introduced in AghaKouchak et al. (2011) available here are: connectivity index (Cindex), shape index (Sindex), and area index (Aindex):

Cindex, Sindex, Aindex

3. Statistical inferences for spatial (and/or spatiotemporal) fields:

In addition to the methods categorized in Gilleland et al. (2009), there are also functions for making comparisons between two spatial fields. The field significance approach detailed in Elmore et al. (2006), which requires a temporal dimension as well, involves using a circular block bootstrap (CBB) algorithm (usually for the mean error) at each grid point (or location) individually to determine grid-point significance (null hypothesis that the mean error is zero), and then a semi-parametric Monte Carlo method viz. Livezey and Chen (1983) to determine field significance.

spatbiasFS, LocSig, MCdof

In addition, the mean loss differential approach of Hering and Genton (2011) is included via the function, spatMLD, including the loss functions: absolute error (abserrloss), square error (sqerrloss) and correlation skill (corrskill), as well as the distance map loss function (distmaploss) introduced in Gilleland (2013).

## 4. Other:

The bias corrected TS and ETS (or TS dHdA and ETS dHdA) introduced in Mesinger (2008) are now included within the vxstats function.

The 2-d Gaussian Mixture Model (GMM) approach introduced in Lakshmanan and Kain (2010) can be carried out using the

#### gmm2d

function (to estimate the GMM) and the associated summary function calculates the parameter comparisons. Also available are plot and predict method functions, but it can be very slow to run. The gmm2d employs an initialization function that takes the K largest object areas (connected components) and uses their centroids as initial estimates for the means, and uses the axes as initial guesses for the standard deviations. However, the user may supply their own initial estimate function.

The S1 score and anomaly correlation (ACC) are available through the functions

S1 and ACC.

See Brown et al. (2012) and Thompson and Carter (1972) for more on these statistics.

Also included is a function to do the geographic box-plot of Willmott et al. (2007). Namely,

GeoBoxPlot.

Datasets:

All of the initial Spatial Forecast Verification Inter-Comparison Project (ICP, [http://www.ral.](http://www.ral.ucar.edu/projects/icp)  $ucar.edu/projects/icp)$  $ucar.edu/projects/icp)$  data sets used in the special collection of the Weather and Forecasting journal are included. See the help file for

obs0426,

which gives information on all of these datasets that are included, as well as two examples for plotting them: one that does not preserve projections, but plots the data without modification, and another that preserves the projections, but possibly with some interpolative smoothing.

Ebert (2008) provides a nice review of these methods. Roberts and Lean (2008) describes one of the methods, as well as the primary boxcar kernel smoothing method used throughout this package. Gilleland et al. (2009, 2010) provides an overview of most of the various recently proposed methods, and Ahijevych et al. (2009) describes the data sets included in this package. Some of these have been applied to the ICP test cases in Ebert (2009).

Additionally, one of the NIMROD cases (as provided by the UK Met Office) analyzed in Casati et al (2004) (case 6) is included along with approximate lon/lat locations. See the help file for UKobs6 more information.

A spatio-temporal verification dataset is also included for testing the method of Elmore et al. (2006). See the help file for

GFSNAMfcstEx.

A simulated dataset similar to the one used in Marzban and Sandgathe (2010) is also available and is called

hump.

#### Author(s)

Eric Gilleland

#### References

AghaKouchak, A., Nasrollahi, N. Li, J. Imam, B. and Sorooshian, S. (2011) Geometrical characterization of precipitation patterns. *J. Hydrometeorology*, 12, 274–285, doi:10.1175/2010JHM1298.1.

Ahijevych, D., Gilleland, E., Brown, B. G. and Ebert, E. E. (2009) Application of spatial verification methods to idealized and NWP gridded precipitation forecasts. *Wea. Forecasting*, 24 (6), 1485– 1497.

Baddeley, A. J. (1992) An error metric for binary images. In *Robust Computer Vision Algorithms*, Forstner, W. and Ruwiedel, S. Eds., Wichmann, 59–78.

Blaschke, T., Lang, S. and Hay, G. (Eds.) (2008) Object-Based Image Analysis. Berlin, Germany: Springer-Verlag, 818 pp.

Briggs, W. M. and Levine, R. A. (1997) Wavelets and field forecast verification. *Mon. Wea. Rev.*, 125, 1329–1341.

Brown, B. G., Gilleland, E. and Ebert, E. E. (2012) Chapter 6: Forecasts of spatial fields. pp. 95– 117, In *Forecast Verification: A Practitioner's Guide in Atmospheric Science*, 2nd edition. Edts. Jolliffe, I. T. and Stephenson, D. B., Chichester, West Sussex, U.K.: Wiley, 274 pp.

Casati, B. (2010) New Developments of the Intensity-Scale Technique within the Spatial Verification Methods Inter-Comparison Project. *Wea. Forecasting* 25, (1), 113–143, doi:10.1175/2009WAF2222257.1.

Casati, B., Ross, G. and Stephenson, D. B. (2004) A new intensity-scale approach for the verification of spatial precipitation forecasts. *Meteorol. Appl.* 11, 141–154.

Davis, C. A., Brown, B. G. and Bullock, R. G. (2006) Object-based verification of precipitation forecasts, Part I: Methodology and application to mesoscale rain areas. *Mon. Wea. Rev.*, 134, 1772–1784.

Ebert, E. E. (2008) Fuzzy verification of high resolution gridded forecasts: A review and proposed framework. *Meteorol. Appl.*, 15, 51–64. DOI: 10.1002/met.25 Available at [http://www.ecmwf.](http://www.ecmwf.int/newsevents/meetings/workshops/2007/jwgv/METspecialissueemail.pdf) [int/newsevents/meetings/workshops/2007/jwgv/METspecialissueemail.pdf](http://www.ecmwf.int/newsevents/meetings/workshops/2007/jwgv/METspecialissueemail.pdf)

Ebert, E. E. (2009) Neighborhood verification: A strategy for rewarding close forecasts. *Wea. Forecasting*, 24, 1498–1510, doi:10.1175/2009WAF2222251.1.

Elmore, K. L., Baldwin, M. E. and Schultz, D. M. (2006) Field significance revisited: Spatial bias errors in forecasts as applied to the Eta model. *Mon. Wea. Rev.*, 134, 519–531.

Gilleland, E. (2013) Testing competing precipitation forecasts accurately and efficiently: The spatial prediction comparison test. *Mon. Wea. Rev.*, 141, (1), 340–355.

Gilleland, E. (2011) Spatial forecast verification: Baddeley's delta metric applied to the ICP test cases. *Wea. Forecasting*, 26, 409–415, doi:10.1175/WAF-D-10-05061.1.

Gilleland, E., Lee, T. C. M., Halley Gotway, J., Bullock, R. G. and Brown, B. G. (2008) Computationally efficient spatial forecast verification using Baddeley's delta image metric. *Mon. Wea. Rev.*, 136, 1747–1757.

Gilleland, E., Ahijevych, D., Brown, B. G., Casati, B. and Ebert, E. E. (2009) Intercomparison of Spatial Forecast Verification Methods. *Wea. Forecasting*, 24, 1416–1430, doi:10.1175/2009WAF2222269.1.

Gilleland, E., Ahijevych, D. A., Brown, B. G. and Ebert, E. E. (2010) Verifying Forecasts Spatially. *Bull. Amer. Meteor. Soc.*, October, 1365–1373.

Harris, D., Foufoula-Georgiou, E., Droegemeier, K. K. and Levit, J. J. (2001) Multiscale statistical properties of a high-resolution precipitation forecast. *J. Hydrometeorol.*, 2, 406–418.

Hering, A. S. and Genton, M. G. (2011) Comparing spatial predictions. *Technometrics* 53, (4), 414–425.

Lack, S., Limpert, G. L. and Fox, N. I. (2010) An object-oriented multiscale verification scheme. *Wea. Forecasting*, 25, 79–92, DOI: 10.1175/2009WAF2222245.1

Lakshmanan, V. and Kain, J. S. (2010) A Gaussian Mixture Model Approach to Forecast Verification. *Wea. Forecasting*, 25 (3), 908–920.

Livezey, R. E. and Chen, W. Y. (1983) Statistical field significance and its determination by Monte Carlo techniques. *Mon. Wea. Rev.*, 111, 46–59.

Lucas, B D. and Kanade, T. (1981) An iterative image registration technique with an application to stereo vision. *Proc. Imaging Understanding Workshop*, DARPA, 121–130.

Marzban, C. and Sandgathe, S. (2006) Cluster analysis for verification of precipitation fields. *Wea. Forecasting*, 21, 824–838.

<span id="page-7-0"></span>Marzban, C. and Sandgathe, S. (2008) Cluster Analysis for Object-Oriented Verification of Fields: A Variation. *Mon. Wea. Rev.*, 136, (3), 1013–1025.

Marzban, C. and Sandgathe, S. (2009) Verification with variograms. *Wea. Forecasting*, 24 (4), 1102–1120, doi: 10.1175/2009WAF2222122.1

Marzban, C. and Sandgathe, S. (2010) Optical flow for verification. *Wea. Forecasting*, 25, 1479– 1494, doi:10.1175/2010WAF2222351.1.

Mesinger, F. (2008) Bias adjusted precipitation threat scores. *Adv. Geosci.*, 16, 137–142.

Micheas, A. C., Fox, N. I., Lack, S. A. and Wikle, C. K. (2007) Cell identification and verification of QPF ensembles using shape analysis techniques. *J. of Hydrology*, 343, 105–116.

Nachamkin, J. E. (2004) Mesoscale verification using meteorological composites. *Mon. Wea. Rev.*, 132, 941–955.

Roberts, N. M. and Lean, H. W. (2008) Scale-selective verification of rainfall accumulations from high-resolution forecasts of convective events. *Mon. Wea. Rev.*, 136, 78–97. doi:10.1175/2007MWR2123.1.

Schwedler, B. R. J. and Baldwin, M. E. (2011) Diagnosing the sensitivity of binary image measures to bias, location, and event frequency within a forecast verification framework. *Wea. Forecasting*, 26, 1032–1044, doi:10.1175/WAF-D-11-00032.1.

Thompson, J. C. and Carter, G. M. (1972) On some characteristics of the S1 score. *J. Appl. Meteorol.*, 11, 1384–1385.

Venugopal, V., Basu, S. and Foufoula-Georgiou, E. (2005) A new metric for comparing precipitation patterns with an application to ensemble forecasts. *J. Geophys. Res.*, 110, D08111, doi:10.1029/2004JD005395, 11pp.

Wernli, H., Paulat, M., Hagen, M. and Frei, C. (2008) SAL–A novel quality measure for the verification of quantitative precipitation forecasts. *Mon. Wea. Rev.*, 136, 4470–4487.

Wernli, H., Hofmann, C. and Zimmer, M. (2009) Spatial forecast verification methods intercomparison project: Application of the SAL technique. *Wea. Forecasting*, 24, 1472–1484, doi:10.1175/2009WAF2222271.1

Willmott, C. J., Robeson, S. M. and Matsuura, K. (2007) Geographic box plots. *Physical Geography*, 28, 331–344, DOI: 10.2747/0272-3646.28.4.331.

Zhu, M., Lakshmanan, V. Zhang, P. Hong, Y. Cheng, K. and Chen, S. (2011) Spatial verification using a true metric. *Atmos. Res.*, 102, 408–419, doi:10.1016/j.atmosres.2011.09.004.

#### Examples

## See help files for above named functions and datasets ## for specific examples.

abserrloss *Loss functions for the spatial prediction comparison test (SPCT)*

## Description

Loss functions for applying the spatial prediction comparison test (SPCT) for competing forecasts.

#### abserrloss 9

#### Usage

```
abserrloss(x, y, ...)
corrskill(x, y, ...)
sqerrloss(x, y, ...)distmaploss(x, y, threshold = 0, const = Inf, ...)
```
#### Arguments

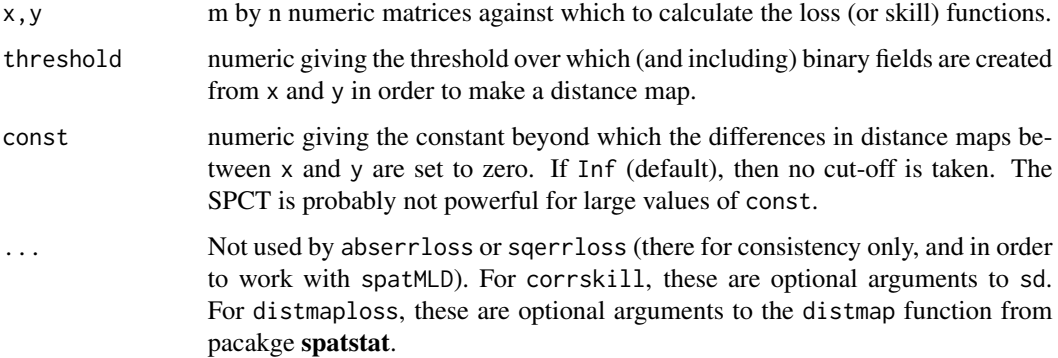

## Details

These are simple loss functions that can be used in conjunction with spatMLD to carry out the spatial prediction comparison test (SPCT) as introduced in Hering and Genton (2011); see also Gilleland (2013) in particular for details about the distance map loss function.

The distance map loss funciton does not zero-out well as the other loss functions do. Therefore, zero.out should be FALSE in the call to spatMLD. Further, as pointed out in Gilleland (2013), the distance map loss function can easily be hedged by having a lot of correct negatives. The image warp loss function is probably better for this purpose if, e.g., there are numerous zero-valued grid points in all fields.

#### Value

numeric m by n matrices containing the value of the loss (or skill) function at each location i of the original set of locations (or grid of points).

## Author(s)

Eric Gilleland

## References

Gilleland, E. (2013) Testing competing precipitation forecasts accurately and efficiently: The spatial prediction comparison test. *Mon. Wea. Rev.*, 141, (1), 340–355.

Hering, A. S. and Genton, M. G. (2011) Comparing spatial predictions. *Technometrics* 53, (4), 414–425.

## See Also

[spatMLD](#page-122-1), [vgram.matrix](#page-0-0), [vgram](#page-0-0)

## Examples

# See help file for spatMLD for examples.

<span id="page-9-1"></span>Aindex *Area Index*

## Description

Calculate Area index described in AghaKouchak et al. (2011).

## Usage

```
Aindex(x, thresh = NULL, dx = 1, dy = 1, ...)
## Default S3 method:
Aindex(x, thresh = NULL, dx = 1, dy = 1, ...)
## S3 method for class 'SpatialVx'
Aindex(x, thresh = NULL, dx = 1, dy = 1, ...,
    time.point=1, model=1)
```
## Arguments

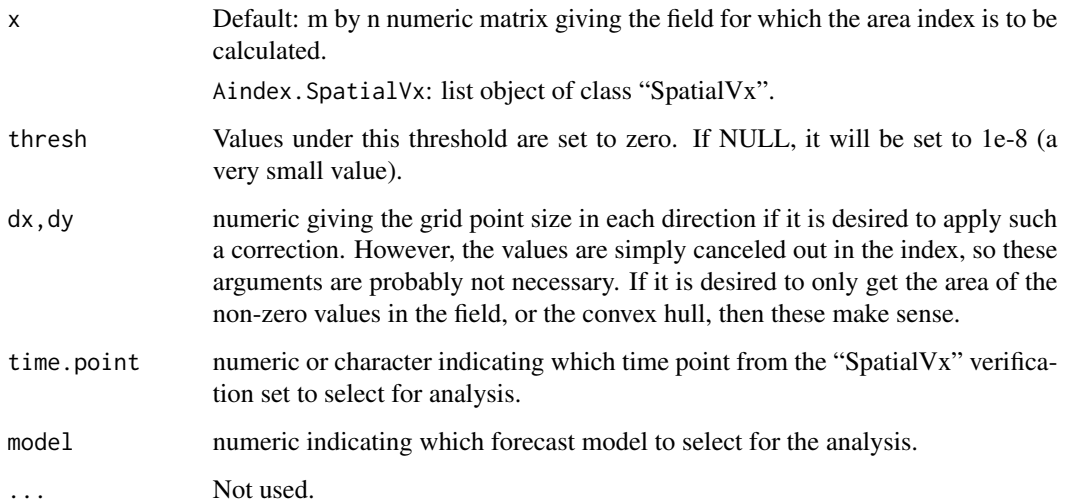

<span id="page-9-0"></span>

#### Aindex 11

## Details

The area index introduced in AghaKouchak et al. (2011) is given by

 $Aindex = A/Aconvex$ .

where A is the area of the pattern, and Aconvex the area of its convex hull (area.owin from package spatstat is used to calculate this latter area, and the functions as.im and solutionset from spatstat are also used by this function). Values are between 0 and 1. Values closer to unity indicate a more structured pattern, and values closer to zero indicate higher dispersiveness of the pattern, but note that two highly structured patterns far away from each other may also give a low value (see examples below). Because of this, this measure is perhaps best applied to individual features in a field.

#### Value

numeric vector (or two-row matrix in the case of Aindex. SpatialVx) with named components (columns):

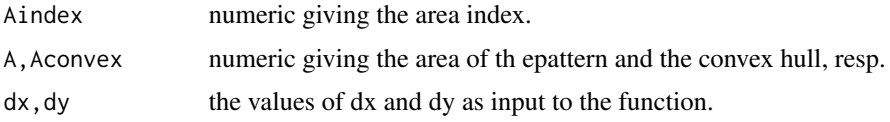

## Author(s)

Eric Gilleland

## References

AghaKouchak, A., Nasrollahi, N., Li, J., Imam, B. and Sorooshian, S. (2011) Geometrical characterization of precipitation patterns. *J. Hydrometeorology*, 12, 274–285, doi:10.1175/2010JHM1298.1.

## See Also

[as.im](#page-0-0), [solutionset](#page-0-0), [convexhull](#page-0-0), [Cindex](#page-14-1), [Sindex](#page-119-1)

#### Examples

```
# Gemetric shape that is highly structured.
data(geom000)
Aindex(geom000)
Aindex(geom000, dx=4, dy=4)
```

```
## Not run:
# Two separate areas with highly structured shapes, but far away from each other.
data(pert000)
data(pert006)
data(ICPg240Locs)
```

```
hold <- make.SpatialVx(pert000, pert006, loc=ICPg240Locs,
   projection=TRUE, map=TRUE, loc.byrow = TRUE,
    field.type="Precipitation", units="mm/h",
```
#### <span id="page-11-0"></span>12 bearing the contract of the contract of the contract of the contract of the contract of the contract of the contract of the contract of the contract of the contract of the contract of the contract of the contract of the

```
data.name=c("ICP Perturbed Cases", "pert000", "pert006"))
```
plot(hold, set.pw=TRUE)

Aindex(hold, thresh=20, dx=4, dy=4)

## End(Not run)

bearing *Bearing from One Spatial Location to Another*

## Description

Find the bearing from one spatial location to another.

#### Usage

```
bearing(point1, point2, deg = TRUE, aty = "compass")
```
#### Arguments

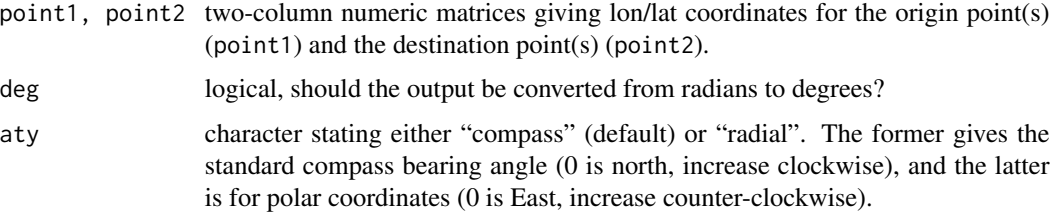

## Details

The bearing, beta, of a point B as seen from a point A is given by

 $beta = \tan 2(S,T)$ 

where

 $S = \cos(\pi h) * \sin(L_A - L_B)$ , and

 $T = \cos(\phi h i_A) * \sin(\phi h i_B) - \sin(\phi h i_A) * \cos(\phi h i_B) * \cos(L_A - L_B)$ 

where phi\_A (phi\_B) is the latitude of point A (B), and L\_A (L\_B) is the longitude of point A (B).

Note that there is no simple relationship between the bearing of A to B vs. the bearing of B to A. The bearing given here is in the usual R convention for lon/lat information, which gives points east of Greenwich as negative longitude, and south of the equator as negative latitude.

## Value

numeric giving the bearing angle.

#### <span id="page-12-0"></span>centdist 13

#### Author(s)

Eric Gilleland and Randy Bullock, bullock "at" ucar.edu

#### References

Keay, W. (1995) Land Navigation: Routefinding with Map & Compass, Coventry, UK: Clifford Press Ltd., ISBN 0319008452, 978-0319008454

#### See Also

[atan2](#page-0-0), [FeatureAxis](#page-39-1), [rdist.earth](#page-0-0)

#### Examples

```
# Boulder, Colorado and Wallaroo, Australia.
A <- rbind(c(-105.2833, 40.0167), c(137.65, -33.9333))# Wallaroo, Australia and Boulder, Colorado.
B <- rbind(c(137.65, -33.9333), c(-105.2833, 40.0167))
bearing(A,B)
bearing(A,B,aty="radial")
plot(A, type="n", xlab="", ylab="")
points(A[,1], A[,2], pch="*", col="darkblue")
# Boulder, Colorado to Wallaroo, Australia.
arrows(A[1,1], A[1,2], A[2,1], A[2,2], col="red", lwd=1.5)
```
## Description

Find the centroid distance between two identified objects/features.

## Usage

centdist(x, y, distfun = "rdist", loc =  $NULL, ...)$ 

## Arguments

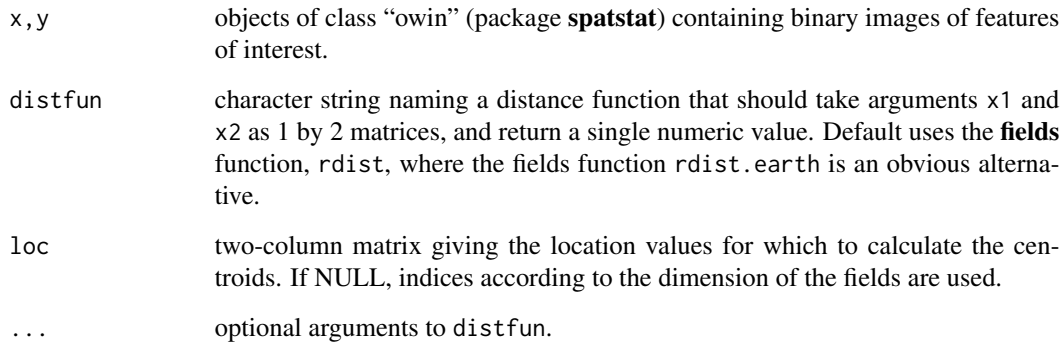

## Details

This is a simple function that calculates the centroid for each of x and y (to get their centroids), and then finds the distance between them according to distfun. The centroids are calculated using FeatureProps.

## Value

numeric giving the centroid distance.

## Author(s)

Eric Gilleland

## See Also

[FeatureProps](#page-46-1), [as.im](#page-0-0), [solutionset](#page-0-0), [FeatureMatchAnalyzer](#page-42-1), [FeatureComps](#page-42-2)

#### Examples

```
x \le -y \le - matrix(0, 10, 12)
x[2:3,c(3:6, 8:10)] \leftarrow 1y[c(4:7, 9:10),c(7:9, 11:12)] <- 1
x \leftarrow as.in(x)x <- solutionset(x>0)
y \leftarrow as.in(y)y <- solutionset(y>0)
centdist(x,y)
```
<span id="page-14-1"></span><span id="page-14-0"></span>

### Description

Calculate the connectivity index of an image.

#### Usage

```
Cindex(x, thresh = NULL, connect.method = "C", ...)
## Default S3 method:
Cindex(x, thresh = NULL, connect.method = "C", ...)
## S3 method for class 'SpatialVx'
Cindex(x, thresh = NULL, connect.method = "C", ...,
    time.point = 1, model = 1)
```
## Arguments

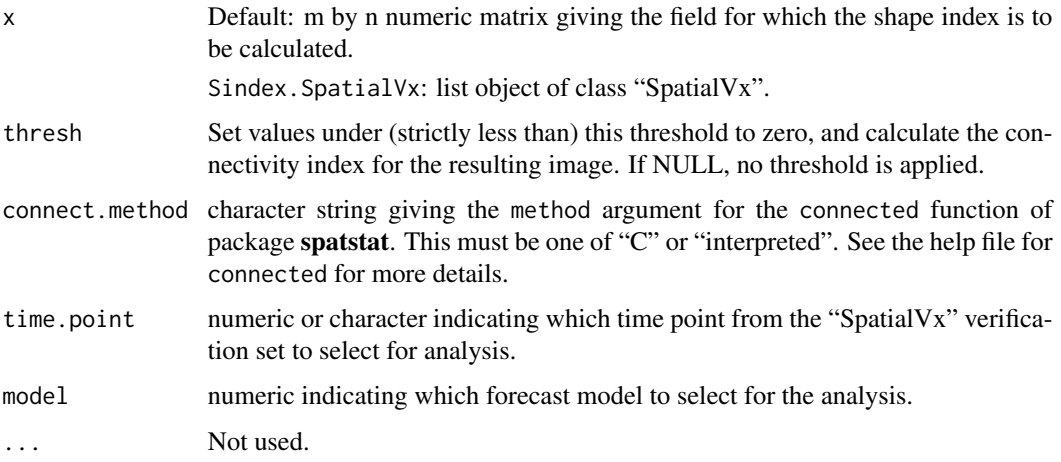

### Details

The connectivity index is introduced in AghaKouchak et al. (2011), and is designed to automaticlaly determine how connected an image is. It is defined by

Cindex =  $1 - (NC - 1)/(sqrt(NP) + NC)$ ,

where  $0 \leq C$  index  $\leq 1$  is the connectivity index (values close to zero are less connected, and values close to 1 are more connected), NP is the number of nonzero pixels, and NC is the number of isolated clusters.

The function connected from package **spatstat** is used to identify the number of isolated clusters.

<span id="page-15-0"></span>16 clusterer

### Value

numeric giving the connectivity index.

#### Author(s)

Eric Gilleland

## References

AghaKouchak, A., Nasrollahi, N., Li, J., Imam, B. and Sorooshian, S. (2011) Geometrical characterization of precipitation patterns. *J. Hydrometerology*, 12, 274–285, doi:10.1175/2010JHM1298.1.

## See Also

[connected](#page-0-0), [as.im](#page-0-0), [Sindex](#page-119-1), [Aindex](#page-9-1)

## Examples

data(geom000) Cindex(geom000)

data(pert000) Cindex(pert000)

```
## Not run:
# Two separate areas with highly structured shapes, but far away from each other.
data(pert006)
data(ICPg240Locs)
```

```
hold <- make.SpatialVx(pert000, pert006, loc=ICPg240Locs,
   projection=TRUE, map=TRUE, loc.byrow = TRUE,
    field.type="Precipitation", units="mm/h",
   data.name=c("ICP Perturbed Cases", "pert000", "pert006"))
```
plot(hold, set.pw=TRUE)

Cindex(hold)

## End(Not run)

<span id="page-15-1"></span>clusterer *Cluster Analysis Verification*

## Description

Perform Cluster Analysis (CA) verifcation per Marzban and Sandgathe (2006).

#### clusterer and the contract of the contract of the contract of the contract of the contract of the contract of the contract of the contract of the contract of the contract of the contract of the contract of the contract of

## Usage

```
clusterer(X, Y = NULL, ...)## Default S3 method:
clusterer(X, Y = NULL, ..., xloc = NULL, xyp = TRUE, threshold = 1e-08,
    linkage.method = "complete", stand = TRUE, trans = "identity",
    a = NULL, verbose = FALSE)
## S3 method for class 'SpatialVx'
clusterer(X, Y = NULL, ..., time.point = 1, model = 1, xyp = TRUE,
    threshold = 1e-08, linkage.method = "complete", stand = TRUE,
    trans = "identity", verbose = FALSE)
## S3 method for class 'clusterer'
plot(x, ..., set.pw = FALSE, icol = c("gray", tim.colors(64)),horizontal = FALSE)
## S3 method for class 'summary.clusterer'
plot(x, \ldots)## S3 method for class 'clusterer'
print(x, \ldots)## S3 method for class 'clusterer'
summary(object, ...)
```
#### Arguments

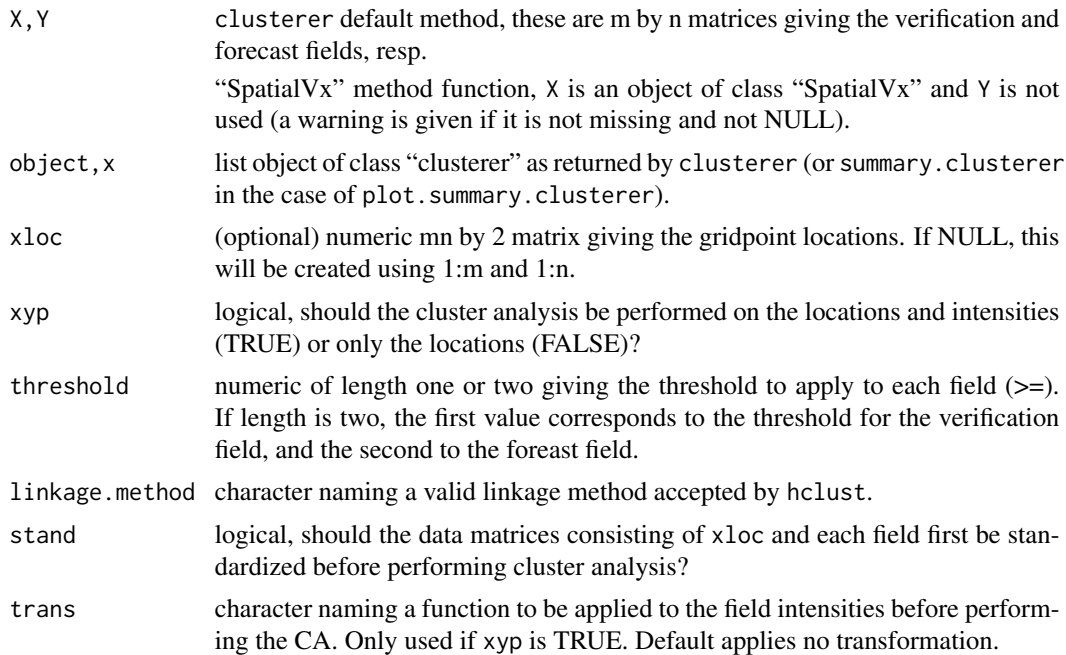

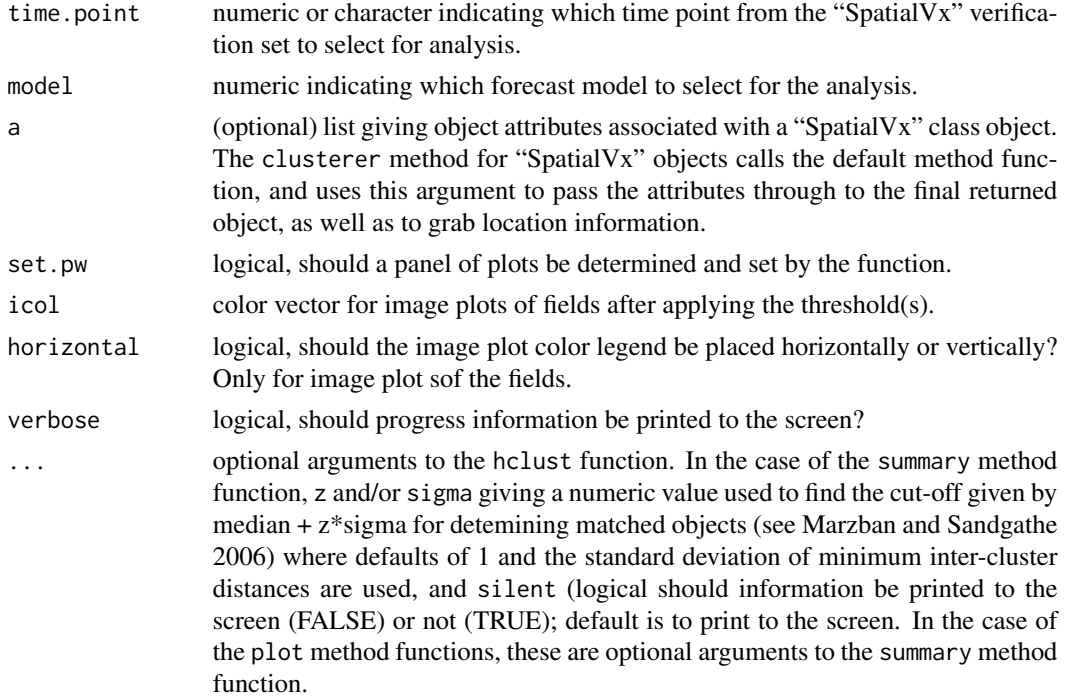

#### Details

This function performs cluster analysis (CA) on positive values from each of two fields in a verification set using the hclust function from package fastcluster. Inter-cluster distances are computed between each cluster of each field at every level of the CA. The function clusterer performs CA on both fields, and finds the inter-cluster distances across fields for every possible combination of objects at each iteration of each CA. The summary method function finishes the analysis by determining hits, misses and false alarms as well as the numbers of clusters. It also computes CSI for each number of cluster combinations. This is the verification approach described in Marzban and Sandgathe (2006).

The plot method function creates a 4 by 2 panel of plots. The top two plots give image plots of the verification and forecast fields with grid points below the threshold(s) showing zero. The next two plots are dendrograms as performed by the plot method function for hclust (dendrogram) objects. The next row gives a histogram of the minimum inter-cluster distances, then box plots showing the hits, misses and false alarms for every possible combination of levels of each CA. Finally, the bottom two plots show, for each combination of CA level (i.e., numbers of clusters), the CSI and average error (inter-cluster distance) for all matched objects. These last three plots are the ones made by the plot method for values returned from the summary method function.

print is currently not very useful here, but it prevents printing a big mess to the screen.

#### Value

A list object of class "clusterer" is returned with components:

linkage.method character vector of length one or two giving the linkage method as passed into the function. The length is two only if the McQuitty method is chosen in which

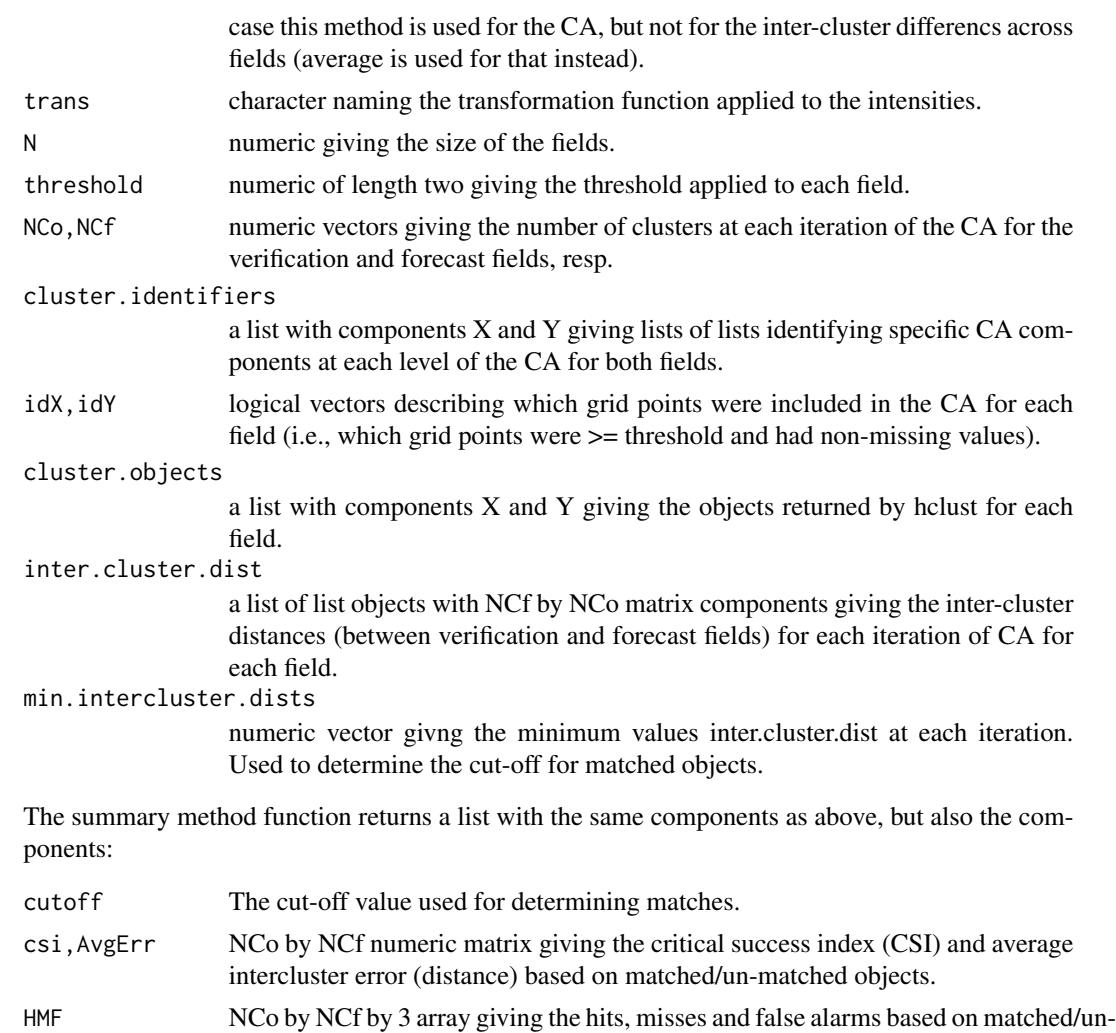

If the argument a is not NULL, then these are returned as attributes of the returned object. In the case of "SpatialVx" objects, the attributes are preserved.

plot and print methods do not return anything.

matched objects.

#### Warning

Although some effort has been put into making the functions in this package as computationally efficient as possible, there is a lot of bookeeping involved with this approach, and the current functions are probably not as efficient as they could be. In any case, they will likely be slow for large data sets. The function can work quickly on large fields if an adequately high threshold is used (e.g., if threshold=10 is replaced for 16 in the not run example below, the function is VERY slow). Performing the actual cluster analysis on each field is fast because the hclust function from the fastcluster package is used, which works very well. However, bookeeping after the CA is done employs a lot of loops within loops, which possibly can be made more efficient (and maybe someday will be), but for now...

If it is desired to simply look at the CA for the two fields, the function hclust from fastcluster can be used, which essentially replaces the hclust function from the stats package with a faster version, but otherwise operates the same as far as what is returned, etc., and the same method functions can be employed.

#### Note

Contact Caren Marzban, marzban "at" u.washington.edu, for questions about the method, and Eric Gilleland, ericg "at" ucar.edu, for problems with the code.

#### Author(s)

Eric Gilleland

#### References

Marzban, C. and Sandgathe, S. (2006) Cluster analysis for verification of precipitation fields. *Wea. Forecasting*, 21, 824–838.

## See Also

[hclust](#page-0-0), [hclust](#page-0-0), [as.dendrogram](#page-0-0), [cutree](#page-0-0), [make.SpatialVx](#page-90-1), [CSIsamples](#page-28-1)

#### Examples

```
data(UKobs6)
data(UKfcst6)
look <- clusterer(X=UKobs6, Y=UKfcst6, threshold=16, trans="log", verbose=TRUE)
plot(look, set.pw=TRUE)
## Not run:
data(UKloc)
# Now, do the same thing, but using a "SpatialVx" object.
hold <- make.SpatialVx(UKobs6, UKfcst6, loc=UKloc, map=TRUE,
    field.type="Rainfall", units="mm/h",
    data.name=c("Nimrod", "obs 6", "fcst 6"))
look2 <- clusterer(hold, threshold=16, trans="log", verbose=TRUE)
plot(look2, set.pw=TRUE)
# Note that values differ because now we're using the
# actual locations instead of integer indicators of
# positions.
## End(Not run)
```
<span id="page-20-0"></span>

#### Description

Combine two or more features or matched class objects into one object for aggregation purposes.

#### Usage

```
combiner(...)
```
## Arguments

... Two or more objects of class "features" or "matched" (can also be a list of these objects).

#### Details

Useful for functions such as compositer and/or (coming soon) aggregating results for feature-based methods.

## Value

A list object of class "combined" with the same components as the input arguments, but where some components (namely, X, Xhat, X.labeled, Y.labeled) are now arrays containing these values from each combined object. The lists of lists contained in the X.feats and Y.feats include one long list of lists containing all of the individual features from each object.

## Author(s)

Eric Gilleland

#### See Also

Functions that create objects of class "features" and "matched": [convthresh](#page-24-1), [threshfac](#page-24-2), [threshsizer](#page-24-2), [centmatch](#page-31-1), and [deltamm](#page-31-2).

#### Examples

# TO DO

<span id="page-21-0"></span>

## Description

After identifying features in a verification set, re-grid them so that their centroids are all the same, and the new grid is as small as possible to completely contain all of the features in the verification set.

#### Usage

```
compositer(x, level = 0, verbose = FALSE, ...)
## S3 method for class 'features'
compositer(x, level = 0, verbose = FALSE, ...)
## S3 method for class 'matched'
composition(x, level = 0, verbose = FALSE, ...)## S3 method for class 'combined'
compositer(x, level = 0, verbose = FALSE, ...)
## S3 method for class 'composited'
plot(x, ..., type = c("all", "X", "Xhat", "X|Xhat", "Xhat|X"),
    dist.crit = 100, FUN = "mean", col = c("gray", tim. colors(64)))
```
## Arguments

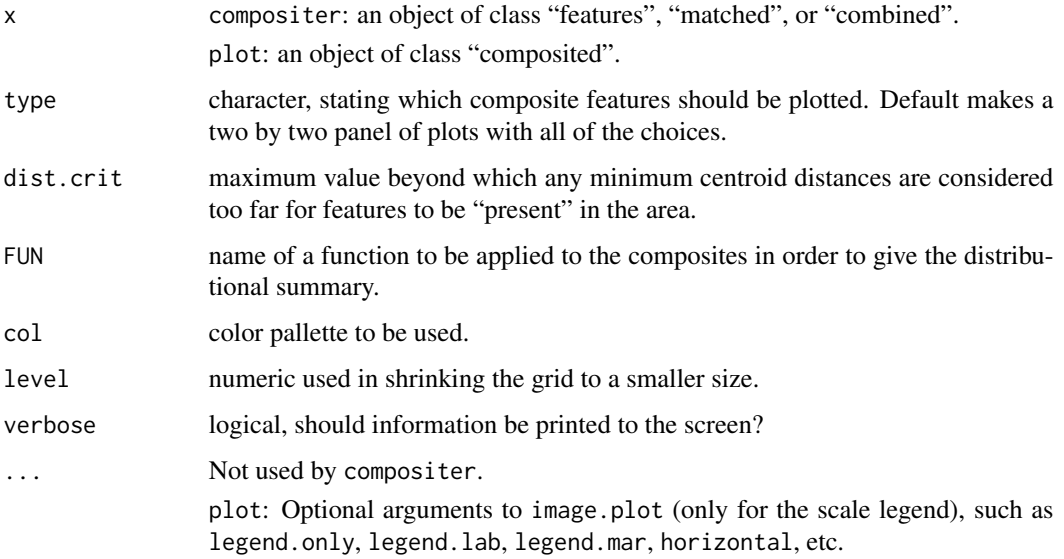

#### compositer 23

#### Details

This is funcitonality for performing an analysis similar to the composite verification method of Nachamkin (2004). See also Nachamkin et al. (2005) and Nachamkin (2009). The main difference is that this function centers all features to the same point, then re-sizes the grid to the smallest possible size to contain all features. The "existence" of a feature at the same time point is determined by the centroid distance (because, here, the compositing is done for a large field rather than a small area), but it does not allow for having half of the feature in the domain in order to be considered.

compositer takes an object of class "features" or "matched" and centers all of the identified features onto the same point so that all features have the same centroid. It also then re-grids the composited features so that they are contained on the smallest possible domain that includes all of the features in the verification set.

Generally, because the composite approach is distributional in nature, it makes sense to look at features across multiple time points. The function combiner allows for combining features from more than one object of class "features" or "matched" in order to subsequently run with compositer.

plot takes the composite features and adds them together creating a density of the composite features, then, Depending on the type argument, the verification (type = "X"), model (type = "Xhat"), verification conditioned on the model (type = "X|Xhat"), or the model conditioned on the verification composite features are plotted. In the case of type = "all", then a panel of four plots are made with all of these choices. In the case of the conditional plots, the sum of composites for one field are masked out so that only the density of the other field is plotted where composited features from the first field exist.

#### Value

A list object of class "composited" is returned with all of the same components and attributes as the x argument, but with additional components:

distances List with components X and Xhat giving the minimum centroid distances from each feature in X (Xhat) to a feature in the other field (used for determining the conditional distributions; i.e., a feature is present if its centroid distance is less than some pre-specified amount).

Xcentered, Ycentered

list of "owin" objects containing each feature similar to X.feats and Y.feats, but centered on the same spot and re-gridded

#### **Note**

centroids are rounded to the nearest whole number so that interpolation is not necessary. This may introduce a slight bias in results, but it should not be a major issue.

## Author(s)

Eric Gilleland

#### References

Nachamkin, J. E. (2004) Mesoscale verification using meteorological composites. *Mon. Wea. Rev.*, 132, 941–955.

Nachamkin, J. E. (2009) Application of the Composite Method to the Spatial Forecast Verification Methods Intercomparison Dataset. *Wea. Forecasting*, 24 (5), 1390–1400, DOI: 10.1175/2009WAF2222225.1.

Nachamkin, J. E., Chen, S. and Schmidt, J. S. (2005) Evaluation of heavy precipitation forecasts using composite-based methods: A distributions-oriented approach. *Mon. Wea. Rev.*, 133, 2163– 2177.

## See Also

Identifying features: [convthresh](#page-24-1), [threshfac](#page-24-2), [threshsizer](#page-24-2)

#### Examples

```
x <- y <- matrix(0, 100, 100)
x[2:3,c(3:6, 8:10)] \leftarrow 1y[c(4:7, 9:10),c(7:9, 11:12)] <- 1
x[30:50,45:65] <- 1
y[c(22:24, 99:100),c(50:52, 99:100)] <- 1
hold <- make.SpatialVx(x, y, field.type="contrived", units="none",
    data.name=c("Example", "x", "y"))
look <- convthresh(hold, smoothpar=0.5)
look2 <- compositer(look)
plot(look2, horizontal = TRUE)
## Not run:
data(pert000)
data(pert004)
data(ICPg240Locs)
hold <- make.SpatialVx(pert000, pert004,
    loc=ICPg240Locs, projection=TRUE, map=TRUE, loc.byrow = TRUE,
    field.type="Precipitation", units="mm/h",
    data.name=c("ICP Perturbed Cases", "pert000", "pert004"))
look <- convthresh(hold, smoothpar=10.5, thresh = 5)
plot(look)
look2 <- compositer(look)
plot(look2, horizontal = TRUE)
# TO DO: show examples with combiner.
## End(Not run)
```
<span id="page-24-1"></span><span id="page-24-0"></span>

#### <span id="page-24-2"></span>Description

Identify features within a field via thresholding a convolution-smoothed version of the field.

#### Usage

```
convthresh(object, smoothfun = "disk2dsmooth", smoothpar = 1,
    smoothfunargs = NULL, thresh = 1e-08, idfun = "disjointer",
    zero.down = FALSE, time.point = 1, model = 1, ...)
threshsizer(object, thresh = 1e-08, Ncontig = 50, idfun = "disjointer",
    time.point = 1, model = 1, \ldots)
threshfac(object, fac = 0.06666667, q = 0.95, wash.out = NULL,
    thresh = NULL, idfun = "disjointer", time-point = 1, model = 1,...)
disjointer(x, method = C'')
## S3 method for class 'features'
plot(x, ..., type = c("both", "obs", "model"))## S3 method for class 'features'
print(x, ...)
## S3 method for class 'features'
summary(object, ...)
## S3 method for class 'summary.features'
plot(x, \ldots)
```
## Arguments

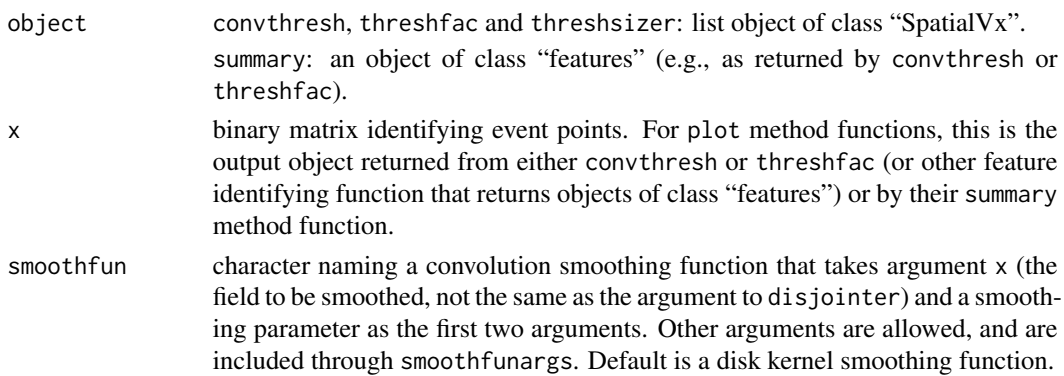

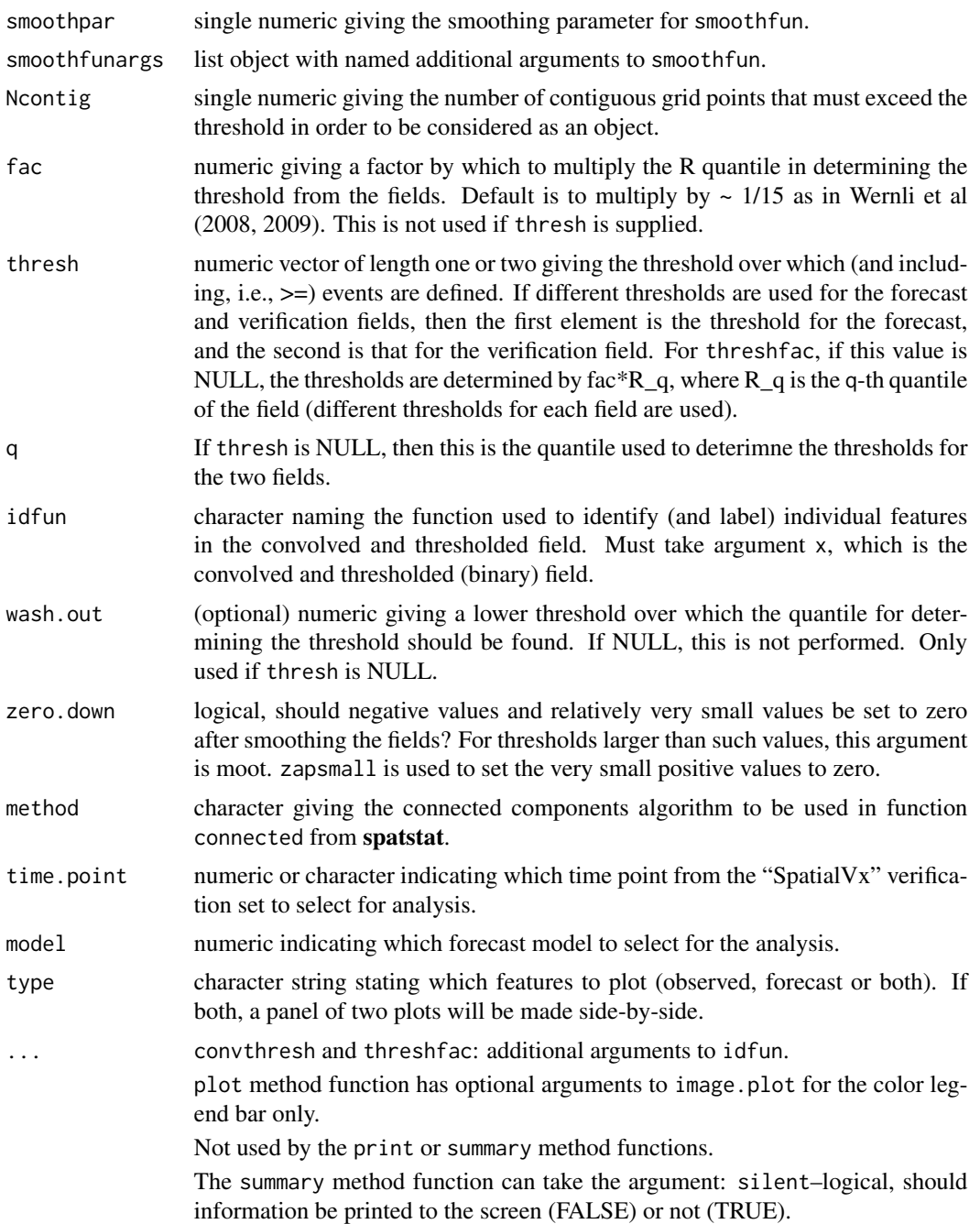

## Details

convthresh:

The convolution threshold technique is a simple way of identifying features (referred to as objects in image analysis circles where features are the attributes thereof) within a field. First, the field is smoothed using a convolution smoother, and then it is set to a binary image where everything above

#### convthresh 27

a given threshold is set to one. Individual features are identified through any choice of function given by idfun. The default is to use a connected components algorithm using the **spatstat** function connected.

This is the method used by Davis et al. (2006a,b).

threshsizer:

This is the method described in, e.g., Nachamkin (2009) or Lack et al. (2010). Objects are identified as contiguous grid points above a threshold where at least Ncontig connected points are above the threshold. This effectively allows only larger objects to be defined.

threshfac:

This is the method described in Wernli et al. (2009). Objects are identified via a possibly modified threshold.

#### Value

convthresh and threshfac return a list object of class "features" with comopnents:

data.name character vector naming the verification and forecast (R object) fields, resp.

X.feats,Y.feats

The identified features for the verification and forecast fields as returned by the idfun function.

X.labeled,Y.labeled

matrices of same dimension as the forecast and verification fields giving the images of the convolved and thresholded verification and forecast fields, but with each individually identified object labeled 1 to the number of objects in each field.

identifier.function,identifier.label

character strings naming the function and giving the long name (for use with plot method function).

The plot method functions do not return anything.

The summary method function for objects of class "features" returns a list with components:

X,Y matrices whose rows are objects and columns are properties: centroidX and centroidY (the x- and y- coordinates for the feature centroids), area (the area of each feature in squared grid points), the orientation angle for the fitted major axis, the aspect ratio, Intensity0.25 and Intensity0.9 (the lower quartile and 0.9 quantile of intensity values for each feature).

#### Author(s)

Eric Gilleland

## References

Davis, C. A., Brown, B. G. and Bullock, R. G. (2006a) Object-based verification of precipitation forecasts, Part I: Methodology and application to mesoscale rain areas. *Mon. Wea. Rev.*, 134, 1772–1784.

Davis, C. A., Brown, B. G. and Bullock, R. G. (2006b) Object-based verification of precipitation forecasts, Part II: Application to convective rain systems. *Mon. Wea. Rev.*, 134, 1785–1795.

Lack, S. A., Limpert, G. L. and Fox, N. I. (2010) An object-oriented multiscale verification scheme. *Wea. Forecasting*, 25, 79–92, doi:10.1175/2009WAF2222245.1.

Nachamkin, J. E. (2009) Application of the composite method to the spatial forecast verification methods intercomparison dataset. *Wea. Forecasting*, 24, 1390–1400, doi:10.1175/2009WAF2222225.1.

Wernli, H., Paulat, M. Hagen, M. and Frei, C. (2008) SAL–A novel quality measure for the verification of quantitative precipitation forecasts. *Mon. Wea. Rev.*, 136, 4470–4487.

Wernli, H., Hofmann, C. and Zimmer, M. (2009) Spatial forecast verification methods intercomparison project: Application of the SAL technique. *Wea. Forecasting*, 24, 1472–1484, doi:10.1175/2009WAF2222271.1.

## See Also

[connected](#page-0-0), [as.im](#page-0-0), [tess](#page-0-0), [tiles](#page-0-0), [owin](#page-0-0), [make.SpatialVx](#page-90-1)

#### Examples

```
x \le -y \le - matrix(0, 10, 12)
x[2:3,c(3:6, 8:10)] \leftarrow 1y[c(4:7, 9:10), c(7:9, 11:12)] <- 1
hold <- make.SpatialVx(x, y, field.type="contrived", units="none",
    data.name=c("Example", "x", "y"))
look <- convthresh(hold, smoothpar=0.5)
length(look$X.feats) # two objects in x.
length(look$Y.feats) # four ovjects in y.
plot(look$X.feats)
plot(look$Y.feats)
plot(look)
look2 <- summary(look)
plot(look2)
look3 <- threshsizer(hold, Ncontig=5)
plot(look3)
look4 <- threshfac(hold)
plot(look4)
## Not run:
data(pert000)
data(pert004)
data(ICPg240Locs)
hold <- make.SpatialVx(pert000, pert004, loc=ICPg240Locs,
    projection=TRUE, map=TRUE, loc.byrow = TRUE,
    field.type="Precipitation", units="mm/h",
    data.name=c("Perturbed ICP Cases", "pert000", "pert004"))
```
## <span id="page-28-0"></span>CSIsamples 29

```
look <- convthresh(hold, smoothpar=3.5)
length(look$X.feats)
length(look$Y.feats)
image.plot(look$sIx)
image.plot(look$sIy)
plot(look)
look2 <- summary(look, silent=TRUE)
plot(look2)
## End(Not run)
```
<span id="page-28-1"></span>CSIsamples *Forecast Verification with Cluster Analysis: The Variation*

#### Description

A variation on cluster analysis for forecast verification as proposed by Marzban and Sandgathe (2008).

#### Usage

```
CSIsamples(x, ...)
## Default S3 method:
CSIsamples(x, ..., xhat, nbr.csi.samples = 100, threshold = 20,
    k = 100, width = 25, stand = TRUE, z.mult = 0, hit.threshold = 0.1,
    max.csi.clust = 100, diss.metric = "euclidean", linkage.method = "average",
    verbose = FALSE)
## S3 method for class 'SpatialVx'
CSIsamples(x, ..., time.point = 1, model = 1, nhr.csi.samples = 100,threshold = 20, k = 100, width = 25, stand = TRUE, z.mult = 0,
    hit.threshold = 0.1, max.csi.clust = 100, diss.metric = "euclidean",
    linkage.method = "average", verbose = FALSE)
## S3 method for class 'CSIsamples'
summary(object, ...)
## S3 method for class 'CSIsamples'
plot(x, \ldots)## S3 method for class 'summary.CSIsamples'
plot(x, ...)
```

```
## S3 method for class 'CSIsamples'
print(x, \ldots)
```
## Arguments

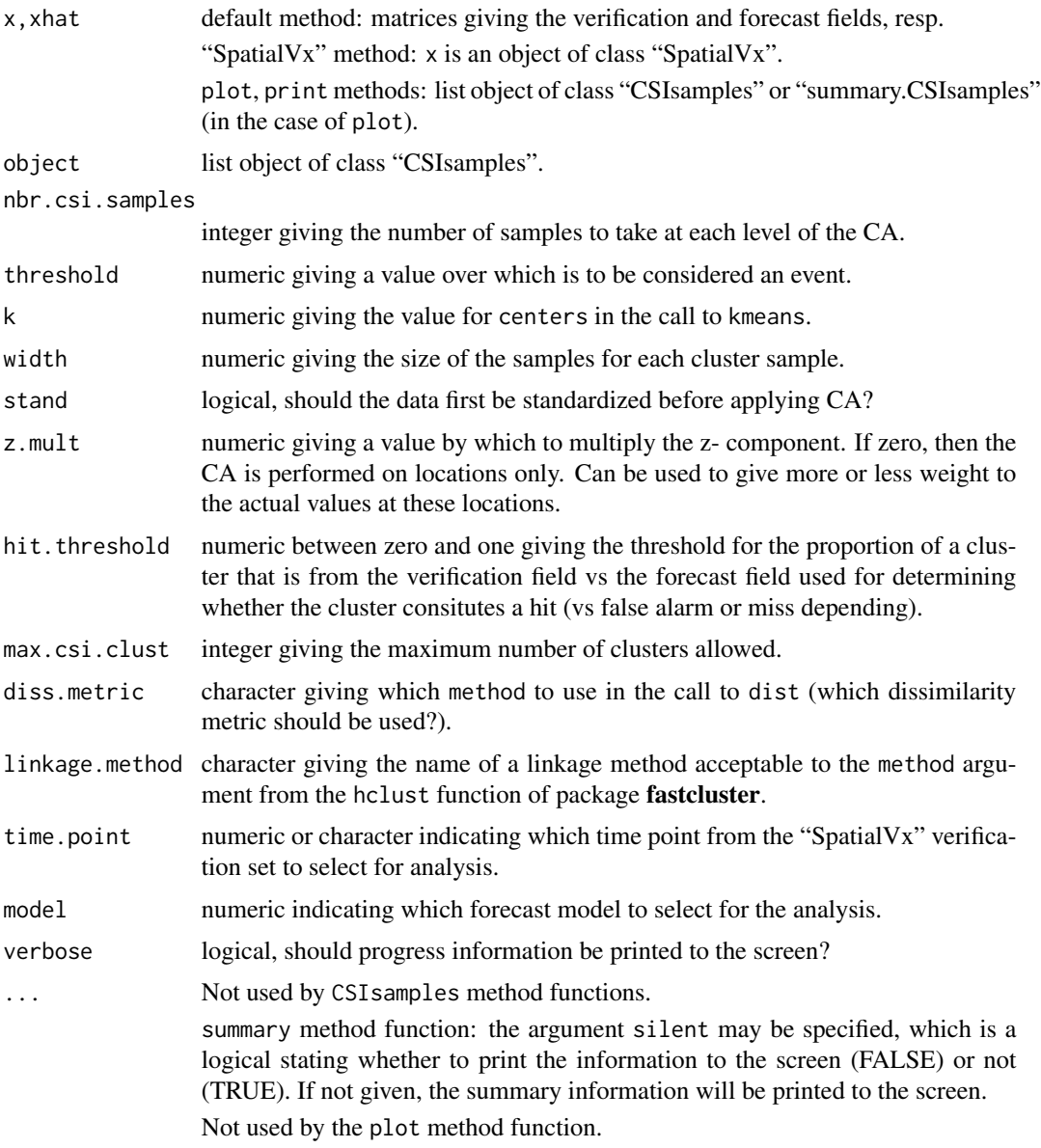

## Details

This function carries out the procedure described in Marzban and Sandgathe (2008) for verifying forecasts. Effectively, it combines the verification and forecast fields (keeping track of which values belong to which field) and applies CA to the combined field. Clusters identified with a proportion of values belonging to the verification field within a certain range (defined by the hit.threshold

## CSIsamples 31

argument) are determined to be hits, misses or false alarms. From this information, the CSI (at each number of clusters; scale) is calculated. A sampling scheme is used to speed up the process.

The plot and summary functions all give the same information, but in different formats: i.e., CSI by number of clusters (scale).

#### Value

A list is returned by CSIsamples with components:

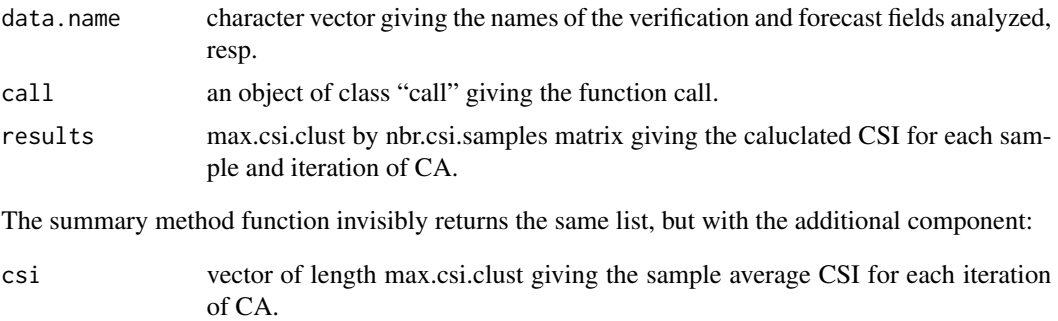

The plot method functions do not return anything. Plots are created.

## Note

Special thanks to Caren Marzban, marzban "at" u.washington.edu, for making the CSIsamples (originally called csi.samples) function available for use with this package.

## Author(s)

Hillary Lyons, h.lyons "at" comcast.net, and modified by Eric Gilleland

## References

Marzban, C., Sandgathe, S. (2008) Cluster Analysis for Object-Oriented Verification of Fields: A Variation. *Mon. Wea. Rev.*, 136, (3), 1013–1025.

## See Also

[hclust](#page-0-0), [hclust](#page-0-0), [kmeans](#page-0-0), [clusterer](#page-15-1)

#### Examples

```
## Not run:
grid<- list(x=seq(0,5,100), y=seq(0,5,100)obj<-Exp.image.cov( grid=grid, theta=.5, setup=TRUE)
look<- sim.rf( obj)
look2 <- sim.rf( obj)
res <- CSIsamples(x=look, xhat=look2, 10, threshold=0, k=100,
                 width=2, z.mult=0, hit.threshold=0.25, max.csi.clust=75)
plot(res)
```
#### <span id="page-31-0"></span>32 deltamm

```
y <- summary(res)
plot(y)
## End(Not run)
## Not run:
data(UKfcst6)
data(UKobs6)
data(UKloc)
hold <- make.SpatialVx(UKobs6, UKfcst6, thresholds=0,
    loc=UKloc, map=TRUE, field.type="Rainfall", units="mm/h",
    data.name=c("Nimrod", "obs 6", "fcst 6"))
res <- CSIsamples(hold, threshold=0, k=200, z.mult=0.3, hit.threshold=0.2,
                  max.csi.clust=150, verbose=TRUE)
plot(res)
summary(res)
y <- summary(res)
plot(y)
## End(Not run)
```
deltamm *Merge and/or Match Identified Features Within Two Fields*

## <span id="page-31-1"></span>**Description**

Merge and/or match identified features within two fields using the delta metric method described in Gilleland et al. (2008), or the matching only method of Davis et al. (2006a).

#### Usage

```
delta(x, p = 2, max. delta = Inf, const = Inf, vertex = False, ...)## S3 method for class 'matched'
plot(x, ..., type = c("both", "obs", "model"))## S3 method for class 'matched'
print(x, \ldots)centmatch(x, criteria = 1, const = 14, distfun = "rdist", areafac = 1,
   verbose = FALSE, ...
```
#### Arguments

x For deltamm and centmatch, an object of class "features" with components X.labeled, Y.labeled (matrices with numbered features), as well as, X.feats and Y.feats, each of which are list objects containing numbered components within which are objects of class "owin" containing logical matrices that define

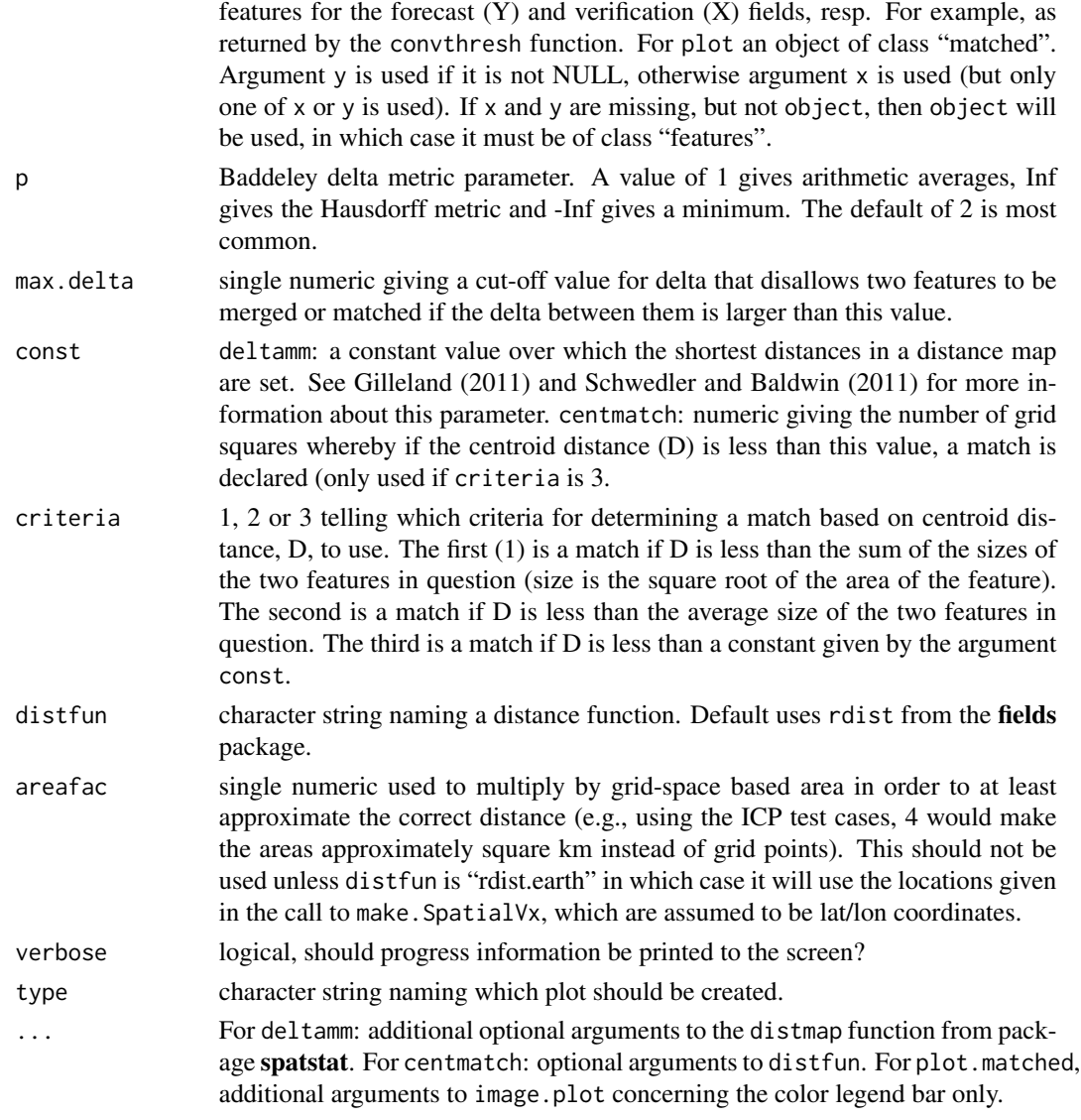

#### Details

#### deltamm:

Gilleland et al. (2008) describe a method for automatically merging, and simultaneously, matching identified features within two fields (a verification set). The method was proposed with the general method for spatial forecast verification introduced by Davis et al. (2006 a,b) in mind. It relies heavily on use of a binary image metric introduced by Baddeley (1992a,b) for comparing binary images; henceforth referred to as the delta metric, or just delta.

The procedure is as follows. Suppose there are m identified forecast features and n identified verification features.

1. Compute delta for each feature identified in the forecast field against each feature identified in the verification field. Store these values in an m by n matrix, Upsilon.

2. For each of the m rows of Upsilon, rank the values of delta to identify the features,  $i = 1, ..., i$ that provide the lowest (best) to highest (worst) value, and do the same for each of the n columns to find the forecast features i1, ...,i\_m that yield the lowest to highest values for each verification feature.

3. Create a new m by n matrix, Psi, whose columns contain delta computed between each of the individual features in the forecast and (first column) the corresponding j\_1 feature from the verification field, and each successive column, k, has delta between the i-th forecast feature and the union of  $j_1, j_2, ..., j_k$ .

4. Create a similar m by n matrix, Ksi, that has delta computed between each individual feature in the verification field and the successively bigger unions i\_1, ..., i\_l for the l-th column.

5. Let Q=[Upsilon, Psi, Ksi], and merge and match features based on the rankings of delta in Q. That is, find the smallest delta in Q, and determine which mergings (if any) and matchings correspond to this value. Remove the appropriate row(s) and column(s) of  $Q$  corresponding to the already determined matchings and/or mergings. Repeat this until all features in at least one field have been exhausted.

The above algorithm suffers from two deficiencies. First, features that are merged in one field cannot be matched to merged features in another field. One possible remedy for this is to run this algorithm twice, though this is not a universally good solution. Second, features can be merged and/or matched to features that are very different from each other. A possible remedy for this is to use the cut-off argument, max.delta, to disallow mergings or matchings between features whose delta value is not <= this cut-off. In practice, these two deficiencies are not likely very problematic.

#### centmatch:

This function works similarly as deltamm, though it does not merge features. It is based on the method proposed by Davis et al. (2006a). It is possible for more than one object to be matched to the same object in another field. As a result, when plotting, it might appear that features have been merged, but they have not been. For informational purposes, the criteria, appelled criteria.values (as determined by the criteria argument), along with the centroid distance matrix, appelled centroid.distances, are returned.

plot: The plot method function for matched features plots matched features across fields in the same color using rainbow. Unmatched features in either field are all colored gray. Zero values are colored white. In the case of features created by centmatch, multiple features from one field could be matched to the same feature in the other so that, in such cases, it is not possible to decipher which feature in one field is mached to which feature in the other exactly. The print method function will tell you which features matched between fields, so one can plot the originally derived features (e.g., from convthresh) to identify matched features. On the other hand, one can subjectively determine if same colored features should be merged or not.

#### Value

A list object of class "matched" is returned by both centmatch and deltamm containing several components added to the value of x or y passed in, and possibly with attributes inhereted from object.

match.message A character string stating how features were matched. match.type character string naming the matching funciton used.

#### deltamm 35

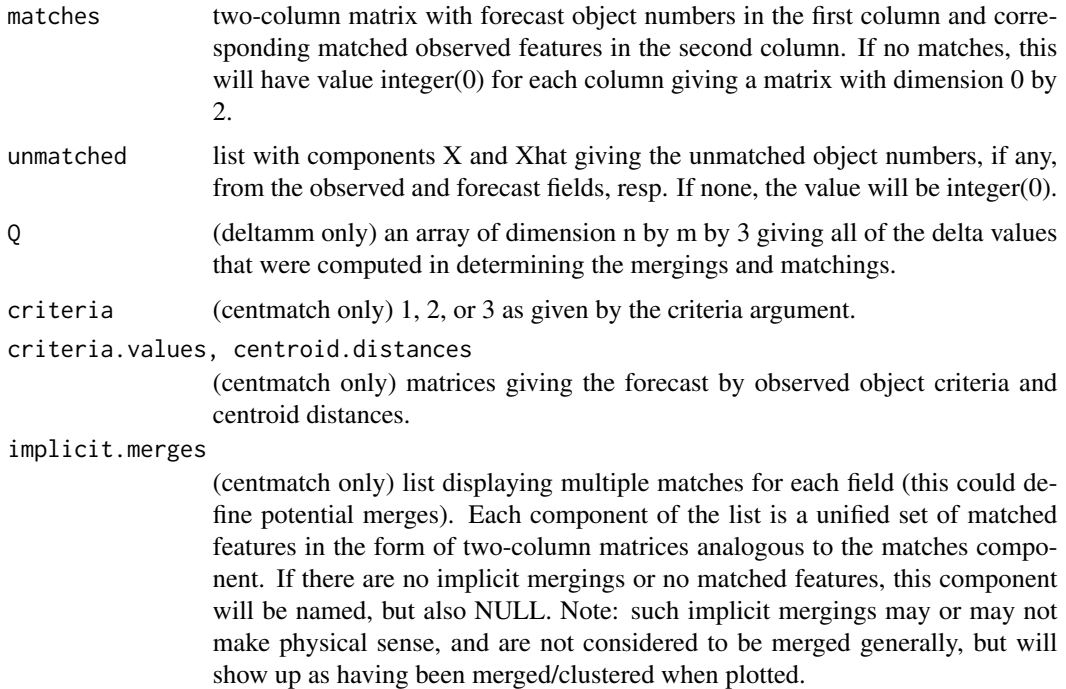

If the argument 'object' is passed in, then the list object will also contain nearly the same attributes, with the data.name attribute possibly changed to reflect the specific model used. It will also contain a time.point and model attribute.

#### Author(s)

Eric Gilleland

#### References

Baddeley, A. (1992a) An error metric for binary images. In *Robust Computer Vision Algorithms*, W. Forstner and S. Ruwiedel, Eds., Wichmann, 59–78.

Baddeley, A. (1992b) Errors in binary images and an Lp version of the Hausdorff metric. *Nieuw Arch. Wiskunde*, 10, 157–183.

Davis, C. A., Brown, B. G. and Bullock, R. G. (2006a) Object-based verification of precipitation forecasts, Part I: Methodology and application to mesoscale rain areas. *Mon. Wea. Rev.*, 134, 1772–1784.

Davis, C. A., Brown, B. G. and Bullock, R. G. (2006b) Object-based verification of precipitation forecasts, Part II: Application to convective rain systems. *Mon. Wea. Rev.*, 134, 1785–1795.

Gilleland, E. (2011) Spatial Forecast Verification: Baddeley's Delta Metric Applied to the ICP Test Cases. *Wea. Forecasting*, 26 (3), 409–415.

Gilleland, E., Lee, T. C. M., Halley Gotway, J., Bullock, R. G. and Brown, B. G. (2008) Computationally efficient spatial forecast verification using Baddeley's delta image metric. *Mon. Wea. Rev.*, 136, 1747–1757.

Schwedler, B. R. J. and Baldwin, M. E. (2011) Diagnosing the sensitivity of binary image measures to bias, location, and event frequency within a forecast verification framework. *Wea. Forecasting*, 26, 1032–1044.

## See Also

To identify features: [convthresh](#page-24-1), [threshfac](#page-24-2), [threshsizer](#page-24-2)

To force merges (implicit or otherwise): [MergeForce](#page-97-1),

Other functions used to identify features within the above mentioned functions (all from spatstat):

[disjointer](#page-24-2), [deltametric](#page-0-0), [owin](#page-0-0), [tess](#page-0-0), [tiles](#page-0-0), [connected](#page-0-0)

#### Examples

```
x \le -y \le - matrix(0, 100, 100)
x[2:3,c(3:6, 8:10)] \leftarrow 1y[c(4:7, 9:10),c(7:9, 11:12)] <- 1
x[30:50, 45:65] <- 1
y[c(22:24, 99:100),c(50:52, 99:100)] <- 1
hold <- make.SpatialVx(x, y, field.type="contrived", units="none",
    data.name=c("Example", "x", "y"))
look <- convthresh(hold, smoothpar=0.5)
par( mfrow=c(1,2))
image.plot(look$X.labeled)
image.plot(look$Y.labeled)
look2 <- deltamm(look)
FeatureTable(look2)
look3 <- centmatch(look)
FeatureTable(look3)
## Not run:
data(pert000)
data(pert004)
data(ICPg240Locs)
hold <- make.SpatialVx(pert000, pert004,
    loc=ICPg240Locs, projection=TRUE, map=TRUE, loc.byrow = TRUE,
    field.type="Precipitation", units="mm/h",
    data.name=c("ICP Perturbed Cases", "pert000", "pert004"))
look <- convthresh(hold, smoothpar=10.5, thresh = 5)
plot(look)
look2 <- deltamm(look, verbose = TRUE)
plot(look2)
```
## End(Not run)

EBS *Elmore, Baldwin and Schultz Method for Field Significance for Spatial Bias Errors*

## Description

Apply the method of Elmore, Baldwin and Schultz (2006) for calculating field significance of spatial bias errors.

## Usage

```
EBS(object, model = 1, block.length = NULL, alpha.boot = 0.05,
    field.sig = 0.05, bootR = 1000, ntrials = 1000,
    verbose = FALSE)
```
## S3 method for class 'EBS' plot(x, ..., set.pw = FALSE, col, horizontal)

### Arguments

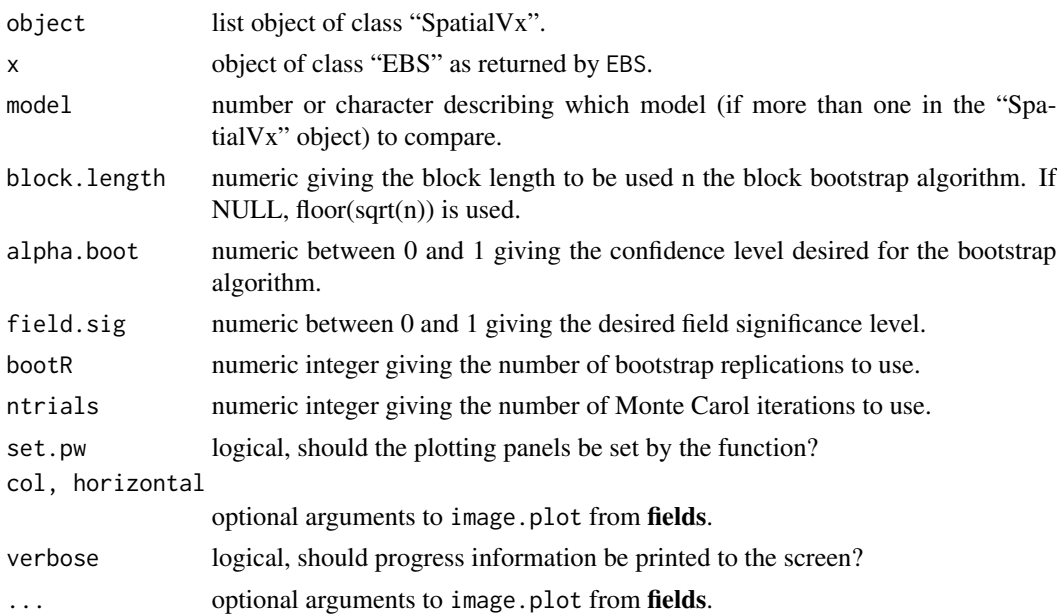

## Details

this is a wrapper function for the spatbiasFS function utilizing the "SpatialVx" object class to simplify the arguments.

#### Value

A list object of class "EBS" with the same attributes as the input object and additional attribute (called "arguments")that is a named vector giving information provided by the user. Components of the list include:

block.boot.results

object of class "LocSig".

sig.results list object containing information about the significance of the results.

#### Author(s)

Eric Gilleland

#### References

Elmore, K. L., Baldwin, M. E. and Schultz, D. M. (2006) Field significance revisited: Spatial bias errors in forecasts as applied to the Eta model. *Mon. Wea. Rev.*, 134, 519–531.

### See Also

[boot](#page-0-0), [tsboot](#page-0-0), [spatbiasFS](#page-121-0), [LocSig](#page-88-0), [poly.image](#page-0-0), [image.plot](#page-0-0), [make.SpatialVx](#page-90-0)

#### Examples

```
data(GFSNAMfcstEx)
data(GFSNAMobsEx)
data(GFSNAMlocEx)
id <- GFSNAMlocEx[,"Lon"] >=-95
id <- id & GFSNAMlocEx[,"Lon"] <= -75
id <- id & GFSNAMlocEx[,"Lat"] <= 32
##
## This next step is a bit awkward, but these data
## are not in the format of the SpatialVx class.
## These are being set up with arbitrarily chosen
## dimensions (49 X 48) for the spatial part. It
## won't matter to the analyses or plots.
##
Vx <- GFSNAMobsEx
Fcst <- GFSNAMfcstEx
Ref <- array(t(Vx), dim=c(49, 48, 361))
Mod <- array(t(Fcst), dim=c(49, 48, 361))
hold <- make.SpatialVx(Ref, Mod, loc=GFSNAMlocEx,
    projection=TRUE, map=TRUE, loc.byrow = TRUE, subset=id,
    field.type="Precipitation", units="mm",
    data.name=c("GFS/NAM", "Reference", "Model"))
look <- EBS(hold, bootR=500, ntrials=500, verbose=TRUE)
plot(look, set.pw=TRUE)
```
### ExampleSpatialVxSet 39

```
## Not run:
# Same as above, but now we'll do it for all points.
# A little slower, but not terribly bad.
hold <- make.SpatialVx(Ref, Mod, loc=GFSNAMlocEx,
   projection=TRUE, map=TRUE, loc.byrow = TRUE,
   field.type="Precipitation", reg.grid=FALSE, units="mm",
   data.name=c("GFS/NAM", "Reference", "Model"))
look <- EBS(hold, bootR=500, ntrials=500, verbose=TRUE)
plot(look, set.pw=TRUE)
## End(Not run)
```
ExampleSpatialVxSet *Simulated Spatial Verification Set*

#### Description

A simulated spatial verification set for use by various examples for this package.

#### Usage

```
data(ExampleSpatialVxSet)
```
## Format

The format is: List of 2 \$ vx : num [1:50, 1:50] 0 0 0 0 0 0 0 0 0 0 ... \$ fcst: num [1:50, 1:50]  $0.01410000...$ 

### Details

The data here were generated using the sim. rf function from **fields** (Furrer et al., 2012):

 $x \leq y \leq \text{matrix}(0, 10, 12)$   $x[2:3, c(3:6, 8:10)] \leq 1$   $y[c(1:2, 9:10), c(3:6)] \leq 1$ 

grid <- list(x=seq(0,5,,50), y=seq(0,5,,50)) obj <- Exp.image.cov(grid=grid, theta=0.5, setup=TRUE)  $x \leq -\sin(r(\theta)) x[x < 0] < -\cos(r\theta) x \leq -\cos(r\theta) x$ 

 $y \le \text{sim.rf}(\text{obj})$  y[y  $\lt 0$ ]  $\lt -0$  y  $\lt -z$  zapsmall(y)

### References

Reinhard Furrer, Douglas Nychka and Stephen Sain (2012). fields: Tools for spatial data. R package version 6.6.3. http://CRAN.R-project.org/package=fields

## Examples

```
data(ExampleSpatialVxSet)
x <- ExampleSpatialVxSet$vx
xhat <- ExampleSpatialVxSet$fcst
par(mfrow=c(1,2))
image.plot(x, col=c("gray",tim.colors(64)))
image.plot(xhat, col=c("gray",tim.colors(64)))
```
<span id="page-39-0"></span>FeatureAxis *Major and Minor Axes of a Feature*

## Description

Calculate the major and minor axes of a feature and various other properties such as the aspect ratio.

## Usage

```
FeatureAxis(x, fac = 1, flipit = FALSE, twixt = FALSE)
## S3 method for class 'FeatureAxis'
plot(x, ..., zoom = FALSE)## S3 method for class 'FeatureAxis'
summary(object, ...)
```
### Arguments

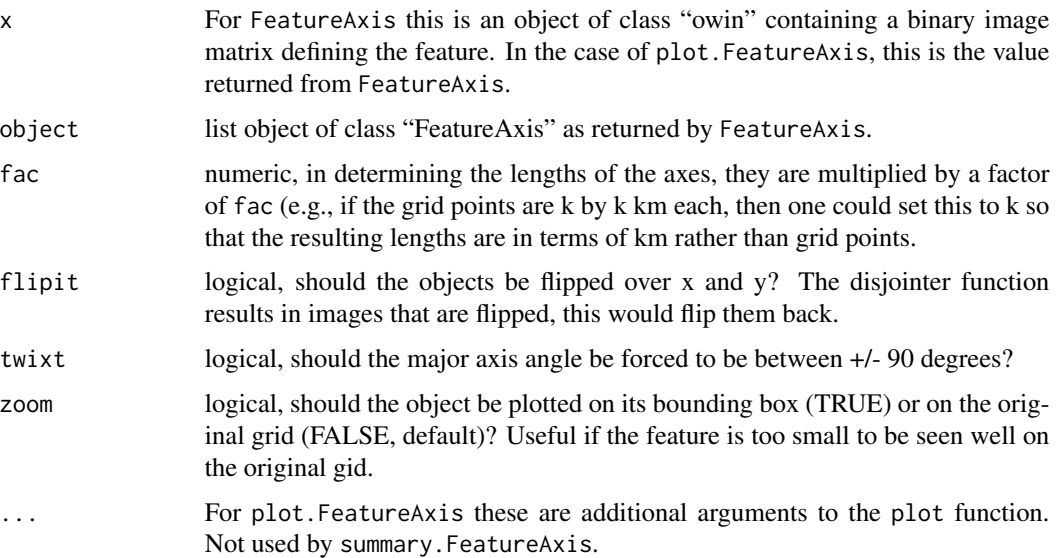

#### FeatureAxis  $41$

### Details

This function attempts to identify the major and minor axes for a pre-defined feature (sometimes referred to as an object). This function relies heavily on the spatstat and smatr packages. First, the convex hull of the feature is determined using the convexhull function from the **spatstat** package. The major axis is then found using the sma funciton from package **smatr**, which is then converted into a psp object (see as.psp from **spatstat**) from which the axis angle and length are found (using angles.psp and lengths.psp, resp., from spatstat).

The minor axis anlge is easily found after rotating the major axis 90 degrees using rotate, psp from spatstat. The length of the minor axis is more difficult. Here, it is found by rotating the convex hull of the feature by the major axis angle (so that it is upright) using rotate.owin from spatstat, and then computing the bounding box (using bounding.box from **spatstat**). The differnce is then taken between the range of x- coordinates of the bounding box. This seems to give a reasonable value for the length of the minor axis. A psp object is then created using the mid point of the major axis (which should be close to the centroid of the feature) using as.psp and midpoints.psp from spatstat along with the length and angle already found for the minor axis.

See the help files for the above mentioned functions for references, etc.

### Value

FeatureAxis: A list object of class "FeatureAxis" is returned with components:

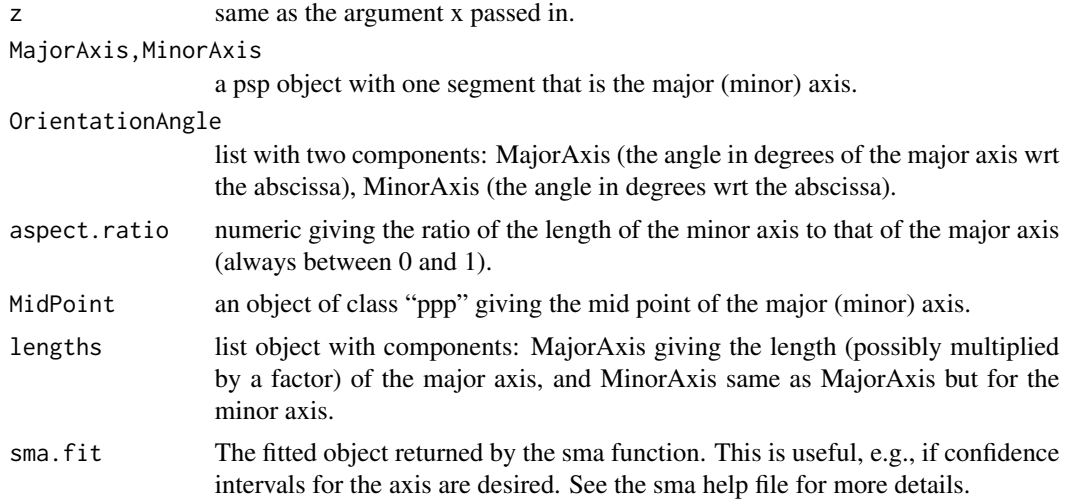

No value is returned from the plot or summary method functions.

### Author(s)

Eric Gilleland

## See Also

[owin](#page-0-0), [convexhull](#page-0-0), [sma](#page-0-0), [as.psp](#page-0-0), [angles.psp](#page-0-0), [rotate.owin](#page-0-0), [rotate.psp](#page-0-0), [bounding.box](#page-0-0), [midpoints.psp](#page-0-0), [lengths.psp](#page-0-0), [infline](#page-0-0), [clip.infline](#page-0-0), [deltamm](#page-31-0), [convthresh](#page-24-0), [disjointer](#page-24-1), [connected](#page-0-0), [tiles](#page-0-0), [tess](#page-0-0), [solutionset](#page-0-0)

### Examples

```
data(ExampleSpatialVxSet)
x <- ExampleSpatialVxSet$vx
look <- disk2dsmooth(x,5)
u <- quantile(look,0.99)
sIx <- matrix(0, 100, 100)
sIx[ look > u] <- 1
look2 <- disjointer(sIx)[[1]]
look2 <- flipxy(look2)
tmp <- FeatureAxis(look2)
plot(tmp)
summary(tmp)
## Not run:
data(pert000)
data(pert004)
data(ICPg240Locs)
hold <- make.SpatialVx(pert000, pert004,
    loc=ICPg240Locs, projection=TRUE, map=TRUE,
    loc.byrow = TRUE,
    field.type="Precipitation", units="mm/h",
    data.name=c("Perturbed ICP Cases", "pert000", "pert004"))
look <- convthresh(hold, smoothpar=10.5)
par(mfrow=c(1,2))
plot(look)
par(mfrow=c(2,2))
image.plot(look$X.labeled)
image.plot(look$Y.labeled)
# The next line will likely be very slow.
look2 <- deltamm(x=look, verbose=TRUE)
image.plot(look2$X.labeled)
image.plot(look2$Y.labeled)
look2$mm.new.labels # the first seven features are matched.
ang1 <- FeatureAxis(look2$X.feats[[1]])
ang2 <- FeatureAxis(look2$Y.feats[[1]])
plot(ang1)
plot(ang2)
summary(ang1)
summary(ang2)
ang3 <- FeatureAxis(look2$X.feats[[4]])
ang4 <- FeatureAxis(look2$Y.feats[[4]])
plot(ang3)
plot(ang4)
```
### FeatureMatchAnalyzer 43

summary(ang3) summary(ang4)

## End(Not run)

FeatureMatchAnalyzer *Analyze Features of a Verification Set*

### Description

Analyze matched features of a verification set.

### Usage

```
FeatureMatchAnalyzer(x, which.comps=c("cent.dist", "angle.diff", "area.ratio", "int.area",
                   "bdelta", "haus", "ph", "mhd", "med", "msd", "fom", "minsep",
    "bearing"), sizefac=1, alpha=0.1, k=4, p=2, c=Inf,
    distfun="distmapfun", ...)
## S3 method for class 'matched.centmatch'
FeatureMatchAnalyzer(x, which.comps=c("cent.dist", "angle.diff",
    "area.ratio", "int.area", "bdelta", "haus", "ph", "mhd", "med",
    "msd", "fom", "minsep", "bearing"), sizefac=1, alpha=0.1, k=4, p=2,
    c=Inf, distfun="distmapfun", ...)
## S3 method for class 'matched.deltamm'
FeatureMatchAnalyzer(x, which.comps = c("cent.dist", "angle.diff",
    "area.ratio", "int.area", "bdelta", "haus", "ph", "mhd", "med", "msd",
    "fom", "minsep", "bearing"), sizefac = 1, alpha = 0.1, k = 4, p = 2,
    c = Inf, distfun = "distmapfun", ..., y = NULL, matches = NULL,
    object = NULL)## S3 method for class 'FeatureMatchAnalyzer'
summary(object, ...)
## S3 method for class 'FeatureMatchAnalyzer'
plot(x, ..., type = c("all", "ph", "mhd", "med", "msd","fom", "minsep", "cent.dist", "angle.diff", "area.ratio",
    "int.area", "bearing", "bdelta", "haus"))
## S3 method for class 'FeatureMatchAnalyzer'
print(x, \ldots)FeatureComps(Y, X, which.comps=c("cent.dist", "angle.diff", "area.ratio", "int.area",
    "bdelta", "haus", "ph", "mhd", "med", "msd", "fom", "minsep", "bearing"),
```

```
aty = "compass", loc = NULL, ...)
```

```
## S3 method for class 'FeatureComps'
distill(x, \ldots)
```
# Arguments

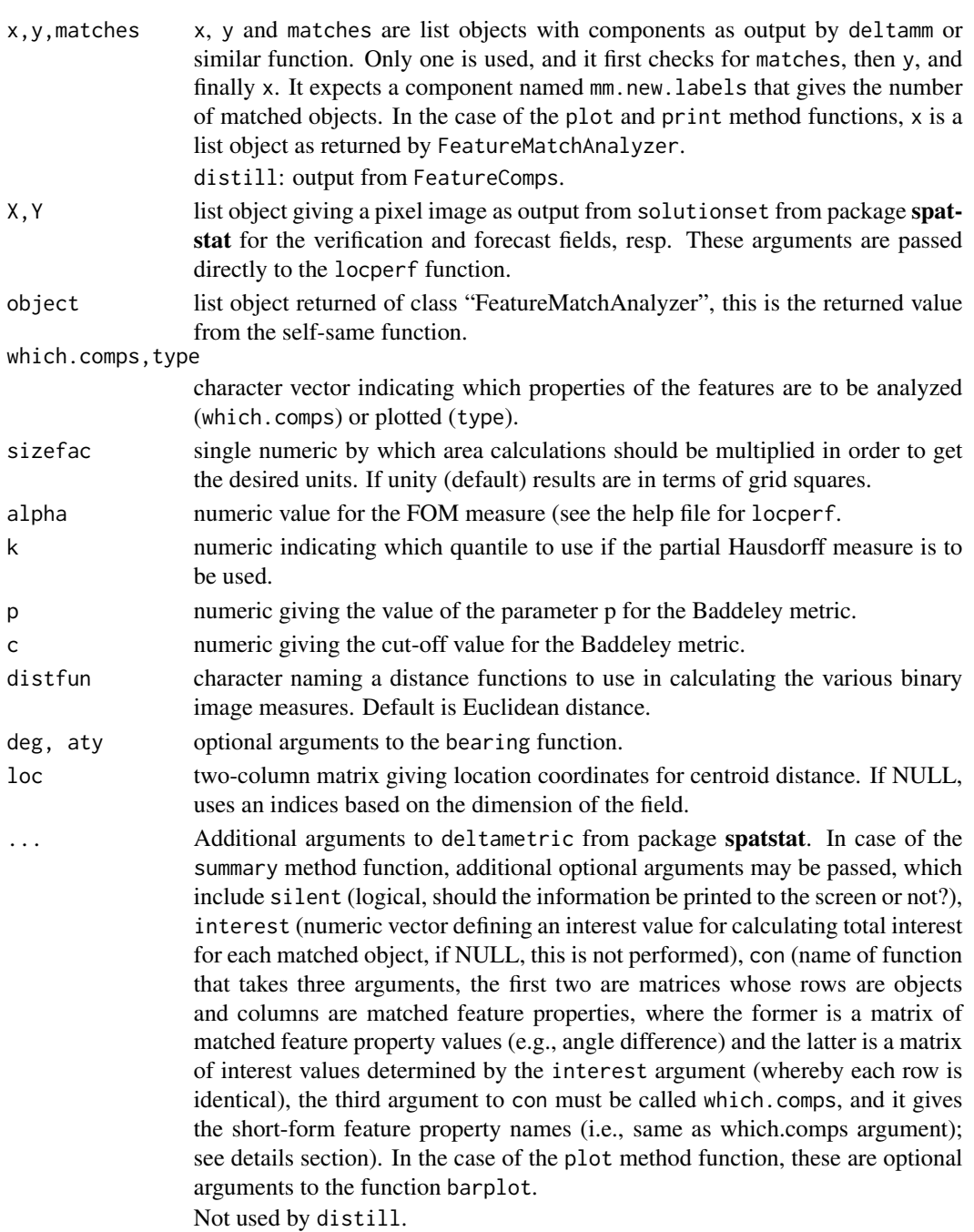

#### Details

FeatureMatchAnalyzer operates on objects of class "matched". It is set up to calculate the values discussed in sec. 4 of Davis et al. (2006) for a single verification set (i.e., mean and standard deviation are not computed because it is only a single case). If criteria is 1, then features separated by a distance D < the sum of the sizes of the two features (size of a feature is defined as the square root of its area) are considered a match. If criteria is 2, then a match is made if D < the average of the sizes of the two features. Finally, criteria 3 decides a match as being anything less than a pre-determined constant.

FeatureComps is the primary function called by FeatureMatchAnalyzer, and is designed as a more stand-alone type of function. Several of the measures that can be calculated are simply the binary image measures/metrics available via, e.g., locperf. It calculates comparisons between two matched features (i.e., between the verification and forecast fields).

distill reduces a "FeatureComps" list object to a named numeric vector containing (in this order) the components that exist from "cent.dist", "angle.diff", "area.ratio", "int.area", "bdelta", "haus", "ph", "mhd", "med", "msd", "fom", and "minsep". This is used, for example, by interester, which is why the order is important.

The summary method function for FeatureMatchAnalyzer allows for passing a function, con, to determine confidence for each interest value. The idea being to set the interest to zero when the particular interest value does not make sense. For example, angle difference makes no sense if both objects are circles. Currently, no functions are included in this package for actually doing this, and so the functionality itself has not been tested.

The print method function for FeatureMatchAnalyzer first converts the object to a simple named matrix, then prints the matrix out. The resulting matrix is returned invisibly.

### Value

FeatureMatchAnalyzer returns a list of list objects. The specific components depend on the 'which.comps' argument, and are the same as those returned by FeatureComps. These can be any of the following.

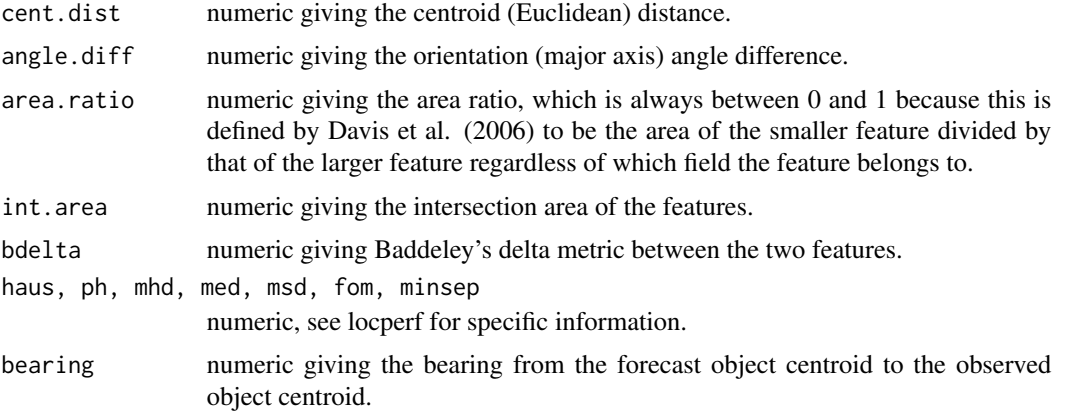

The summary method for FeatureMatchAnalyzer invisibly returns a matrix with the same information, but where each matched object is a row and each column is the specific statistic. Or, if optional interest argument is passed, a list with components:

print returns a named vector invisibly.

#### Author(s)

Eric Gilleland

### References

Davis, C. A., Brown, B. G. and Bullock, R. G. (2006) Object-based verification of precipitation forecasts, Part I: Methodology and application to mesoscale rain areas. *Mon. Wea. Rev.*, 134, 1772–1784.

### See Also

Functions to identify features: [convthresh](#page-24-0), [threshfac](#page-24-1), [threshsizer](#page-24-1) Functions to merge and/or match objects: [deltamm](#page-31-0), [centmatch](#page-31-1), [MergeForce](#page-97-0) Functions to compute feature properties: [locperf](#page-85-0), [deltametric](#page-0-0), [bearing](#page-11-0) Function to calculate fuzzy logic interest values: [interester](#page-78-0)

### Examples

```
data(ExampleSpatialVxSet)
x <- ExampleSpatialVxSet$vx
xhat <- ExampleSpatialVxSet$fcst
hold <- make.SpatialVx(x, xhat, field.type="Example",
   units="units", data.name=c("Example", "x", "xhat"))
look <- convthresh(hold, smoothpar=1.5)
look2 <- centmatch(look)
tmp <- FeatureMatchAnalyzer(look2)
tmp
summary(tmp)
plot(tmp)
## Not run:
data(pert000)
data(pert004)
data(ICPg240Locs)
hold <- make.SpatialVx(pert000, pert004, loc=ICPg240Locs,
   projection=TRUE, map=TRUE, loc.byrow = TRUE,
    field.type="Precipitation", units="mm/h",
    data.name=c("Perturbed ICP Cases", "pert000", "pert004"))
look <- convthresh(hold, smoothpar=10.5)
look2 <- centmatch(look)
tmp <- FeatureMatchAnalyzer(look2)
summary(tmp)
plot(tmp)
```
## FeatureProps 47

## End(Not run)

FeatureProps *Single Feature Properties*

## Description

Calculate properties for an identified feature.

### Usage

FeatureProps(x, Im = NULL, which.props = c("centroid", "area", "axis", "intensity"),  $area fac = 1, q = c(0.25, 0.9), loc = NULL, ...$ 

## Arguments

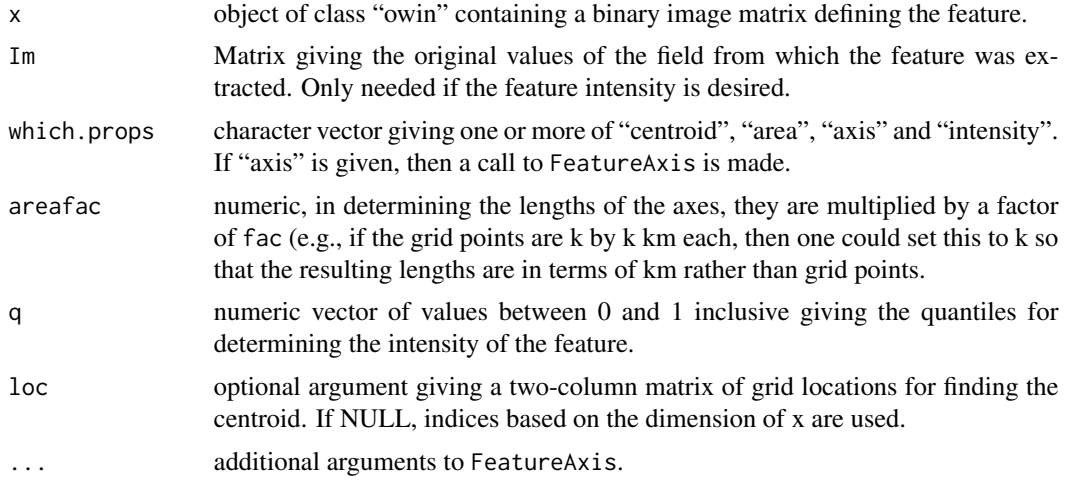

## Details

This function takes an owin image and returns several property values for that image, including: centroid, spatial area, major and minor axis angle/length, as well as the overall intensity of the field (cf., Davis et al., 2006a, b).

### Value

list object with components depending on the which.props argument. One or more of:

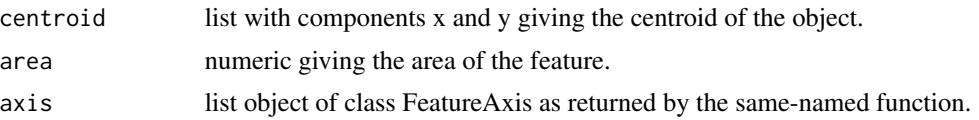

#### Author(s)

Eric Gilleland

#### References

Davis, C. A., Brown, B. G. and Bullock, R. G. (2006a) Object-based verification of precipitation forecasts, Part I: Methodology and application to mesoscale rain areas. *Mon. Wea. Rev.*, 134, 1772–1784.

Davis, C. A., Brown, B. G. and Bullock, R. G. (2006b) Object-based verification of precipitation forecasts, Part II: Application to convective rain systems. *Mon. Wea. Rev.*, 134, 1785–1795.

#### See Also

[FeatureAxis](#page-39-0), [owin](#page-0-0), [convexhull](#page-0-0), [sma](#page-0-0), [as.psp](#page-0-0), [angles.psp](#page-0-0), [rotate.owin](#page-0-0), [rotate.psp](#page-0-0), [bounding.box](#page-0-0), [midpoints.psp](#page-0-0), [lengths.psp](#page-0-0), [infline](#page-0-0), [clip.infline](#page-0-0), [deltamm](#page-31-0), [convthresh](#page-24-0), [disjointer](#page-24-1), [connected](#page-0-0), [tiles](#page-0-0), [tess](#page-0-0), [solutionset](#page-0-0)

#### Examples

data(ExampleSpatialVxSet)

```
x <- ExampleSpatialVxSet$vx
```

```
look <- disk2dsmooth(x,5)
u <- quantile(look,0.99)
sIx <- matrix(0, 100, 100)
sIx[ look > u] <- 1
look2 <- disjointer(sIx)[[1]]
look2 <- flipxy(look2)
FeatureProps(look2,
```

```
which.props=c("centroid", "area", "axis"))
```
FeatureTable *Feature-Based Contingency Table*

#### Description

Create a feature-based contingency table from a matched object and calculate some summary scores with their standard errors.

#### Usage

```
FeatureTable(x, fudge = 1e-08, hits.random = NULL, correct.negatives = NULL, fa = 0.05)
## S3 method for class 'FeatureTable'
ci(x, alpha = 0.05, ...)
```

```
## S3 method for class 'FeatureTable'
print(x, \ldots)## S3 method for class 'FeatureTable'
```

```
summary(object, ...)
```
### Arguments

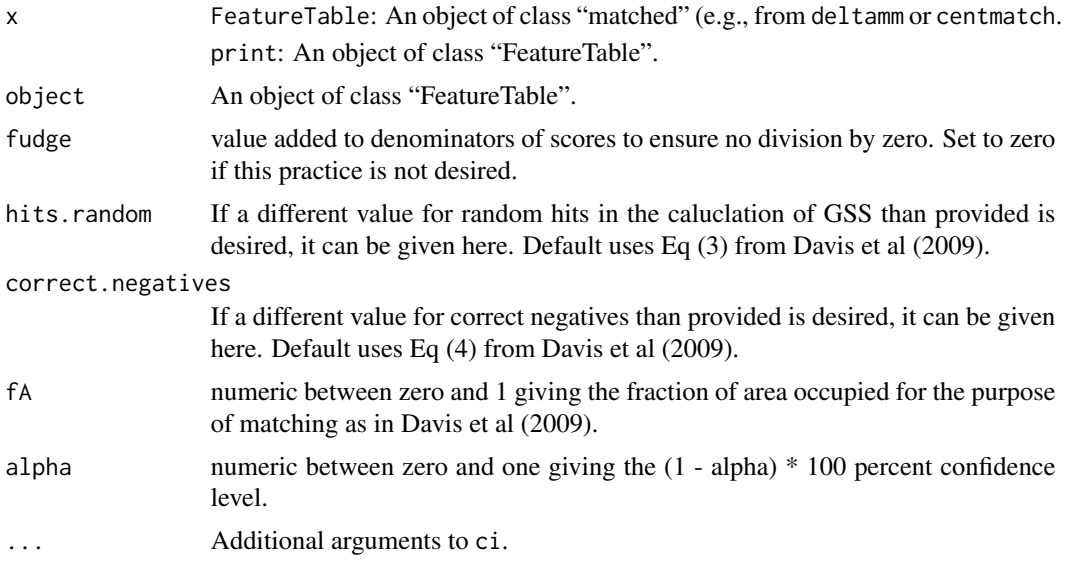

## Details

This function takes an object of class "matched" and calculates a contingency table based on matched and unmatched objects. If no value for correct negatives is given, then it will also determine them based on Eq (3) from Davis et al (2009). The following contingency table scores and their standard errors (based on their usual traditional version) are returned. It should be noted that the standard errors may not be entirely meaningful because they do not capture the uncertainty associated with identiying, merging and matching features within the fields. Neverhteless, they are calculated here for investigative purposes. Note that hits are determined by number of matched objects, which for some matching algorithms can mean that features are matched more than once (e.g., if using centmatch). In essence, this fact may artificially increase thenumber of hits. On the other hand, situations exist where such handling may be more appropriate than not having duplicate matches.

hits are determined by the total number of matched features.

false alarms are the total number of unmatched forecast features.

misses are the total number of unmatched observed features.

correct negatives are less obviously defined. If the user does not supply a value, then these are calculated according to Eq (4) in Davis et al (2009).

GSS: Gilbert skill score (aka Equitable Threat Score) based on Eq (2) of Davis et al (2009).

POD: probability of detecting an event (aka the hit rate).

false alarm rate: (aka probability of false detection) is the ratio of false alarms to the number of false alarms and correct negtives.

FAR: the false alarm ratio is the ratio of false alarms to the total forecast events (in this case, the total number of forecast features in the field).

HSS: Heidke skill score

The print method function simply calls summary, which prints the feature-based contingency table in addition to calling ci. The confidence intervals are based on the normal approximation method using the estimated standard errors, which themselves are suspicious. In any case, the intervals can give a feel for some of the uncertainty associated with the scores, but should not be considered as solid.

### Value

A list with inherited attributes from x and components:

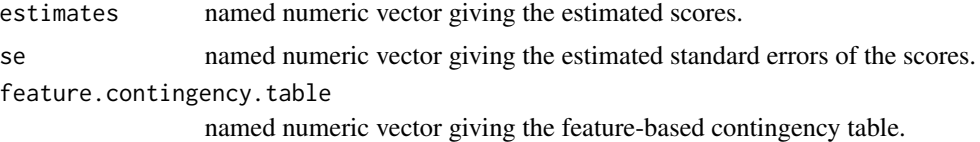

#### Note

Standard error estimates are based on the univariate equivalent formulations, which do not account for uncertainties introduced in the feature identification, merging/clustering and matching. They should not be considered as legitimate, and resulting confidence intervals should be mistrusted.

### Author(s)

Eric Gilleland

#### References

Davis, C. A., Brown, B. G., Bullock, R. G. and Halley Gotway, J. (2009) The Method for Objectbased Diagnostic Evaluation (MODE) applied to numerical forecasts from the 2005 NSSL/SPC Spring Program. *Wea. Forecsting*, 24, 1252–1267, DOI: 10.1175/2009WAF2222241.1.

### See Also

To identify features in the fields: [convthresh](#page-24-0), [threshfac](#page-24-1), [threshsizer](#page-24-1)

To match (and merge) features: [centmatch](#page-31-1), [deltamm](#page-31-0)

#### Examples

## ## See help file for 'deltamm' for examples. ##

## Description

Functions for calculating the Forecast Quality Index (FQI) and its components.

## Usage

```
FQI(object, surr = NULL, k = 4, time.point = 1, model = 1, ...)
UIQI(X, Xhat, ...)
ampstats(X, Xhat, only.nonzero = FALSE)
## S3 method for class 'fqi'
print(x, \ldots)## S3 method for class 'fqi'
summary(object, ...)
```
## Arguments

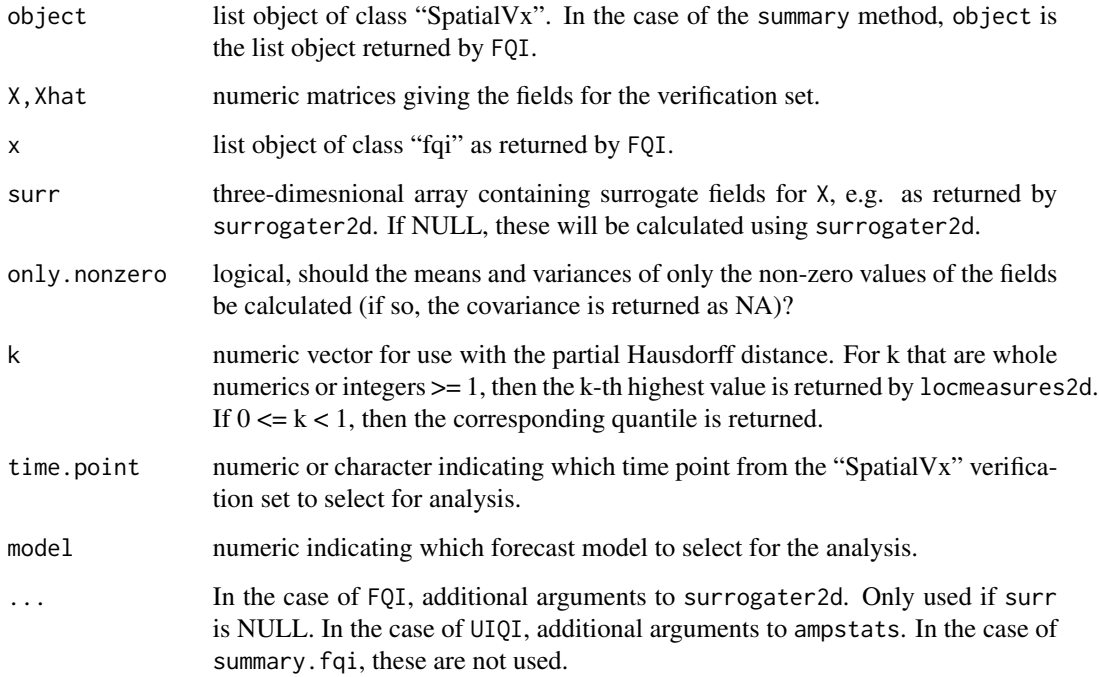

The FQI was proposed as a spatial verification metric (a true metric in the mathematical sense) by Venugopal et al. (2005) to combine amplitude and displacement error information in a single summary statistic. It is given by

 $FQI = (PHD_k(X, Xhat)/mean(PHD_k(X, surr_i)); i in 1 to number of surrogates)) / (brightness *$ distortion)

where the numerator is a normalized partial Hausdorff distance (see help file for locperf), brightness (also called bias) is given by  $2*(mu1*mu2)/(mu1^2+mu2^2)$ , where mu1 (mu2) is the mean value of X (Xhat), and the distortion term is given by  $2*(sig1*sig2)/(sig1^2+sig2^2)$ , where  $sig1^2$  (sig2^2) is the variance of X (Xhat) values. The denominator is a modified UIQI (Universal Image Quality Index; Wang and Bovik, 2002), which itself is given by

 $UIQI = cor(X,Xhat)*brightness*distortion.$ 

Note that if only.nonzero is TRUE in the call to UIQI, then the modified UIQI used in the FQI formulation is returned (i.e., without multiplying by the correlation term).

The print method so far just calls the summary method.

### Value

FQI returns a list with with the following components:

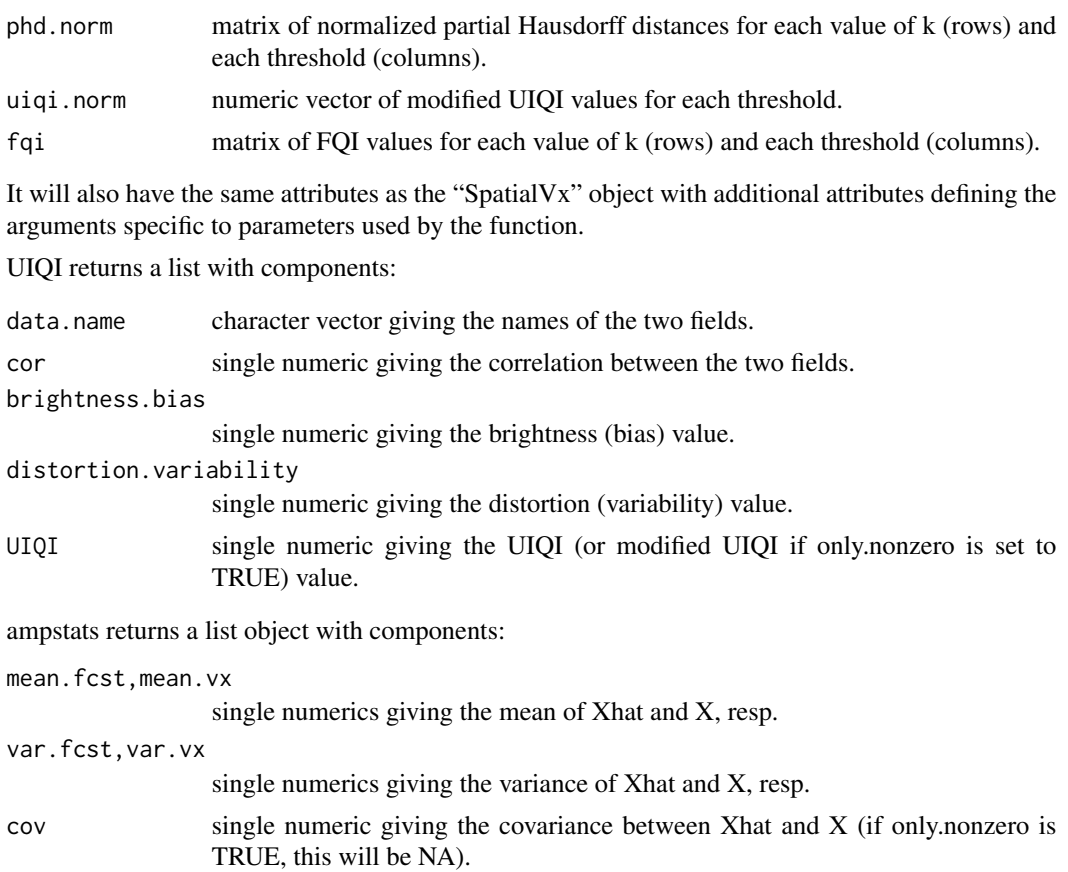

#### fss2dfun 53

### Author(s)

Eric Gilleland

#### References

Venugopal, V., Basu, S. and Foufoula-Georgiou, E. (2005) A new metric for comparing precipitation patterns with an application to ensemble forecasts. *J. Geophys. Res.*, 110, D08111, 11 pp., doi:10.1029/2004JD005395.

Wang, Z. and Bovik, A. C. (2002) A universal image quality index. *IEEE Signal Process. Lett.*, 9, 81–84.

#### See Also

[locperf](#page-85-0), [surrogater2d](#page-131-0), [locmeasures2d](#page-81-0)

### Examples

data(ExampleSpatialVxSet)

```
x <- ExampleSpatialVxSet$vx
xhat <- ExampleSpatialVxSet$fcst
# Now, find surrogates of the simulated field.
z <- surrogater2d(x, zero.down=TRUE, n=10)
u \le - cbind( quantile( c(x), c(0.75, 0.9)),
            quantile( c(xhat), c(0.75, 0.9)))
hold <- make.SpatialVx(x, xhat, thresholds=u,
            field.type="Example", units="none",
            data.name=c("ExampleSpatialVxSet", "X", "Xhat"))
FQI(hold, surr=z, k=c(4, 0.75))
```
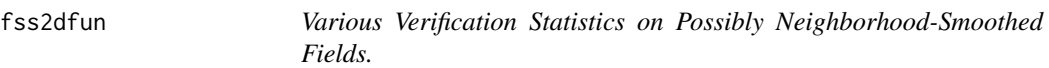

### Description

Functions to calculate various verification statistics on possibly neighborhood smoothed fields. Used by hoods2d, but can be called on their own.

### Usage

```
fss2dfun(sPy, sPx, subset = NULL, verbose = FALSE)
fuzzyjoint2dfun(sPy, sPx, subset = NULL)
MinCvg2dfun(sIy, sIx, subset = NULL)
```

```
multicon2dfun(sIy, Ix, subset = NULL)
```
pragmatic2dfun(sPy, Ix, mIx = NULL, subset = NULL)

upscale2dfun(sYy, sYx, threshold = NULL, which.stats = c("rmse", "bias", "ts", "ets"),  $subset = NULL)$ 

#### Arguments

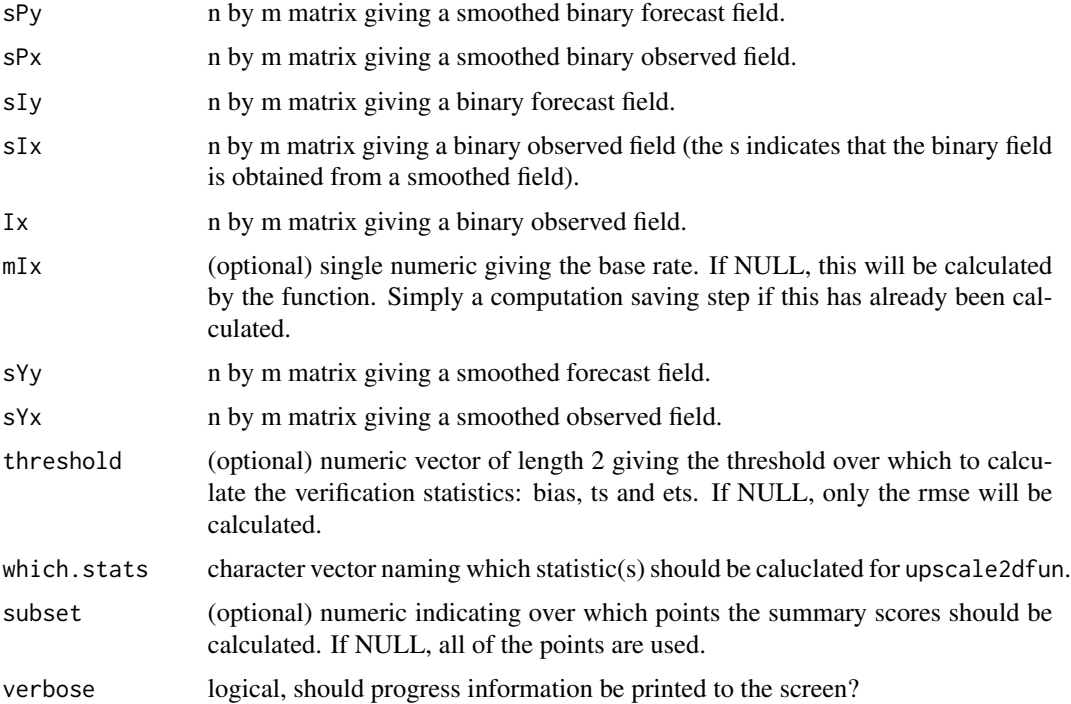

### Details

These are modular functions that calculate the neighborhood smoothing method statistics in spatial forecast verification (see, e.g., Ebert, 2008, 2009; Gilleland et al., 2009, 2010; Roberts and Lean,2008). These functions take fields that have already had the neighborhood smoothing applied (e.g., using kernele2d) when appropriate. They are called by hoods2d, so need not be called by the user, but they can be.

#### Value

In the case of fss2dfun, a single numeric giving the FSS value is returned. In the other cases, list objects are returned with one or more of the following components, depending on the particular function.

fuzzy fuzzyjoint2dfun returns a list with this list as one component. The list component fuzzy has the components: pod, far and ets.

#### fss2dfun 55 Stevens and the stevens of the stevens and the stevens of the stevens of the stevens of the stevens of the stevens of the stevens of the stevens of the stevens of the stevens of the stevens of the stevens of th

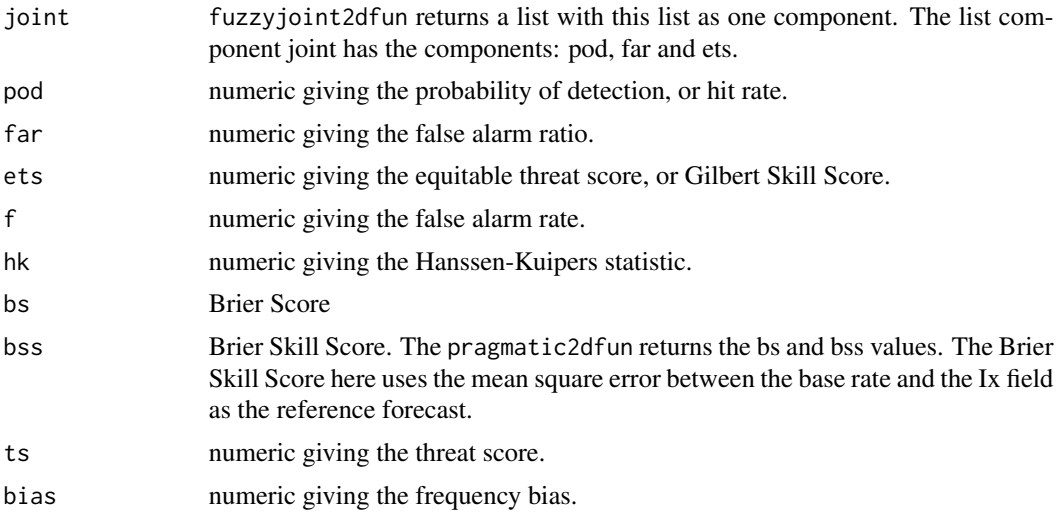

#### Author(s)

Eric Gilleland

### References

Ebert, E. E. (2008) Fuzzy verification of high resolution gridded forecasts: A review and proposed framework. *Meteorol. Appl.*, 15, 51–64. doi:10.1002/met.25 Available at [http://www.ecmwf.](http://www.ecmwf.int/newsevents/meetings/workshops/2007/jwgv/METspecialissueemail.pdf) [int/newsevents/meetings/workshops/2007/jwgv/METspecialissueemail.pdf](http://www.ecmwf.int/newsevents/meetings/workshops/2007/jwgv/METspecialissueemail.pdf)

Ebert, E. E. (2009) Neighborhood verification: A strategy for rewarding close forecasts. *Wea. Forecasting*, 24, 1498–1510, doi:10.1175/2009WAF2222251.1.

Gilleland, E., Ahijevych, D., Brown, B. G., Casati, B. and Ebert, E. E. (2009) Intercomparison of Spatial Forecast Verification Methods. *Wea. Forecasting*, 24, 1416–1430, doi:10.1175/2009WAF2222269.1.

Gilleland, E., Ahijevych, D. A., Brown, B. G. and Ebert, E. E. (2010) Verifying Forecasts Spatially. *Bull. Amer. Meteor. Soc.*, October, 1365–1373.

Roberts, N. M. and Lean, H. W. (2008) Scale-selective verification of rainfall accumulations from high-resolution forecasts of convective events. *Mon. Wea. Rev.*, 136, 78–97. doi:10.1175/2007MWR2123.1.

#### See Also

[hoods2d](#page-69-0),[kernel2dsmooth](#page-0-0),[vxstats](#page-137-0)

#### Examples

```
x <- y <- matrix( 0, 100, 100)
x[ sample(1:100, 10), sample(1:100, 10)] <- 1
y[ sample(1:100, 20), sample(1:100, 20)] <- 1
Px <- kernel2dsmooth( x, kernel.type="boxcar", n=9, xdim=c(100, 100))
Py <- kernel2dsmooth( y, kernel.type="boxcar", n=9, xdim=c(100, 100))
par( mfrow=c(2,2))
image( x, col=c("grey", "darkblue"), main="Simulated Observed Events")
image( y, col=c("grey", "darkblue"), main="Simulated Forecast Events")
```

```
image( Px, col=c("grey", tim.colors(256)), main="Forecast Event Frequencies (9 nearest neighbors)")
image(Py, col=c("grey", tim.colors(256)), main="Smoothed Observed Events (9 nearest neighbors)")
fss2dfun( Py, Px)
## Not run:
data(pert004)
data(pert000)
fbin <- obin <- matrix(0, 601, 501)
fbin[ pert004 >= 12] <- 1
obin[ pert000 >= 12] <- 1
Pf <- kernel2dsmooth( fbin, kernel.type="boxcar", n=33, xdim=c(601, 501))
Po <- kernel2dsmooth( obin, kernel.type="boxcar", n=33, xdim=c(601, 501))
fss2dfun(Pf, Po)
fuzzyjoint2dfun(Pf, Po)
Pe \leq 1/(33^2) # At least one event in the neighborhood.
MinCvg2dfun(Pf >= Pe, Po >= Pe)
multicon2dfun(Pf >= Pe, obin)
pragmatic2dfun(Pf, obin, mIx=mean( obin, na.rm=TRUE))
Sf <- kernel2dsmooth( pert004, kernel.type="boxcar", n=33, xdim=c(601, 501))
So <- kernel2dsmooth( pert000, kernel.type="boxcar", n=33, xdim=c(601, 501))
upscale2dfun( Sf, So, threshold=12)
## End(Not run)
```
fss2dPlot *Create Several Graphics for List Objects Returned from hoods2d*

#### Description

Creates several graphics for list objects returned from hoods2d. Mostly quilt and matrix plots for displaying results of smoothing fields over different neighborhood lengths and thresholds.

#### Usage

```
fss2dPlot(x, ..., set.pw = FALSE, add.text = FALSE)upscale2dPlot(object, args, ..., set.pw = FALSE, type = c("all",
                 "gss", "ts", "bias", "rmse"))
```
### Arguments

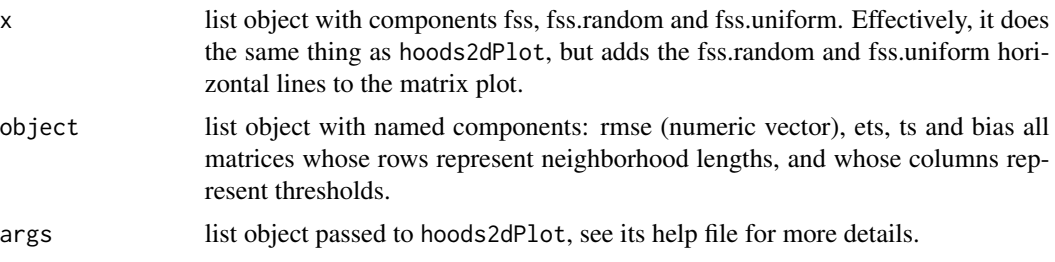

#### fss2dPlot 57

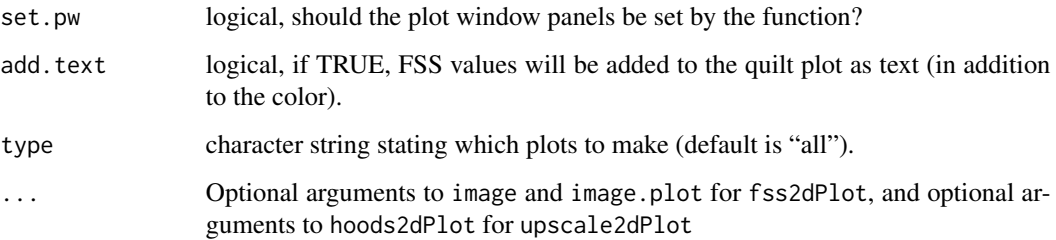

### Details

makes quilt and matrix plots for output from hoods2d.

## Value

No value is returned. A series of plots are created. It may be useful to use this function in conjunction with pdf in order to view all of the plots. See the help file for hoods2dPlot to plot individual results.

### Author(s)

Eric Gilleland

#### See Also

[hoods2dPlot](#page-73-0), [matplot](#page-0-0), [image](#page-0-0), [image.plot](#page-0-0), [hoods2d](#page-69-0), [pdf](#page-0-0)

### Examples

```
##
## This is effectively an internal function, so the example is commented out
## in order for R's check to run faster.
##
## Not run:
data(geom001)
data(geom000)
data(ICPg240Locs)
hold <- make.SpatialVx( geom000, geom001, thresholds=c(0.01,50.01),
    loc=ICPg240Locs, map = TRUE, projection = TRUE, loc.byrow = TRUE,
   units="mm/h", data.name = c("Geometric", "observation", "case 1"))
look <- hoods2d(hold, levels=c(1, 3, 5, 33, 65),
    verbose=TRUE)
plot( look)
## End(Not run)
```
#### Description

Make a geographic box plot as detailed in Willmott et al. (2007).

### Usage

GeoBoxPlot(x, areas, ...)

#### Arguments

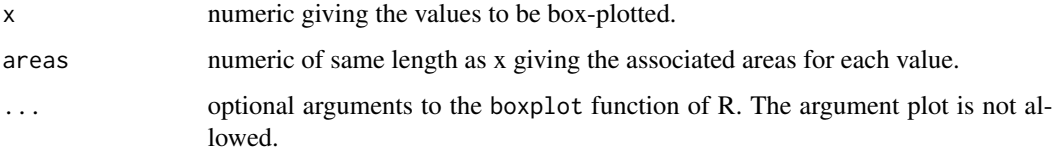

#### Details

This function makes the geographic box plots described in Willmott et al. (2007) that calculates the five statistics in such a way as to account for the associated areas (e.g., over a grid where each grid box may have differing areas).

Missing values are not handled, and ideally should be handled before calling ths routine.

In future, this function may allow other options for x than currently, but for now, only numeric vectors are allowed.

## Value

List with the same components as returned by boxplot.

## Author(s)

Eric Gilleland

## References

Willmott, C. J., Robeson, S. M. and Matsuura, K. (2007) Geographic box plots. *Physical Geography*, 28, 331–344, doi:10.2747/0272-3646.28.4.331.

## See Also

[boxplot](#page-0-0)

## GFSNAMfcstEx 59

#### Examples

```
##
## Reproduce the boxplots of Fig. 1 in Willmott et al. (2007).
##
x \leftarrow c(4, 9, 1, 3, 10, 6, 7)a \leftarrow c(rep(1,4),2,1,3)boxplot(x, at=1, xlim=c(0,3))
GeoBoxPlot(x, a, at=2, add=TRUE)
axis( 1, at=c(1,2), labels=c("Traditional", "Geographic"))
```

```
GFSNAMfcstEx Example Verification Set
```
### Description

Example verification set of accumulated precipitation (mm) with 361 time points in addition to 2352 spatial locations on a grid. Taken from a real, but unknown, weather model and observation analysis (one of GFS or NAM). Accumulation is either 3-h or 24-h.

#### Usage

```
data(GFSNAMfcstEx)
data(GFSNAMobsEx)
data(GFSNAMlocEx)
```
#### Format

The format is: num [1:2352, 1:361] 0 0 0 0 0 ...

The format is: num [1:2352, 1:361] 0 0 0 0 0 ...

The format is: A data frame with 2352 observations on the following 2 variables.

Lat a numeric vector of latitude coordinates for GFS/NAM example verification set.

Lon a numeric vector of longitude coordinates for GFS/NAM example verification set.

### Details

Example verification set with 2352 spatial locations over the United States, and 361 time points. For both the forecast (GFSNAMfcstEx) and verification (GFSNAMobsEx), these are numeric matrices whose rows represent time, and columns represent space. The associated lon/lat coordinates are provided by GFSNAMlocEx (2352 by 2 data frame with named components giving the lon and lat values).

Note that the available spatial locations are a subset of the original 70 X 100 60-km grid where each time point had no missing observations. This example set is included with the package simply toi demonstrate some functionality that involves both space and time; though this is mostly a spatialonly package.

### Examples

```
data(GFSNAMfcstEx)
data(GFSNAMobsEx)
data(GFSNAMlocEx)
x <- colMeans(GFSNAMfcstEx, na.rm=TRUE)
y <- colMeans(GFSNAMobsEx, na.rm=TRUE)
look <- as.image(x - y, x=GFSNAMlocEx)
image.plot(look)
```
gmm2d *2-d Gaussian Mixture Models Verification*

### Description

Use 2-d Gaussian Mixture Models (GMM) to assess forecast performance.

### Usage

```
gmm2d(x, \ldots)## Default S3 method:
gmm2d(x, ..., xhat, K = 3, gamma = 1, threshold = NULL,initFUN = "initGMM", verbose = FALSE)
## S3 method for class 'SpatialVx'
\text{gmm2d}(x, \ldots, \text{time.point} = 1, \text{model} = 1, \text{K} = 3, \text{gamma} = 1,threshold = NULL, initFUN = "initGMM", verbose = FALSE)
## S3 method for class 'gmm2d'
plot(x, ..., col = c("gray", tim. colors(64)),zlim = c(0, 1), horizontal = TRUE)
## S3 method for class 'gmm2d'
predict(object, ..., x)
## S3 method for class 'gmm2d'
print(x, \ldots)## S3 method for class 'gmm2d'
summary(object, ...)
```
## Arguments

x,xhat Default: m by n numeric matrices giving the verification and forecast fields, resp. gmm2d.SpatialVx: object of class "SpatialVx".

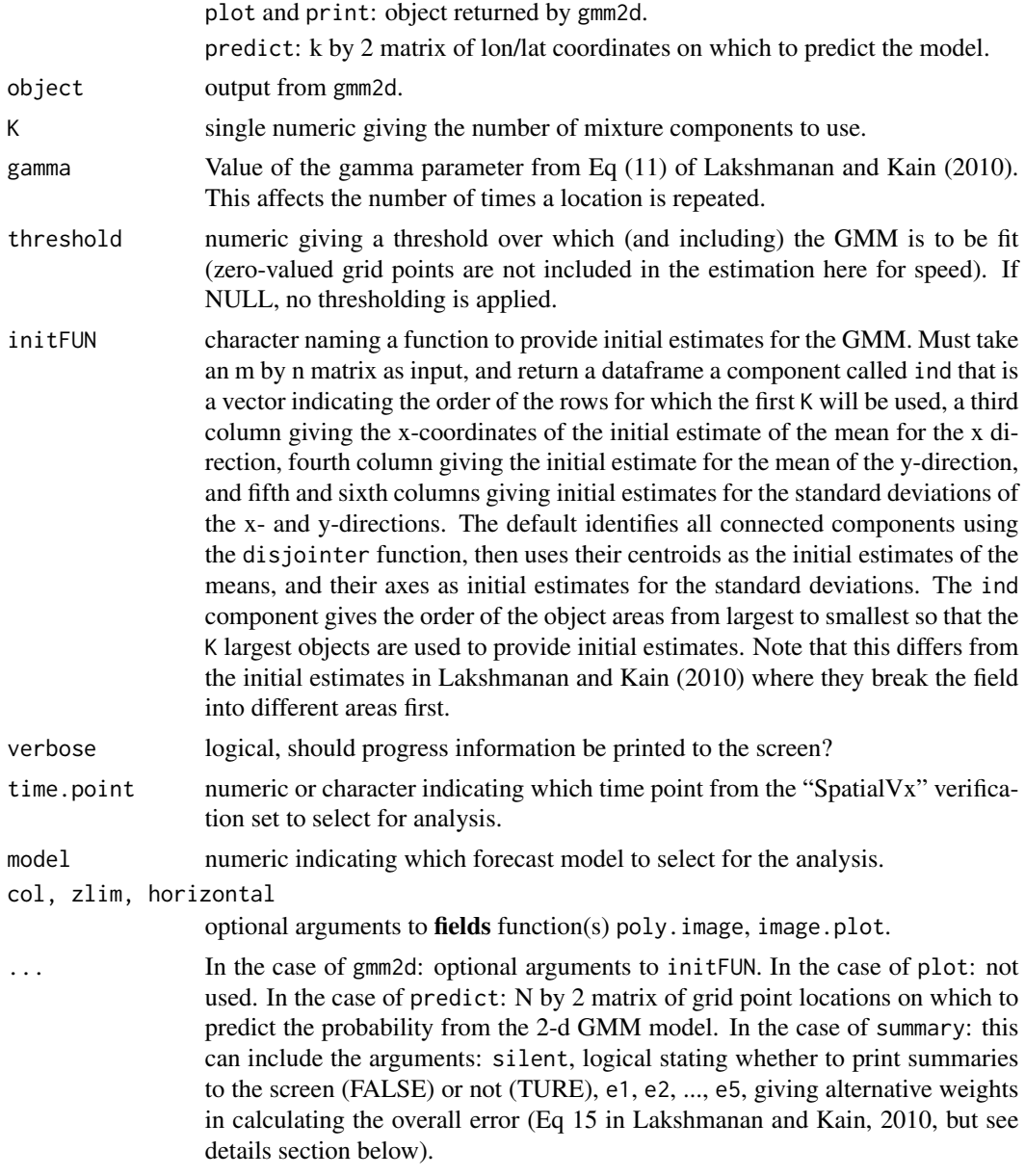

### Details

These functions carry out the spatial verification approach described in Lakshmanan and Kain (2010), which fits a 2-d Gaussian Mixture Model (GMM) to the locations for each field in the verification set, and makes comparisons using the estimated parameters. In fitting the GMMs, first an initial estimate is provided by using the initFUN argument, which is a function. The default function is relatively fast (it might seem slow, but for what it does, it is very fast!), but is typically the slowest part of the process. Although the EM algorithm is a fairly computationally intensive procedure, acceleration algorithms are employed (via the turboem function of the turboEM package) so that once initial estimates are found, the procedure is very fast.

Because the fit is to the locations only, Lakshmanan and Kain (2010) suggest two ways to incorporate intensity information. The first is to repeat points with higher intensities, and the second is to multiply the results by the total intensities over the fields. The points are repeated M times according to the formula (Eq 11 in Lakshmanan and Kain, 2010):

 $M = 1 + \text{gamma} * \text{round}(\text{CFD}(I_x, x) / \text{frequency}(I_x, x)$ ,

where CFD is the cumulative \*frequency\* distribution (here estimated from the histogram using the 'hist' function),  $Lxy$  is intensity at grid point  $(x,y)$ ,  $LMODE$  is the mode of intensity values, and gamma is a user-supplied parameter controlling how much to repeat points where higher numbers will result in larger repetitions of high intensity values.

The function gmm2d fits the 2-d GMM to both fields, plot.gmm2d first uses predict.gmm2d to obtain probabilities for each grid point, and then makes a plot similar to those in Lakshmanan and Kain (2010) Figs. 3, 4 and 5, but giving the probabilities instead of the probabilities times A. Note that predict.gmm2d can be very slow to compute so that plot.gmm2d can also be very slow. Less effort was put into speeding these functions up because they are not necessary for obtaining results via the parameters. However, they can give the user an idea of how good the fit is.

The 2-d GMM is given by

 $G(x,y) = A^*sum(lambda*f(x,y))$ 

where lambda and  $f(x,y)$  are numeric vectors of length K, lambda components describe the mixing, and  $f(x,y)$  is the bivariate normal distribution with mean (mu.x, mu.y) and covariance function. 'A' is the total sum of intensities over the field.

Comparisons between forecast and observed fields are carried out finally by the summary method function. In particular, the translation error

 $ext{e.tr} = sqrt((mu.xf - mu.xo)^2 + (mu.yf - mu.yo)^2),$ 

where f means forecast and o verification fields, resp., and mu .x is the mean in the x- direction, and mu.y in the y- direction. The rotation error is given by

 $e. \text{rot} = (180/\text{pi})^* \text{acos}(\text{theta}),$ 

where theta is the dot product between the first eigenvectors of the covariance matrices for the verification and forecast fields. The scaling error is given by

e.sc = Af\*lambda.f/Ao\*lambda.o,

where lambda is the mixture component and Af/Ao is the forecast/observed total intensity.

The overall error (Eq 15 of Lakshmanana and Kain, 2010) is given by

e.overall = e1 \* min(e.tr/e2, 1) + e3\*min(e.rot,180 - e.rot)/e4 + e5\*(max(e.sc,1/e.sc)-1),

where e1 to e5 can be supplied by the user, but the defaults are those given by Lakshmanan and Kain (2010). Namely,  $e1 = 0.3$ ,  $e2 = 100$ ,  $e3 = 0.2$ ,  $e4 = 90$ , and  $e5 = 0.5$ .

### Value

For gmm2d, a list object of class "gmm2d" is returned with components:

fitX, fitY list objects returned by the turboem function from the **turboEM** package that describe the EM estimates of the 2-d GMM parameters for the verification and forecast fields, resp.

#### $gmm2d$  63

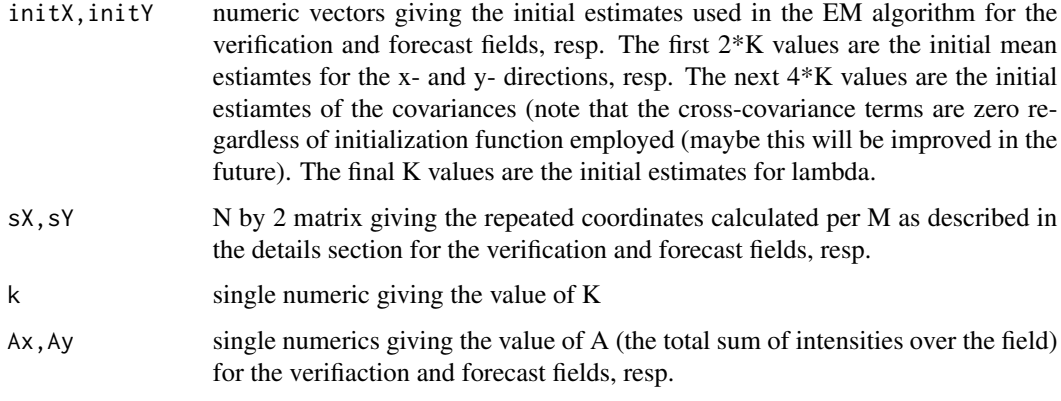

For plot.gmm2d no value is returned. A plot is created.

For predict.gmm2d, a list is returned with components:

predX,predY numeric vectors giving the GMM predicted values for the verification and forecast fields, resp.

For summary.gmm2d, a list is returned invisibly (if silent is FALSE, information is printed to the screen) with components:

meanX, meanY Estimated mean vectors for each GMM component for the verification and forecast fields, resp. covX,covY Estimated covariances for each GMM component for the verification and forecast fields, resp. lambdasX,lambdasY Estimated mixture components for each GMM component for the verification and forecast fields, resp. e.tr,e.rot,e.sc,e.overall K by K matrices giving the errors between each GMM component in the verification field (rows) to each GMM component in the forecast field (columns). The errors are: translation (e.tr), rotation (e.rot), scaling (e.sc), and overall (e.overall).

## Author(s)

Eric Gilleland

## References

Lakshmanan, V. and Kain, J. S. (2010) A Gaussian Mixture Model Approach to Forecast Verification. *Wea. Forecasting*, 25 (3), 908–920.

## See Also

[turboem](#page-0-0), [disjointer](#page-24-1), [connected](#page-0-0)

### Examples

```
## Not run:
data(ExampleSpatialVxSet)
x <- ExampleSpatialVxSet$vx
xhat <- ExampleSpatialVxSet$fcst
u \le - \min(\text{quantile}(c(x[x > 0]), \text{ probs} = 0.75),quantile(c(xhat[xhat > 0]), probs = 0.75))
look <- gmm2d(x, xhat=xhat, threshold=u, verbose=TRUE)
summary(look)
plot(look)
## End(Not run)
## Not run:
# Alternative method to skin the cat.
hold <- make. SpatialVx(x, xhat, field.type="MV Gaussian w/ Exp. Cov.",
    units="units", data.name=c("Example", "x", "xhat"))
look2 <- gmm2d(hold, threshold=u, verbose=TRUE)
summary(look2)
plot(look2)
data(pert000)
data(pert004)
data(ICPg240Locs)
hold <- make.SpatialVx(pert000, pert004, loc=ICPg240Locs,
    map=TRUE, projection=TRUE, loc.byrow = TRUE,
    field.type="Precipitation", units="mm/h",
    data.name=c("ICP Perturbed Cases", "pert000", "pert004"))
look <- gmm2d(hold, threshold=10, verbose=TRUE)
plot(look) # This will take a long time!
summary(look)
## End(Not run)
```
griddedVgram *Variograms for a Gridded Verification Set*

### Description

Find (and plot) variograms for each field in a gridded verification set.

### Usage

```
griddedVgram(object, zero.in = TRUE, zero.out = TRUE, time.point = 1,
```

```
model = 1, \ldots)
```

```
## S3 method for class 'griddedVgram'
plot(x, ..., set.py = FALSE)
```
### Arguments

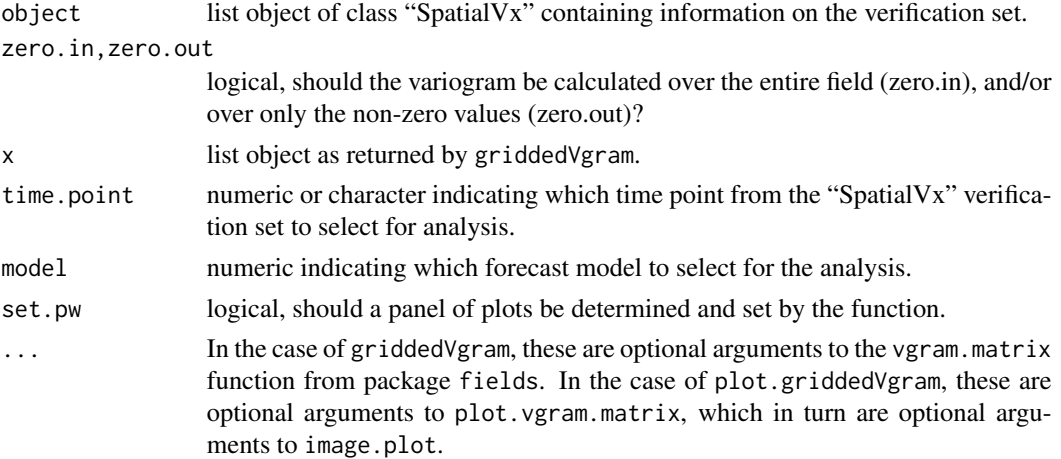

#### Details

Here, the terms semi-variogram and variogram are used interchangeably.

This is a simple wrapper function to vgram.matrix (entire field) from **fields** and/or variogram.matrix (non-zero grid points only) for finding the variogram between two gridded fields. It calls this function for each of two fields in a verification set. This function allows one to do the diagnostic analysis proposed in Marzban and Sangathe (2009).

#### Value

A list object containing the entire list passed in by the object argument, and components:

```
Vx.cgram.matrix, Fcst.vgram.matrix
```
list objects as returned by vgram.matrix containing the variogram information for each field.

No value is returned by plot.griddedVgram, plots are created showing the empirical variogram (circles), along with directional empirical variograms (dots), and the variogram by direction (image plot).

## Author(s)

Eric Gilleland

## References

Marzban, C. and Sandgathe, S. (2009) Verification with variograms. *Wea. Forecasting*, 24 (4), 1102–1120, doi:10.1175/2009WAF2222122.1.

#### See Also

[vgram.matrix](#page-0-0), [make.SpatialVx](#page-90-0)

### Examples

```
data(ExampleSpatialVxSet)
x <- ExampleSpatialVxSet$vx
xhat <- ExampleSpatialVxSet$fcst
hold <- make.SpatialVx(x, xhat, field.type="contrived",
   units="none", data.name=c("Example", "x", "xhat"))
res <- griddedVgram(hold,R=8)
plot(res, set.pw=TRUE)
## Not run:
data(pert004)
data(pert000)
data(ICPg240Locs)
hold <- make.SpatialVx(pert000, pert004, loc=ICPg240Locs,
    projection=TRUE, map=TRUE, loc.byrow = TRUE,
    field.type="Precipitation", units="mm/h",
    data.name=c("Perturbed ICP Cases", "pert000", "pert004"))
res <- griddedVgram(hold, R=8)
plot(res, set.pw=TRUE)
## End(Not run)
```
hiw *Spatial Forecast Verification Shape Analysis*

### Description

Shape analysis for spatial forecast verification (hiw is OE for shape; yields MnE hue).

#### Usage

```
hiw(x, simplify = 0, A = pi *(0, 1/16, 1/8, 1/6, 1/4, 1/2, 9/16, 5/8, 2/3, 3/4),
   verbose = FALSE, ...)## S3 method for class 'hiw'
distill(x, \ldots)## S3 method for class 'hiw'
plot(x, ..., which = c("X", "Xhat"), frr.num = 1, zoom = TRUE,seg.col = "darkblue")
```

```
## S3 method for class 'hiw'
print(x, \ldots)## S3 method for class 'hiw'
summary(object, ..., silent = FALSE)
```
### Arguments

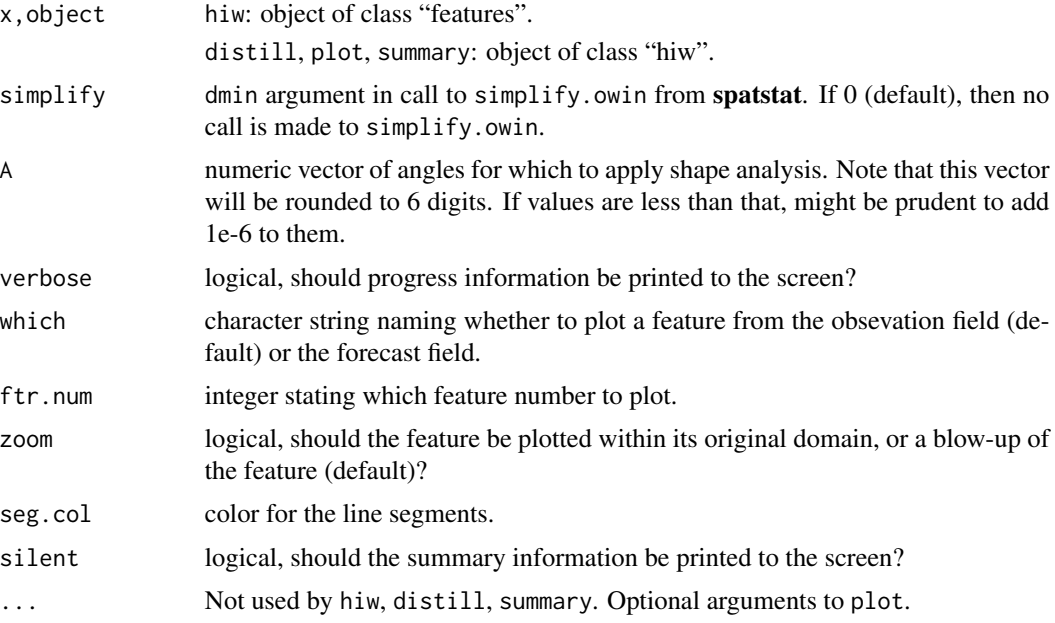

### Details

This function is an attempt to approximate the technique described first in Micheas et al. (2007) and as modified in Lack et al. (2010). It will only find the centroids, rays extending from them to the boundaries, and the boundary points. Use distill to convert this output into an object readable by, for example, procGPA from package shapes.

First, identified features (which may be identified by any feature identification function that yields an object of class "features") are taken, the centroid is found (the centroid is found via centroid.owin so that the x- and y- coordinates are fliped from what you might expect) and very long line segments are found radiating out in both directions from the center. They are then clipped by where they cross the boundaries of the features.

The spatstat package is used heavily by this function. In particular, the function as.polygonal is applied to the owin objects (possible after first calling simplify.owin). Line segments are created using the feature centroids, as found by centroid.owin, and the user-supplied angles, along with a very long length (equal to the domain size). Boundary crossings are found using crossing.psp, and new line segment patterns are created using the centroids and boundary crossing information (extra points along line segments are subsequently removed through a painstaking process, and as.psp is called again, and any missing line segments are subsequently accounted for, for later

calculations). Additionally, lengths of line segments are found via lengths.psp. Angles must also be re-determined and corresponded to the originally passed angles. Therefore, it is necessary to round the angles to 6 digits, or "equal" angles may not be considered equal, which will cause problems.

The hiw function merely does the above step, as well as finds the lengths of the resulting line segments. For non-convex objects, the longest line segment is returned, and if the boundary crossings do not lie on opposite sides of the centroid, then the negative of the shortest segment is returned for that particular value. Also returned are the mean, min and maximum intensities for each feature, as well as the final angles returned. It is possible to have missing values for some of these components.

The summary function computes SSloc, SSavg, SSmin, and SSmax between each pair of features between fields. distill may be used to create an object that can be further analyzed (for shape) using the **shapes** package.

While any feature identification function may be used, it is recommended to throw out small sized features as the results may be misleading (e.g., comparisons between features consisting of single points, etc.).

## Value

A list object of class "hiw" is returned with components the same as in the original "features" class object, as well as:

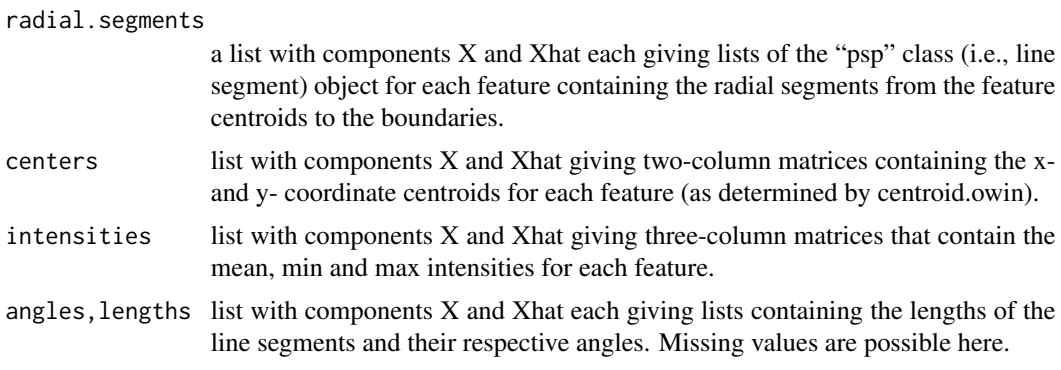

distill returns an array whose dimensions are the number of landmarks (i.e., boundary points) by two by the number of observed and forecast features. An attribute called "field.identifier" is also given that is a character vector containing repeated "X" and "Xhat" values identiying which of the third dimension are associated with the observed field  $(X)$  and those identified with the forecast field (Xhat). Note that missing values may be present, which may need to be dealt with (by the user) before using functions from the shapes package.

summary invisibly returns a list object with components:

- X,Xhat matrices whose rows represent features and whose columns give their centroids (note that x refers to the columns and y to the rows), as well as the average, min and max intensities.
- SS matrix with four rows and columns equal to the number of possible combinations of feature matchings between fields. Gives the sum of square translation/location error (i.e., squared centroid distance), as well as the average, min and max squared differences between each combination of features.

ind two-column matrix whose rows indicate the feature numbers from each field being compared; corresponding to the columns of SS above.

#### Author(s)

Eric Gilleland

### References

Lack, S. A., Limpert, G. L. and Fox, N. I. (2010) An object-oriented multiscale verification scheme. *Wea. Forecasting*, 25, 79–92.

Micheas, A. C., Fox, N. I., Lack, S. A., and Wikle, C. K. (2007) Cell identification and verification of QPF ensembles using shape analysis techniques. *J. Hydrology*, 343, 105–116.

#### See Also

To indentify features and create objects of class "features", see, for example: [convthresh](#page-24-0), [threshfac](#page-24-1), [threshsizer](#page-24-1).

[centroid.owin](#page-0-0), [as.psp](#page-0-0), [psp](#page-0-0), [crossing.psp](#page-0-0), [lengths.psp](#page-0-0), [angles.psp](#page-0-0)

### Examples

```
data(geom000)
data(geom001)
data(geom004)
data(ICPg240Locs)
hold <- make.SpatialVx(geom000, geom001, thresholds=c(0.01,50.01),
   projection=TRUE, map=TRUE, loc=ICPg240Locs, loc.byrow = TRUE,
    field.type="Geometric Objects Pretending to be Precipitation",
   units="mm/h", data.name=c("ICP Geometric Cases", "geom000", "geom001"))
look <- threshsizer(hold, thresh = 2, Ncontig = 200)
look <- hiw(look)
distill.hiw(look)
# Actually, you just need to type:
# distill(look)
summary(look)
# Note: procGPA will not allow missing values.
par(mfrow=c(1,2))
plot(look)
plot(look, which = "Xhat")
## Not run:
```

```
hold <- make.SpatialVx(geom000, geom004, thresholds=c(0.01,50.01),
    projection=TRUE, map=TRUE, loc=ICPg240Locs, loc.byrow = TRUE,
    field.type="Geometric Objects Pretending to be Precipitation",
    units="mm/h", data.name=c("ICP Geometric Cases", "geom000", "geom004"))
look <- threshsizer(hold)
look <- hiw(look)
par(mfrow=c(1,2))
plot(look)
plot(look, which = "Xhat")
## End(Not run)
```
<span id="page-69-0"></span>hoods2d *Neighborhood Verification Statistics for a Gridded Verification Set.*

### Description

Calculates most of the various neighborhood verification statistics for a gridded verification set as reviewed in Ebert (2008).

### Usage

```
hoods2d(object, which.methods = c("mincvr", "multi.event",
    "fuzzy", "joint", "fss", "pragmatic"), time.point = 1, model = 1,
    Pe = NULL, levels = NULL, max.n = NULL, smooth.fun = "hoods2dsmooth",
    smooth.params = NULL, verbose = FALSE)
## S3 method for class 'hoods2d'
plot(x, ..., set.pw=FALSE, add.text = FALSE)
## S3 method for class 'hoods2d'
print(x, \ldots)
```
#### Arguments

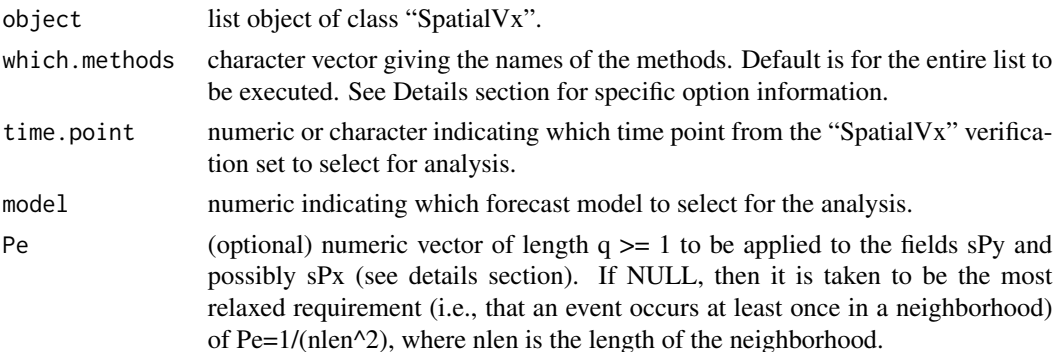

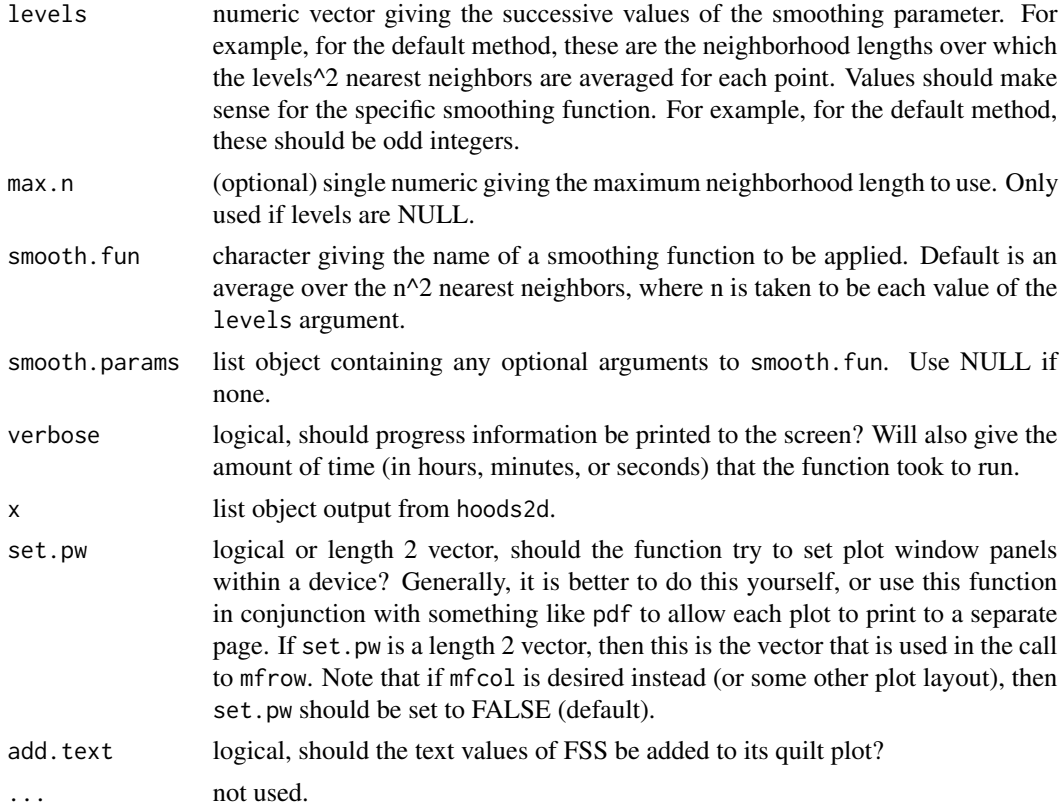

## Details

hoods2d uses an object of class "SpatialVx" that includes some information utilized by this function, including the thresholds to be used. The neighborhood methods (cf. Ebert 2008, 2009; Gilleland et al., 2009, 2010) apply a (kernel) smoothing filter (cf. Hastie and Tibshirani, 1990) to either the raw forecast (and possibly also the observed) field(s) or to the binary counterpart(s) determined by thresholding.

The specific smoothing filter applied for these methods could be of any type, but those described in Ebert (2008) are generally taken to be "neighborhood" filters. In some circles, this is referred to as a convolution filter with a boxcar kernel. Because the smoothing filter can be represented this way, it is possible to use the convolution theorem with the Fast Fourier Transform (FFT) to perform the neighborhood smoothing operation very quickly. The particular approach used here "zero pads" the field, and replaces all missing values with zero as well, which is also the approach proposed in Roberts and Lean (2008). If any missing values are introduced after the convolution, they are removed.

To simplify the notation for the descriptions of the specific methods employed here, the notation of Ebert (2008) is adopted. That is, if a method uses neighborhood smoothed observations (NO), then the neighborhood smoothed observed field is denoted <X>s, and the associated binary field, by <Ix>s. Otherwise, if the observation field is not smoothed (denoted by SO in Ebert, 2008), then simply X or Ix are used. Similarly, for the forecast field,  $\langle$ Y>s or  $\langle$ Iy>s are used for neighborhood smoothed forecast fields (NF). If it is the binary fields that are smoothed (e.g., the original fields are thresholded before smoothing), then the resulting fields are denoted <Px>s and <Py>s, resp. Below, NO-NF indicates that a neighborhood smoothed observed field  $(\langle Yx \rangle s, \langle Ix \rangle s, \text{ or } \langle Px \rangle s)$ is compared with a neighborhood smoothed forecast field, and SO-NF indicates that the observed field is not smoothed.

Options for which.methods include:

"mincvr": (NO-NF) The minimum coverage method compares <Ix>s and <Iy>s by thresholding the neighborhood smoothed fields <Px>s and <Py>s (i.e., smoothed versions of Ix and Iy) to obtain  $\langle$ Ix>s and  $\langle$ Iy>s. Indicator fields  $\langle$ Ix>s and  $\langle$ Iy>s are created by thresholding  $\langle$ Px>s and  $\langle$ Py>s by frequency threshold Pe given by the obj argument. Scores calculated between <Ix>s and <Iy>s include: probability of detecting an event (pod, also known as the hit rate), false alarm ratio (far) and ets (cf. Ebert, 2008, 2009).

"multi.event": (SO-NF) The Multi-event Contingency Table method compares the binary observed field Ix against the smoothed forecast indicator field, <Iy>s, which is determined similarly as for "mincvr" (i.e., using Pe as a threshold on  $\langle Py \rangle$ s). The hit rate and false alarm rate (F) are calculated (cf. Atger, 2001).

"fuzzy": (NO-NF) The fuzzy logic approach compares  $\langle Px\rangle$  to  $\langle Py\rangle$  by creating a new contingency table where hits = sum\_i min(<Px>s\_i,<Py>s\_i), misses = sum\_i min(<Px>s\_i,1-<Py>s\_i), false alarms = sum\_i min(1-<Px>s\_i,<Py>s\_i), and correct negatives = sum\_i min(1-<Px>s\_i,1- $\langle Py \rangle$ s\_i) (cf. Ebert 2008).

"joint": (NO-NF) Similar to "fuzzy" above, but hits = sum\_i prod( $\langle Px\rangle s_i, \langle Py\rangle s_i$ ), misses = sum\_i prod(<Px>s\_i,1-<Py>s\_i), false alarms = sum\_i prod(1-<Px>s\_i,<Py>s\_i), and correct negatives = sum\_i prod $(1 - *Px*) - *Py* > *S*$ <sub>1</sub> $(cf. Ebert, 2008)$ .

"fss": (NO-NF) Compares <Px>s and <Py>s directly using a Fractions Brier and Fractions Skill Score (FBS and FSS, resp.), where FBS is the mean square difference between <Px>s and <Py>s, and the FSS is one minus the FBS divided by a reference MSE given by the sum of the sum of squares of <Px>s and <Py>s individually, divided by the total (cf. Roberts and Lean, 2008).

"pragmatic": (SO-NF) Compares Ix with <Py>s, calculating the Brier and Brier Skill Score (BS and BSS, resp.), where the reference forecast used for the BSS is taken to be the mean square error between the base rate and Ix (cf. Theis et al., 2005).

#### Value

A list object of class "hoods2d" with components determined by the which.methods argument. Each component is itself a list object containing relevant components to the given method. For example, hit rate is abbreviated pod here, and if this is an output for a method, then there will be a component named pod (all lower case). The Gilbert Skill Score is abbreviated 'ets' (equitable threat score; again all lower case here). The list components will be some or all of the following.

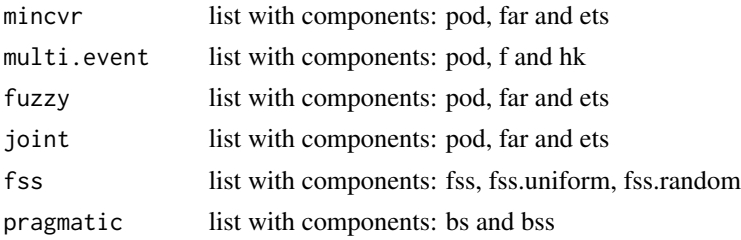

New attributes are added giving the values for some of the optional arguments: levels, max.n, smooth.fun, smooth.params and Pe.
### $h$ oods $2d$   $73$

# Note

Thresholded fields are taken to be >= the threshold.

### Author(s)

Eric Gilleland

### References

Atger, F. (2001) Verification of intense precipitation forecasts from single models and ensemble prediction systems. *Nonlin. Proc. Geophys.*, 8, 401–417.

Ebert, E. E. (2008) Fuzzy verification of high resolution gridded forecasts: A review and proposed framework. *Meteorol. Appl.*, 15, 51–64. doi:10.1002/met.25 Available at [http://www.ecmwf.](http://www.ecmwf.int/newsevents/meetings/workshops/2007/jwgv/METspecialissueemail.pdf) [int/newsevents/meetings/workshops/2007/jwgv/METspecialissueemail.pdf](http://www.ecmwf.int/newsevents/meetings/workshops/2007/jwgv/METspecialissueemail.pdf)

Ebert, E. E. (2009) Neighborhood verification: A strategy for rewarding close forecasts. *Wea. Forecasting*, 24, 1498–1510, doi:10.1175/2009WAF2222251.1.

Gilleland, E., Ahijevych, D., Brown, B. G., Casati, B. and Ebert, E. E. (2009) Intercomparison of Spatial Forecast Verification Methods. *Wea. Forecasting*, 24, 1416–1430, doi:10.1175/2009WAF2222269.1.

Gilleland, E., Ahijevych, D. A., Brown, B. G. and Ebert, E. E. (2010) Verifying Forecasts Spatially. *Bull. Amer. Meteor. Soc.*, October, 1365–1373.

Hastie, T. J. and Tibshirani, R. J. (1990) *Generalized Additive Models*. Chapman \& Hall/CRC Monographs on Statistics and Applied Probability 43, 335pp.

Roberts, N. M. and Lean, H. W. (2008) Scale-selective verification of rainfall accumulations from high-resolution forecasts of convective events. *Mon. Wea. Rev.*, 136, 78–97. doi:10.1175/2007MWR2123.1.

Theis, S. E., Hense, A. Damrath, U. (2005) Probabilistic precipitation forecasts from a deterministic model: A pragmatic approach. *Meteorol. Appl.*, 12, 257–268.

Yates, E., Anquetin, S. Ducrocq, V., Creutin, J.-D., Ricard, D. and Chancibault, K. (2006) Point and areal validation of forecast precipitation fields. *Meteorol. Appl.*, 13, 1–20.

Zepeda-Arce, J., Foufoula-Georgiou, E., Droegemeier, K. K. (2000) Space-time rainfall organization and its role in validating quantitative precipitation forecasts. *J. Geophys. Res.*, 105(D8), 10,129–10,146.

### See Also

[fft](#page-0-0), [kernel2dsmooth](#page-0-0), [plot.hoods2d](#page-69-0), [vxstats](#page-137-0)

#### Examples

```
x \le -y \le - matrix( 0, 50, 50)
x[ sample(1:50,10), sample(1:50,10)] <- rexp( 100, 0.25)
y[ sample(1:50,20), sample(1:50,20)] <- rexp( 400)
hold <- make.SpatialVx(x, y, thresholds=c(0.1, 0.5), field.type="Random Exp. Var.")
look <- hoods2d( hold, which.methods=c("multi.event", "fss"), levels=c(1, 3, 19))
look
plot(look)
```
## Not run:

```
data(UKobs6)
data(UKfcst6)
data(UKloc)
hold <- make.SpatialVx(UKobs6, UKfcst6, thresholds=c(0.01, 20.01),
    projection=TRUE, map=TRUE, loc=UKloc, loc.byrow = TRUE,
    field.type="Precipitation", units="mm/h",
    data.name=c("Nimrod", "Observations 6", "Forecast 6"))
hold
plot(hold)
hist(hold, col="darkblue")
look <- hoods2d(hold, which.methods=c("multi.event", "fss"),
    levels=c(1, 3, 5, 9, 17), verbose=TRUE)
plot(look)
data(geom001)
data(geom000)
data(ICPg240Locs)
hold <- make.SpatialVx(geom000, geom001, thresholds=c(0.01,50.01),
    projection=TRUE, map=TRUE, loc=ICPg240Locs, loc.byrow = TRUE,
    field.type="Geometric Objects Pretending to be Precipitation",
    units="mm/h", data.name=c("ICP Geometric Cases", "geom000", "geom001"))
look <- hoods2d(hold, levels=c(1, 3, 9, 17, 33, 65, 129, 257), verbose=TRUE)
plot( look) # Might want to use 'pdf' first.
data(pert004)
data(pert000)
hold <- make.SpatialVx(pert000, pert004, thresholds=c(1,10,50),
    projection=TRUE, map=TRUE, loc=ICPg240Locs, loc.byrow = TRUE,
    field.type="Precipitation", units="mm/h",
    data.name=c("ICP Perturbed Cases", "pert000", "pert004"))
plot(hold)
look <- hoods2d(hold, levels=c(1, 3, 17, 33, 65, 129, 257), verbose=TRUE)
plot(look)
## End(Not run)
```
hoods2dPlot *Quilt Plot and a Matrix Plot.*

### Description

Function to make a quilt plot and a matrix plot for a matrix whose rows represent neighborhood lengths, and whose columns represent different threshold choices.

#### hoods2dPlot 75

### Usage

hoods2dPlot(x, args, ...)

#### Arguments

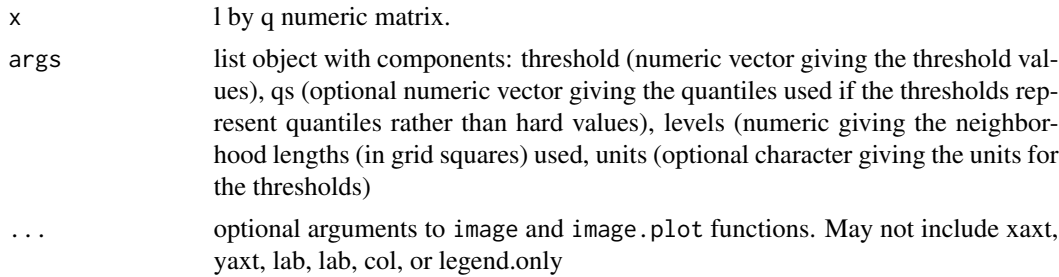

### Details

Used by plot.hoods2d, but can be useful for other functions. Generally, however, this is an internal function that should not be called by the user. However, it might be called instead of plot.hoods2d in order to make a subset of the available plots.

# Value

No value is returned. A plot is created.

# Author(s)

Eric Gilleland

# References

Becker, R. A., Chambers, J. M. and Wilks, A. R. (1988) *The New S Language*. Wadsworth & Brooks/Cole.

### See Also

[matplot](#page-0-0), [image](#page-0-0), [image.plot](#page-0-0), [plot.hoods2d](#page-69-0), [hoods2d](#page-69-1)

```
x \le -y \le - matrix( 0, 50, 50)
x[ sample(1:50,10), sample(1:50,10)] <- rexp( 100, 0.25)
y[ sample(1:50,20), sample(1:50,20)] <- rexp( 400)
hold <- make.SpatialVx(x, y, thresholds=c(0.1, 0.5), field.type="random")
look <- hoods2d(hold, which.methods=c("multi.event", "fss"),
    levels=c(1, 3, 20))
hoods2dPlot( look$multi.event$hk, args=hold,
    main="Hanssen Kuipers Score (Multi-Event Cont. Table)")
## Not run:
data(geom001)
data(geom000)
```
 $76$  hump $^{\circ}$ 

```
data(ICPg240Locs)
hold <- make.SpatialVx(geom000, geom001, thresholds=c(0.01,50.01),
    loc=ICPg240Locs, projection=TRUE, map=TRUE, loc.byrow = TRUE,
    field.type="Precipitation", units="mm/h",
    data.name=c("Geometric ICP Test Cases", "geom000", "geom001"))
look <- hoods2d(hold, levels=c(1, 3, 5, 17, 33, 65), verbose=TRUE)
par(mfrow=c(1,2))
hoods2dPlot(look$pragmatic$bss, args=attributes(hold))
## End(Not run)
```
hump *Simulated Forecast and Verification Fields*

### Description

Simulated forecast and verification fields for optical flow example

### Usage

data(hump)

#### Format

The format is: List of 2 \$ initial: num [1:50, 1:50] 202 210 214 215 212 ... \$ final : num [1:50, 1:50] 244 252 257 258 257 ...

#### Details

Although not identically the same as the data used in Fig. 1 of Marzban and Sandgathe (2010), these are forecast data simulated from the self-same distribution and perturbed in the same manner to get the observation. The component initial is the forecast and final is the observation.

The forecast is on a 50 X 50 grid simulated from a bivariate Gaussian with standard deviation of 11 and centered on the coordinate (10, 10). The observed field is the same as the forecast field, but shifted one grid length in each direction and has 60 added to it everywhere.

### **References**

Marzban, C. and Sandgathe, S. (2010) Optical flow for verification. *Wea. Forecasting*, 25, 1479– 1494, doi:10.1175/2010WAF2222351.1.

```
data(hump)
str(hump)
## Not run:
initial <- hump$initial
final <- hump$final
look <- OF(final, initial, W=9, verbose=TRUE)
```
#### imomenter 77

```
plot(look) # Compare with Fig. 1 in Marzban and Sandgathe (2010).
hist(look) # 2-d histogram.
plot(look, full=TRUE) # More plots.
## End(Not run)
```
<span id="page-76-0"></span>imomenter *Image Moments*

### Description

Calculate some of the raw image moments, as well as some useful image characteristics.

### Usage

```
\mathsf{imometer}(x, \text{loc} = \mathsf{NULL}, \ldots)## S3 method for class 'im'
\text{imomentum}(x, \text{loc} = \text{NULL}, \ldots)## S3 method for class 'matrix'
\mathsf{imometer}(x, \text{loc} = \mathsf{NULL}, \ldots)## S3 method for class 'imomented'
print(x, \ldots)
```
### Arguments

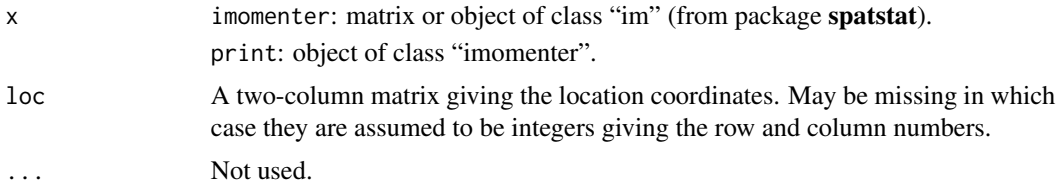

#### Details

Calculates Hu's image moments (Hu 1962). Calculates the raw moments: M00 (aka area), M10, M01, M11, M20, and M02, as well as the (normalized) central moments: mu11', mu20', and mu02', which are returned as the image covariance matrix: rbind( $c$ (mu20', mu11'),  $c$ (mu11', mu02')). In addition, the image centroid and orientation angle are returned, as calculated using the image moments.

The orientation angle calculated here is that which is used by MODE, although not currently used in the MODE analyses in this package (smatr is used instead to find the major axis, etc). The eigenvalues of the image covariance correspond to the major and minor axes of the image.

For more information on image moments, see http://en.wikipedia.org/wiki/Image\_moments and references therein.

# Value

A list object of class "imomented" is returned with components:

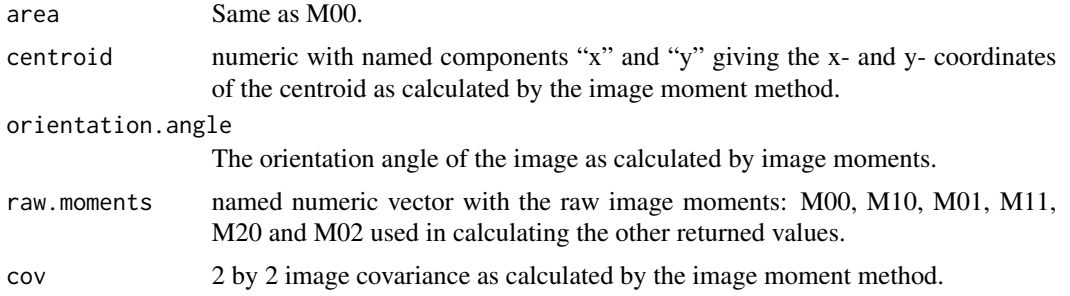

# Author(s)

Eric Gilleland

# References

Hu, M. K. (1962) Visual Pattern Recognition by Moment Invariants. *IRE Trans. Info. Theory*, IT-8, 179–187.

# See Also

[Mij](#page-102-0), [FeatureAxis](#page-39-0)

```
look <- matrix(0, 10, 10)
look[3:5, 7:8] <- rnorm(6)
imomenter(look)
## Not run:
data(geom000)
data(ICPg240Locs)
imomenter(geom000)
imomenter(geom000, loc = ICPg240Locs)
data(geom004)
imomenter(geom004)
imomenter(geom004, loc = ICPg240Locs)
## End(Not run)
```
#### Description

Calculate interest maps for specific feature comparisons and compute the total interest, as well as median of maximum interest.

### Usage

```
interester(x, properties = c("cent.dist", "angle.diff", "area.ratio", "int.area",
    "bdelta", "haus", "ph", "mhd", "med", "msd", "fom", "minsep"),
   weights = c(0.24, 0.12, 0.17, 0.12, 0, 0, 0, 0, 0, 0, 0, 0.35),
   b1 = c(35, 30, 0, 0, 0.5, 35, 20, 20, 40, 120, 1, 40),
   b2 = c(100, 90, 0.8, 0.25, 85, 400, 200, 200, 400, 0.25, 200),verbose = FALSE, ...## S3 method for class 'interester'
print(x, \ldots)## S3 method for class 'interester'
summary(object, ...,
```
# min.interest =  $0.8$ , long = TRUE, silent = FALSE)

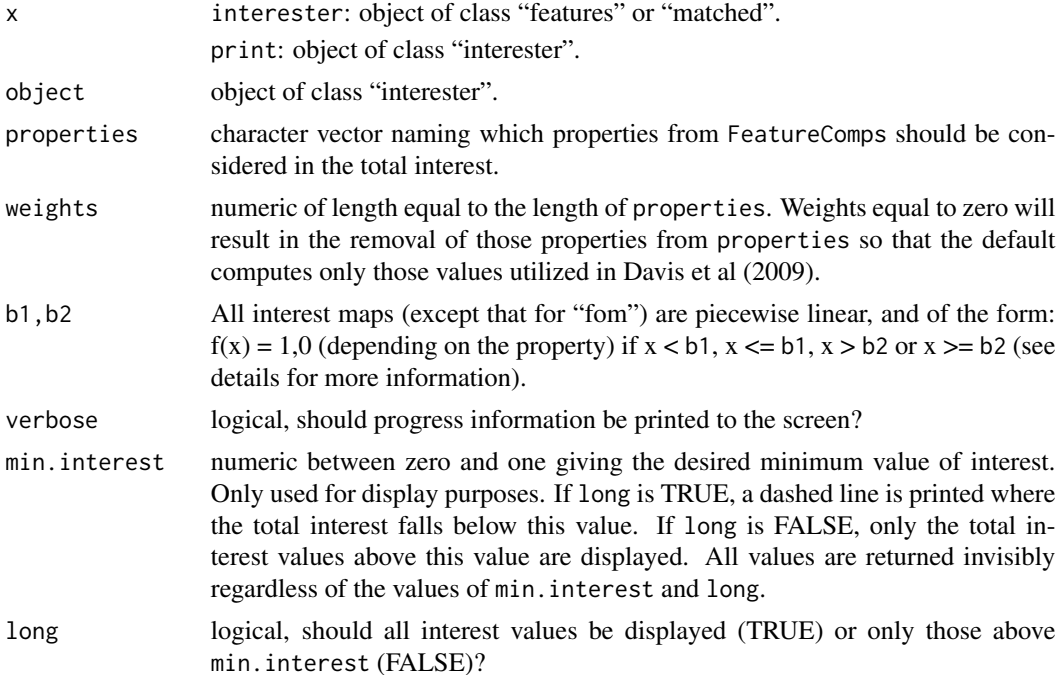

80 interester

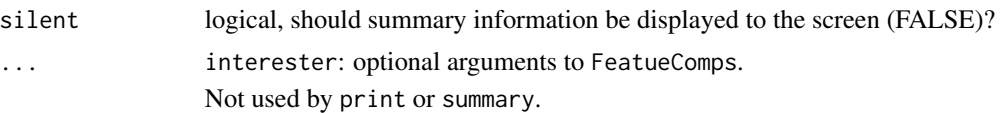

### Details

This function calculates the feature interest according to the MODE algorithm described in Davis et al (2009). Properties that can be computed are those available in FeatureComps, except for "bearing". Interest maps are computed according to piece-wise linear functions (except for "fom") depending on the property. For all properties besides "area.ratio", "int.area" and "fom", the interest maps are of the form:

$$
f(x) = 1, \text{ if } x <= b1
$$
\n
$$
f(x) = a0 + a1 \cdot x, \text{ if } x > b1 \text{ and } x <= b2, \text{ where } a1 = -1/(b2 - b1) \text{ and } a0 = 1 - a1 \cdot b1
$$
\n
$$
f(x) = 0, \text{ if } x > b2
$$

For properties "area.ratio" and "int.area", the interest maps are of the form:

 $f(x) = 0$ , if  $x < b1$ 

 $f(x) = a0 + a1 * x$ , if  $x > = b1$  and  $x < b2$ , where  $a1 = 1/(b2 - b1)$  and  $a0 = 1 - a1 * b2$ 

 $f(x) = 1$ , if  $x \ge -b2$ 

Finally, for "fom", a function that tries to give as much weight to values near one is applied. It is given by:

 $f(x) = b1 * exp(-0.5 * ((x - 1) / b2)^{4})$ 

The default values for b1 and b2 will not necessarily give the same results as in Davis et al (2009), but also, the distance map for their intersection area ratio differs from that here. The interest function for FOM is further restricted to fall within the interval [0, 1], so care should be taken if b1 and/or b2 are changed for this function.

The interester function calculates the individual interest values for each property and each pair of features, and returns both these individual interest values as well as a matrix of total interest. The print function will print the entire matrix of individual interest values if there are fewer than twenty pairs of features, and will print their summary otherwise. The summary function will order the total interest from highest to lowest and print this information (along with which feature pairs correspond to the total interest value). It will also calculate the median of maximum interest (MMI) as suggested by Davis et al (2009). If there is only one feature in either field, then this value will just be the maximum total interest.

The centroid distance property is less meaningful if the sizes of the two features differ greatly, and therefore, the interest value for this property is further multiplied by the area ratio of the two features. Similarly, angle difference is less meaningful if one or both of the features are circular in shape. Therefore, this property is multiplied by the following factor, following Davis et al (2009) Eq  $(A1)$ , where r1 and r2 are the aspect ratios (defined as the length of the minor axis divided my that of the major axis) of the two features, respectively.

sqrt(  $[(r1 - 1)^{2} / (r1^{2} + 1) ]^{0}0.3 * [(r2 - 1)^{2} / (r2^{2} + 1) ]^{0}0.3$  )

The print function displays either the individualinterest values for each property and feature pairings, or more often, a summary of these values (if the display would otherwise be too large). It also shows a matrix whose rows are observed features and columns forecast features, with the total interest values therein associated.

#### interester 81

summary shows the sorted total interest from highest to lowest for each pair. A dashed line separates the values above min.interest from those below, and if long is TRUE, then values below that line are not displayed. It also reports the median of maximum interest (MMI) defined by Davis et al (2009) as an overall feature-based summary of forecast performance. It is derived by collecting the row maxima and column maxima from the total interest matrix, shown by the print command, into a vector, and then finding the median of this vector.

# Value

A list of class "interester" is returned with components:

interest matrix whose named rows correspond to the each property that was calculated and whose columns are feature pairings. The values are the interest calculated for the specific property and pair of features.

total.interest

matrix of total interest for each pair of features where rows are observed features and columns are forecast features.

If no features are available in either field, NULL is returned.

Nothing is returned by print.

summary invisibly returns a list object of class "summary.interester" with components:

sorted.interest

similar to the interest component from the value returned by interester, but sorted from highest to lowest interest, along with the feature number information for each field.

mmi the median of maximum interest value.

### **Note**

The terminology used for features within the entire SpatialVx package attempts to avoid conflict with terminology used by R. So, for example, the term property is used in lieu of "attributes" so as not to be confused with R object attributes. The term "feature" is used in place of "object" to avoid confusion with an R object, etc.

### Author(s)

Eric Gilleland

### References

Davis, C. A., Brown, B. G., Bullock, R. G. and Halley Gotway, J. (2009) The Method for Objectbased Diagnostic Evaluation (MODE) applied to numerical forecasts from the 2005 NSSL/SPC Spring Program. *Wea. Forecsting*, 24, 1252–1267, DOI: 10.1175/2009WAF2222241.1.

### See Also

Functions for calculating the properties: [FeatureComps](#page-42-0), [FeatureProps](#page-46-0)

# Examples

```
x \le -y \le - matrix(0, 100, 100)
x[2:3,c(3:6, 8:10)] \leftarrow 1y[c(4:7, 9:10),c(7:9, 11:12)] <- 1
x[30:50,45:65] <- 1
y[c(22:24, 99:100),c(50:52, 99:100)] <- 1
hold <- make.SpatialVx(x, y, field.type="contrived", units="none",
    data.name=c("Example", "x", "y"))
look <- convthresh(hold, smoothpar=0.5)
look2 <- interester(look)
look2
summary(look2)
## Not run:
data(pert000)
data(pert004)
data(ICPg240Locs)
hold <- make.SpatialVx(pert000, pert004,
    loc=ICPg240Locs, projection=TRUE, map=TRUE, loc.byrow = TRUE,
    field.type="Precipitation", units="mm/h",
    data.name=c("ICP Perturbed Cases", "pert000", "pert004"))
look <- convthresh(hold, smoothpar=10.5, thresh = 5)
look2 <- interester(look, verbose = TRUE)
look2
summary(look2)
## End(Not run)
```
<span id="page-81-0"></span>locmeasures2d *Binary Image Measures*

# Description

Calculate some binary image measures between two fields.

#### Usage

```
locmeasures2d(object, which.stats = c("bdelta", "haus", "ph",
    "mhd", "med", "msd", "fom"), distfun = "distmapfun", distfun.params = NULL,
   k = NULL, alpha = 0.1, bdconst = NULL, p = 2, ...
```

```
## Default S3 method:
locmeasures2d(object, which.stats = c("bdelta", "haus", "ph",
    "mhd", "med", "msd", "fom"), distfun = "distmapfun", distfun.params = NULL,
   k = NULL, alpha = 0.1, bdconst = NULL, p = 2, ..., Y, thresholds=NULL)
## S3 method for class 'SpatialVx'
locmeasures2d(object, which.stats = c("bdelta", "haus", "ph",
    "mhd", "med", "msd", "fom"), distfun = "distmapfun", distfun.params = NULL,
   k = NULL, alpha = 0.1, bdconst = NULL, p = 2, ..., time.point = 1,
   model = 1## S3 method for class 'locmeasures2d'
print(x, \ldots)## S3 method for class 'locmeasures2d'
summary(object, ...)
```
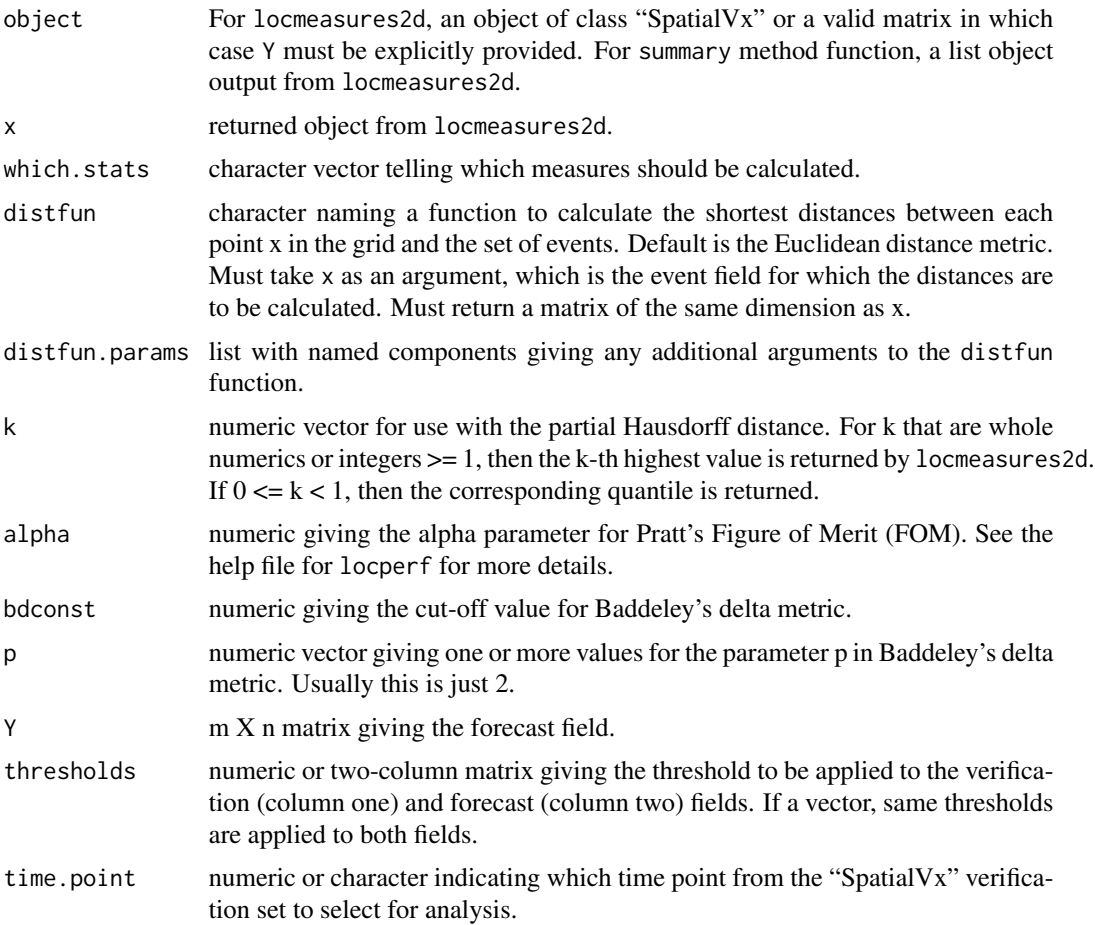

84 locmeasures2d

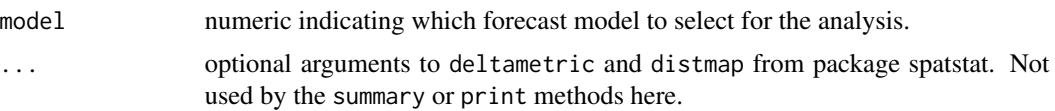

### Details

It is useful to introduce some notation. Let  $d(x, A)$  be the shortest distance from a point x, anywhere in the grid, to a set A contained in the grid. Here, Euclidean distance is used (default) for  $d(x,A)$ , but note that some papers (e.g., Venugopal et al., 2005) use other distances, such as the taxi-cab distance (use distfun argument to change the distance method).

The Hausdorff distance between two sets A and B contained in the finite grid is given by max( max(  $d(x,A)$ , x in B), max(  $d(x,B)$ , x in A)), and can be re-written as  $H(A,B) = \max(\text{abs}(d(x,A))$  $d(x,B)$ ), where x is taken over all points in the grid. Several of the distances here are modifications of the Hausdorff distance. The Baddeley metric, for example, is the Lp norm of abs( $w(d(x,A))$ )  $- w(d(x,B))$ , where again x is taken from over the entire grid, and w is any concave continuous function that is strictly increasing at zero. Here,  $w(t) = min(t, c)$ , where c is some constant given by the bdconst argument.

Calculates one or more of the following binary image measures:

"bdelta" Baddeley delta metric (Baddeley, 1992a,b; Gilleland, 2011; Schwedler and Baldwin, 2011)

"haus" Hausdorff distance (Baddeley, 1992b; Schwedler and Baldwin, 2011)

"ph" Partial Hausdorff distance (Schwedler and Baldwin, 2011). See the help file for locperf.

"mhd" Modified Hausdorff Distance (Schwedler and Baldwin, 2011). See the help file for locperf.

"med" Mean Error Distance (Peli and Malah, 1982; Baddeley, 1992a). See the help file for locperf.

"msd" Mean Square Error Distance (Peli and Malah, 1982; Baddeley, 1992a). See the help file for locperf.

"fom" Pratt's Figure of Merit (Peli and Malah, 1982; Baddeley, 1992a, Eq (1)). See the help file for locperf.

These distances are summaries in and of themselves, so the summary method function simply displays the results in an easy to read manner.

### Value

A list with at least one of the following components depending on the argument which.stats

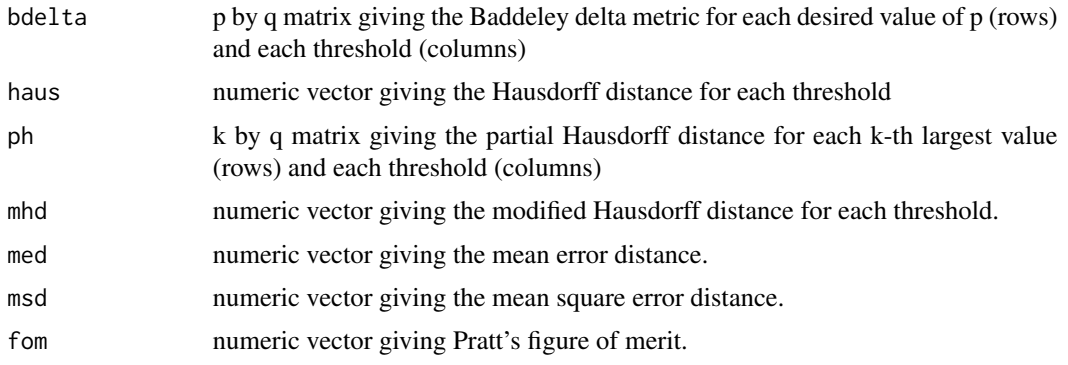

### locmeasures2d 85

### Note

Binary fields are determined by having values >= the thresholds.

#### Author(s)

Eric Gilleland

### References

Baddeley, A. (1992a) An error metric for binary images. In *Robust Computer Vision Algorithms*, W. Forstner and S. Ruwiedel, Eds., Wichmann, 59–78.

Baddeley, A. (1992b) Errors in binary images and an Lp version of the Hausdorff metric. *Nieuw Arch. Wiskunde*, 10, 157–183.

Gilleland, E. (2011) Spatial forecast verification: Baddeley's delta metric applied to the ICP test cases. *Wea. Forecasting*, 26, 409–415, doi:10.1175/WAF-D-10-05061.1.

Peli, T. and Malah, D. (1982) A study on edge detection algorithms. *Computer Graphics and Image Processing*, 20, 1–21.

Schwedler, B. R. J. and Baldwin, M. E. (2011) Diagnosing the sensitivity of binary image measures to bias, location, and event frequency within a forecast verification framework. *Wea. Forecasting*, 26, 1032–1044, doi:10.1175/WAF-D-11-00032.1.

Venugopal, V., Basu, S. and Foufoula-Georgiou, E. (2005) A new metric for comparing precipitation patterns with an application to ensemble forecasts. *J. Geophys. Res.*, 110, D08111, doi:10.1029/2004JD005395, 11pp.

# See Also

[deltametric](#page-0-0), [distmap](#page-0-0), make. SpatialVx

```
x \le -y \le - matrix(0, 10, 12)
x[2,3] < -1v[4,7] < -1hold <- make.SpatialVx(x, y, thresholds=0.1,
    field.type="random", units="grid squares")
locmeasures2d(hold, k=1)
# Alternatively ...
locmeasures2d(x, thresholds=0.1, k=1, Y=y)
## Not run:
data(geom000)
data(geom001)
data(ICPg240Locs)
hold <- make.SpatialVx(geom000, geom001, thresholds=c(0.1,50.1),
            projection=TRUE, map=TRUE, loc=ICPg240Locs, loc.byrow = TRUE,
    field.type="Precipitation", units="in/100",
            data.name=c("ICP Geometric Cases", "geom000", "geom001"))
hold2 <- locmeasures2d(hold, k=c(4, 0.975), alpha=c(0.1,0.9))
```
86 locperf

summary(hold2)

## End(Not run)

# locperf *Localization Performance Measures*

# <span id="page-85-0"></span>Description

Some localization performance (distance) measures for binary images.

# Usage

```
locept(X, Y, which states = c("ph", "mhd", "med", "msd", "fom", "minsep"),alpha = 0.1, k = 4, distfun = "distmapfun", a=NULL, ...)
distob(X, Y, distfun = "distmapfun", ...)
distmapfun(x, ...)
```
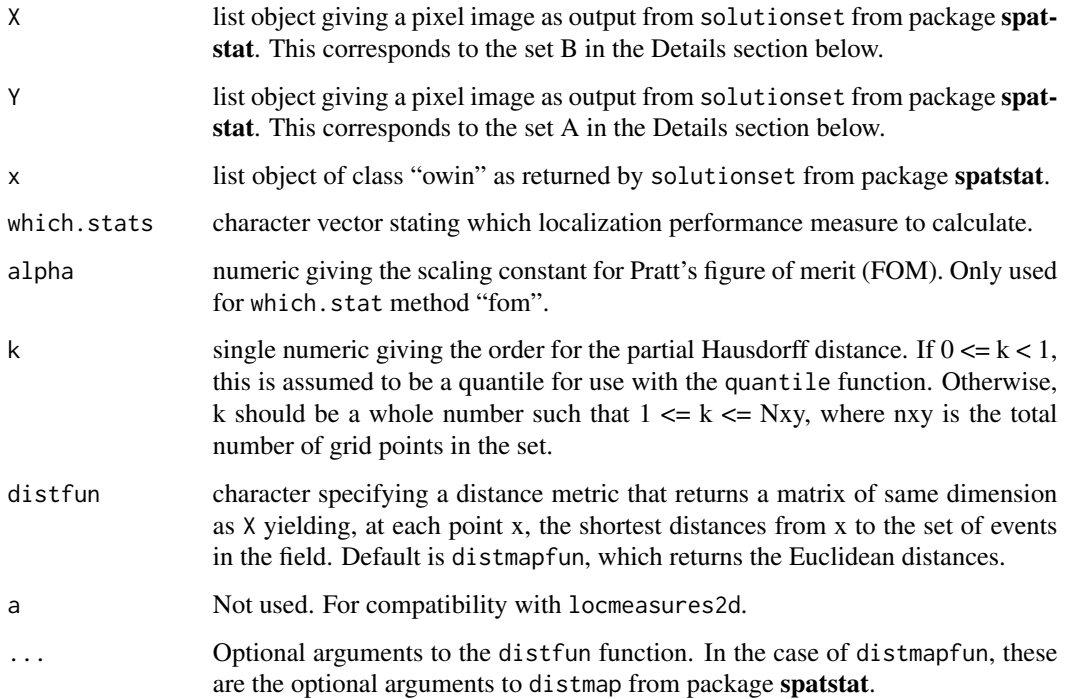

#### locperf 87

#### Details

This function computes localization performance (or distance) measures detailed in Peli and Malah (1982) and Baddeley (1992), as well as a modification of one of these distances detailed in Zhu et al. (2011); distob.

First, it is helpful to establish some notation. Suppose a distance  $rho(x,y)$  is defined between any two pixels x and y in the entire raster of pixels/grid (If distfun is distmapfun (default), then rho is the Euclidean distance) that satisfies the formal mathematical axioms of a metric. Let  $d(x, A)$ denote the shortest distance (smallest value of rho) from the point x in the entire raster to the the set A contained in the raster. That is,  $d(x,A) = min(rho(x,a))$ : a in A contained in the raster) [formally, the minimum should be the infimum], with  $d(x, \text{empty set})$  defined to be infinity. Note that the dist fun argument is a function that returns  $d(x, A)$  for all x in the raster.

The mean error distance ("med") is the mean of  $d(x,A)$  over the points in B. That is e.bar = mean(  $d(x,A)$ , over all x in B.

The mean square error distance ("msd") is the mean of the squared  $d(x,A)$  over the points in B. That is, e2.bar = mean( $d(x,A)^2$ ), over all x in B.

Pratt's figure of merit ("fom") is given by:  $FOM(A,B) = \text{sum}( 1/(1+\alpha) \text{ph}a^*(x,A)^2)/\text{max}(N(A),N(B)),$ where x in B, and  $N(A)$   $(N(B))$  is the number of points in the set A  $(B)$  and alpha is a scaling constant (see, e.g., Pratt, 1977; Abdou and Pratt, 1979). The scaling constant is typically set to 1/9 when rho is normalized so that the smallest nonzero distance between pixel neighbors is 1. The default  $(0.1)$  here is approximately 1/9. If both A and B are empty, the value returned for max $(N(A))$ ,  $N(B)$ ) is 1e16 and for  $d(x, A)$  for x in B is given a value of zero so that the returned value should be close to zero.

Minimum separation distance between boundaries ("minsep") is just the smallest value of the distance map of one field over the subset where events occur in the other. This is mainly for when single features within the fields are being compared.

distob is a modification of the mean error distance where if there are no events in either field, the value is 0, and if there are no events in one field only, the value is something large (in this case the length of the longest side of the grid).

The Hausdorff distance for a finite grid is given by max( max(  $d(x,B)$ ; x in A), max(  $d(x,A)$ ; x in B)), and can be written as max( $abs(d(x,A) - d(x,B))$ , over all x in the raster). The partial Hausdorff distance ("ph") is a modification that replaces the maximum in the latter equation with a k-th order statistic (or quantile). The modified Hausdorff distance ("mhd") is given by  $mhd(A,B) = max($ e.bar(A,B), e.bar(B,A)). See, e.g., Baddeley, (1992) and Schwedler and Baldwin (2011).

For computational efficiency, the distance transform method is used via distmap from package spatstat for calculating  $d(x, A)$  x in the raster.

### Value

locperf returns a list object with components depending on which.stats: one or more of the following, each of which is a single numeric, except as indicated.

- bdelta matrix or numeric depending on p and number of thresholds.
- haus numeric giving the Hausdorff distances for each threshold.
- ph matrix or numeric, depending on k and number of thresholds, giving the value of the partial Hausdorff distance for each threshold.

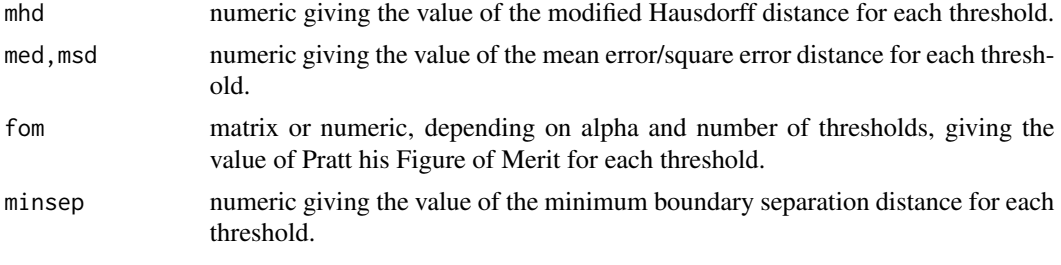

distob returns a single numeric.

distmapfun returns a matrix of same dimension as the input argument's field.

#### Author(s)

Eric Gilleland

### References

Abdou, I. E. and Pratt, W. K. (1979) Quantitative design and evaluation of enhancement/thresholding edge detectors. *Proc. IEEE*, 67, 753–763.

Baddeley, A. (1992) An error metric for binary images. In *Robust Computer Vision Algorithms*, W. Forstner and S. Ruwiedel, Eds., Wichmann, 59–78.

Peli, T. and Malah, D. (1982) A study on edge detection algorithms. *Computer Graphics and Image Processing*, 20, 1–21.

Pratt, W. K. (1977) *Digital Image Processing*. John Wiley and Sons, New York.

Schwedler, B. R. J. and Baldwin, M. E. (2011) Diagnosing the sensitivity of binary image measures to bias, location, and event frequency within a forecast verification framework. *Wea. Forecasting*, 26, 1032–1044, doi:10.1175/WAF-D-11-00032.1.

Zhu, M., Lakshmanan, V. Zhang, P. Hong, Y. Cheng, K. and Chen, S. (2011) Spatial verification using a true metric. *Atmos. Res.*, 102, 408–419, doi:10.1016/j.atmosres.2011.09.004.

#### See Also

[distmap](#page-0-0), [solutionset](#page-0-0), [im](#page-0-0), [bounding.box](#page-0-0), [as.rectangle](#page-0-0), [metrV](#page-99-0), [locmeasures2d](#page-81-0)

```
x <- y <- matrix( 0, 10, 12)
x[2,3] <- 1
y[4,7] < -1x \le -\mathbf{im}(\mathbf{x})y \le -\mathbf{im}(\ y)x \leftarrow solutionset(x > 0)
y \leftarrow solutionset( y > 0)
locperf( x, y)
par( mfrow=c(1,2))
image.plot( distmapfun(x))
image.plot( distmapfun(y))
```
# <span id="page-88-0"></span>Description

Temporal block bootstrap for data at spatial locations (holding locations constant at each iteration). This is a wrapper function to the tsboot or boot functions for use with the field significance approach of Elmore et al. (2006).

# Usage

```
LocSig(Z, numrep = 1000, block.length = NULL, bootfun = "mean",alpha = 0.05, bca = FALSE, ...)
## S3 method for class 'LocSig'
plot(x, loc = NULL, nx = NULL, ny = NULL, ...)
```
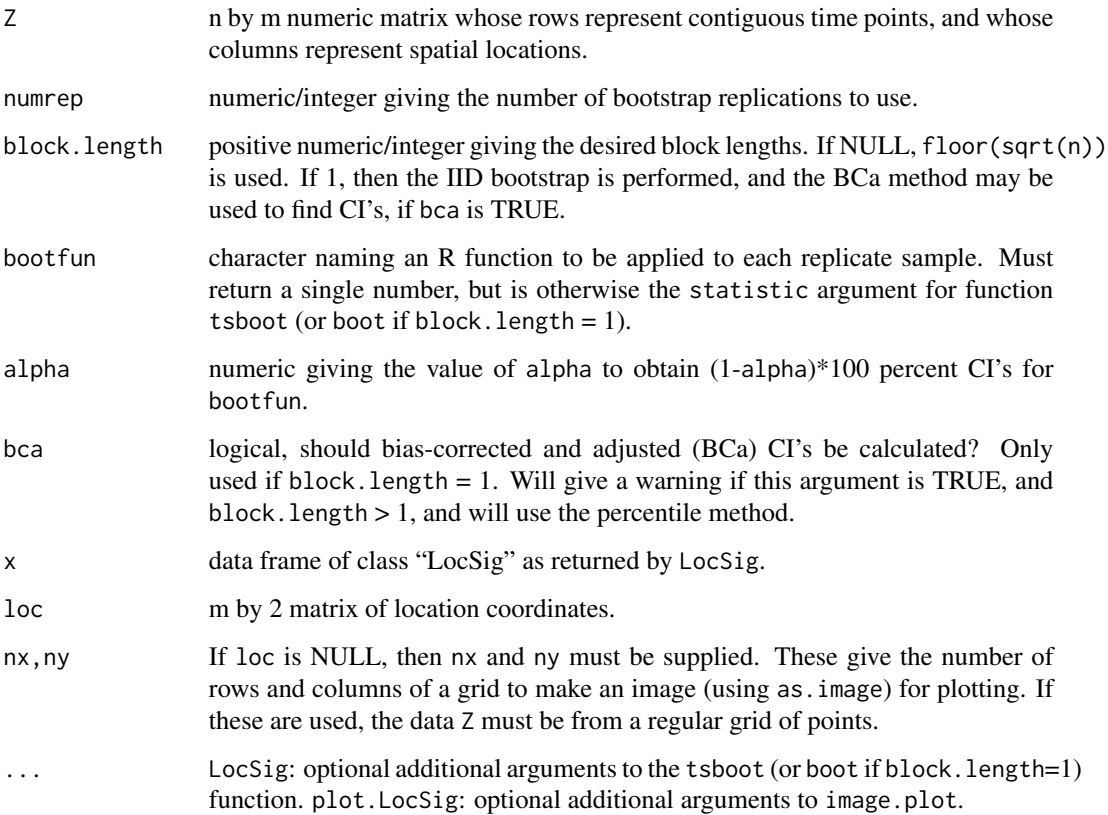

# Details

This function performs the circular block bootstrap algorithm over time at each of m locations (columns of x). So, at each bootstrap iteration, entire blocks of rows of x are resampled with replacement. If Z represents forecast errors at grid points, and bootfun="mean", then this finds the grid-point CI's in steps 1 (a) to 1 (c) of Elmore et al. (2006).

### Value

LocSig: A data frame with class attribute "LocSig" with components:

- Estimate numeric giving the estimated values of bootfun (the statistic for which CI's are computed).
- Lower, Upper numeric giving the estimated lower (upper) (1-alpha)\*100 percent CI's.

plot.LocSig: invisibly returns a list containing the estimate as returned by LocSig, and the confidence range.

# Author(s)

Eric Gilleland

### References

Elmore, K. L., Baldwin, M. E. and Schultz, D. M. (2006) Field significance revisited: Spatial bias errors in forecasts as applied to the Eta model. *Mon. Wea. Rev.*, 134, 519–531.

# See Also

[spatbiasFS](#page-121-0), [tsboot](#page-0-0), [boot](#page-0-0), [boot.ci](#page-0-0), [MCdof](#page-95-0), [sig.cor.t](#page-95-1), [sig.cor.Z](#page-95-1), [cor.test](#page-0-0), [image.plot](#page-0-0), [as.image](#page-0-0)

#### Examples

```
## Not run:
data(GFSNAMfcstEx)
data(GFSNAMobsEx)
data(GFSNAMlocEx)
id <- GFSNAMlocEx[,"Lon"] >=-90 & GFSNAMlocEx[,"Lon"] <= -75 & GFSNAMlocEx[,"Lat"] <= 40
look <- LocSig(GFSNAMfcstEx[,id] - GFSNAMobsEx[,id], numrep=500)
stats(look)
plot(look, loc=GFSNAMlocEx[id,])
```
## End(Not run)

<span id="page-90-0"></span>

### Description

A list object containing the verification sets of spatial verification and forecast fields with pertinent information.

### Usage

```
make.SpatialVx(X, Xhat, thresholds = NULL,
   loc = NULL, projection = FALSE, subset = NULL,
    time.vals = NULL, reg.grid = TRUE, map = FALSE,
   loc.byrow = FALSE, field.type = "", units = "",
    data.name = c("X", "Xhat"),
    q = c(0, 0.1, 0.25, 0.33, 0.5, 0.66, 0.75, 0.9, 0.95),
    qs = NULL## S3 method for class 'SpatialVx'
hist(x, ..., time.point = 1, model = 1)
## S3 method for class 'SpatialVx'
plot(x, ..., set.pw = FALSE, time.point = 1, model = 1,col, zlim, horizontal = TRUE)
## S3 method for class 'SpatialVx'
print(x, \ldots)## S3 method for class 'SpatialVx'
summary(object, ...)
```
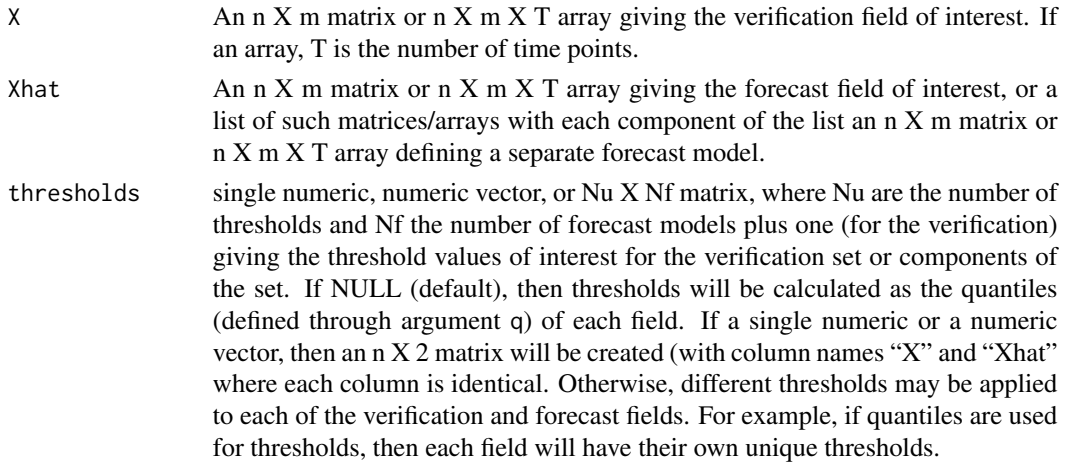

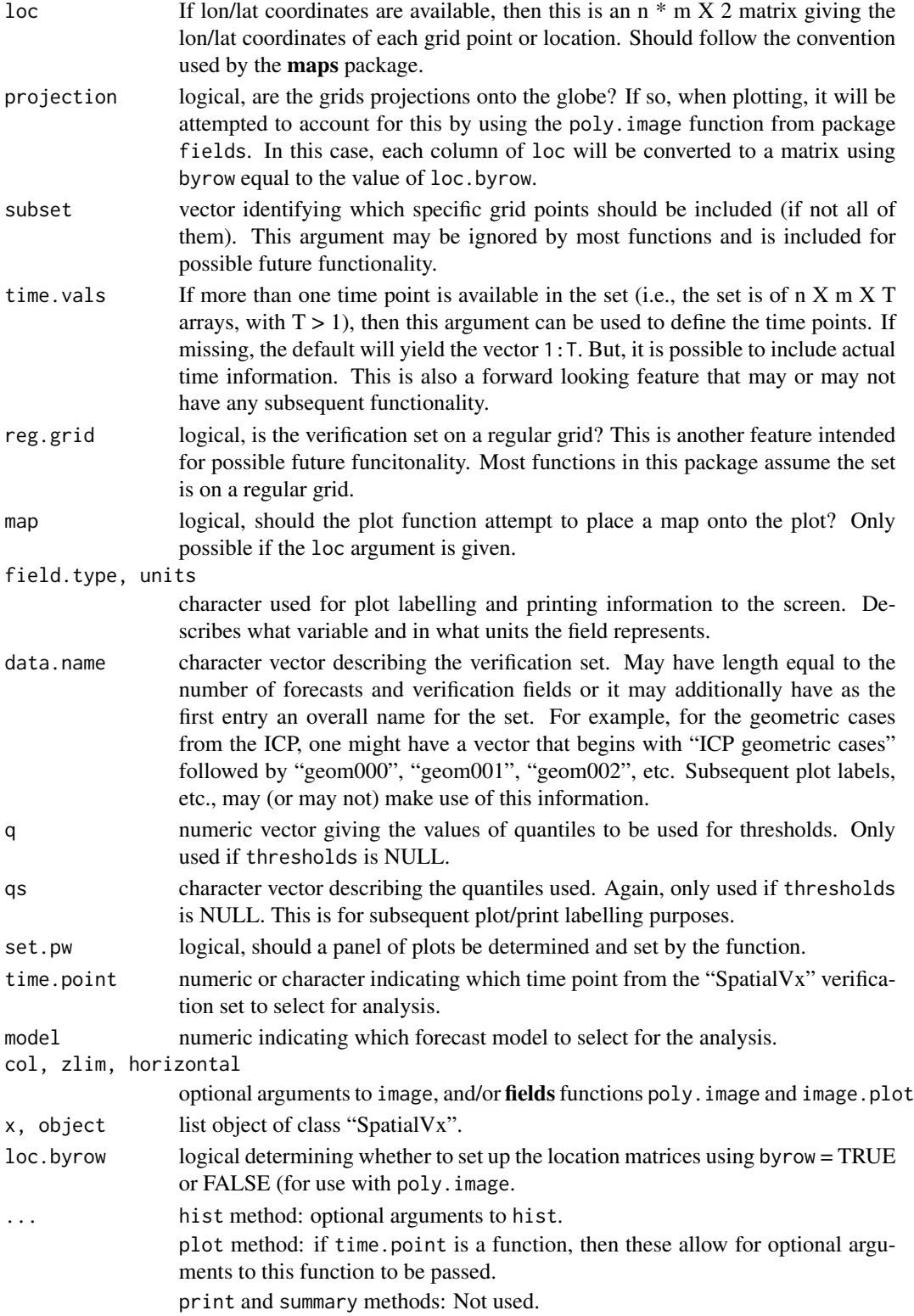

# make.SpatialVx 93

### Details

This function merely describes a spatial verification set that includes the actual data as well as numerous attributes that are used by several of the subsequent functions that might be employed. In many cases, the attribute information may be passed on to output from other functions for plot labelling and printing purposes (e.g., in order to identify the verification set, time point(s), etc.).

All (or perhaps most) subsequent functions in this package utilize objects of this class and the information contained in the attributes. This function simply gathers information and data sets into a particular form.

The plot method function attempts to create an image plot of each field in the set (at each time point). If projection is TRUE, then it will attempt to preserve the projection (via poly.image of package fields). It will also add white contour lines showing the thresholds. If map is TRUE and loc was supplied, then a map will also be added, if possible.

### Value

A list object with two (unnamed) components:

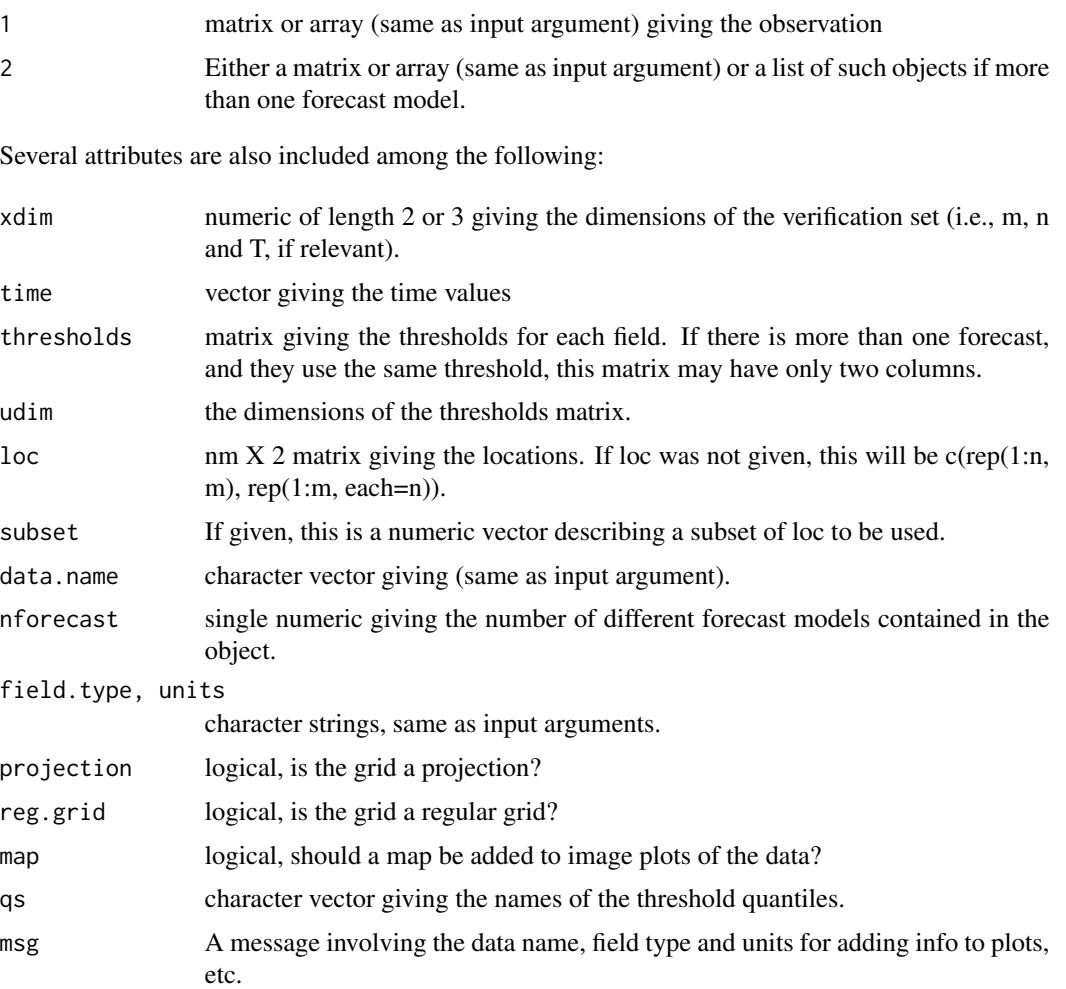

#### Author(s)

Eric Gilleland

# See Also

[hoods2d](#page-69-1), [poly.image](#page-0-0)

```
data(UKobs6)
data(UKfcst6)
data(UKloc)
hold <- make.SpatialVx(UKobs6, UKfcst6, thresholds=c(0.01, 20.01),
    loc=UKloc, field.type="Precipitation", units="mm/h",
    data.name=c("Nimrod", "Observations 6", "Forecast 6"), map=TRUE)
hold
plot(hold)
## Not run:
# Stage 2 Observation files from
# NSSL/NCEP Spring 2005 Forecast Experiment.
data(obs0426)
data(obs0513)
data(obs0514)
data(obs0518)
data(obs0519)
data(obs0525)
data(obs0601)
data(obs0603)
data(obs0604)
st2 <- array(c(c(obs0426), c(obs0513), c(obs0514), c(obs0518),
    c(obs0519), c(obs0525), c(obs0601), c(obs0603), c(obs0604)),
    dim=c(601, 501, 9))
rm(obs0426, obs0513, obs0514, obs0518, obs0519, obs0525, obs0601,
    obs0603, obs0604)
# wrf2caps
data(wrf2caps0425)
data(wrf2caps0512)
data(wrf2caps0513)
data(wrf2caps0517)
data(wrf2caps0518)
data(wrf2caps0524)
data(wrf2caps0531)
data(wrf2caps0602)
data(wrf2caps0603)
```
### make.SpatialVx 95

```
# wrf4ncar
data(wrf4ncar0425)
data(wrf4ncar0512)
data(wrf4ncar0513)
data(wrf4ncar0517)
data(wrf4ncar0518)
data(wrf4ncar0524)
data(wrf4ncar0531)
data(wrf4ncar0602)
data(wrf4ncar0603)
# wrf4ncep
data(wrf4ncep0425)
data(wrf4ncep0512)
data(wrf4ncep0513)
data(wrf4ncep0517)
data(wrf4ncep0518)
data(wrf4ncep0524)
data(wrf4ncep0531)
data(wrf4ncep0602)
data(wrf4ncep0603)
wrf2caps <- array(c(c(wrf2caps0425), c(wrf2caps0512),
    c(wrf2caps0513), c(wrf2caps0517), c(wrf2caps0518),
    c(wrf2caps0524), c(wrf2caps0531), c(wrf2caps0602),
    c(wrf2caps0603)),
    dim=c(601, 501, 9))
wrf4ncar <- array(c(c(wrf4ncar0425), c(wrf4ncar0512),
    c(wrf4ncar0513), c(wrf4ncar0517), c(wrf4ncar0518),
    c(wrf4ncar0524), c(wrf4ncar0531), c(wrf4ncar0602),
    c(wrf4ncar0603)),
    dim=c(601, 501, 9))
wrf4ncep <- array(c(c(wrf4ncep0425), c(wrf4ncep0512),
    c(wrf4ncep0513), c(wrf4ncep0517), c(wrf4ncep0518),
    c(wrf4ncep0524), c(wrf4ncep0531), c(wrf4ncep0602),
    c(wrf4ncep0603)),
    dim=c(601, 501, 9))
rm(wrf2caps0425, wrf2caps0512, wrf2caps0513, wrf2caps0517,
    wrf2caps0518, wrf2caps0524, wrf2caps0531, wrf2caps0602,
    wrf2caps0603, wrf4ncar0425, wrf4ncar0512, wrf4ncar0513,
    wrf4ncar0517, wrf4ncar0518, wrf4ncar0524, wrf4ncar0531,
    wrf4ncar0602, wrf4ncar0603, wrf4ncep0425, wrf4ncep0512,
    wrf4ncep0513, wrf4ncep0517, wrf4ncep0518, wrf4ncep0524,
    wrf4ncep0531, wrf4ncep0602, wrf4ncep0603)
fcst <- list(wrf2caps, wrf4ncar, wrf4ncep)
rm(wrf2caps, wrf4ncar, wrf4ncep)
# Now, create the object.
```

```
data(ICPg240Locs)
ICPreal <- make.SpatialVx(st2, fcst, thresholds=c(0.1, 20.1),
   loc=ICPg240Locs, projection=TRUE, loc.byrow = TRUE,
    time.vals=c(2005042600, 2005051300, 2005051400, 2005051800,
        2005051900, 2005052500, 2005060100, 2005060300, 2005060400),
   map=TRUE, field.type="Precipitation", units="mm/h",
   data.name=c("Stage II Analysis", "WRF 2 CAPS", "WRF 4 NCAR",
        "WRF 4 NCEP"))
pdf("ICPreal.pdf")
plot(ICPreal, set.pw=FALSE)
dev.off()
## End(Not run)
```
MCdof *Monte Carlo Degrees of Freedom*

### <span id="page-95-1"></span>Description

Estimate the distribution of the proportion of spatial locations that contain significant correlations with randomly generated data along the lines of Livezey and Chen (1983).

### Usage

```
MCdof(x, ntrials = 5000, field.sig = 0.05, zfun = "rnorm", zfun.args = NULL,
      which.test = c("t", "Z", "cor.test"), verbose = FALSE, ...)
sig.cor.t(r, len = 40, ...)sig.cor.Z(r, len = 40, H0 = 0)fisherz(r)
```
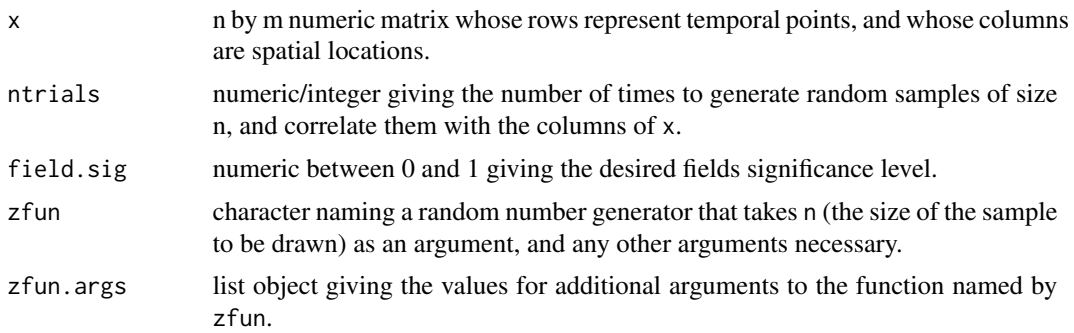

### MCdof 97

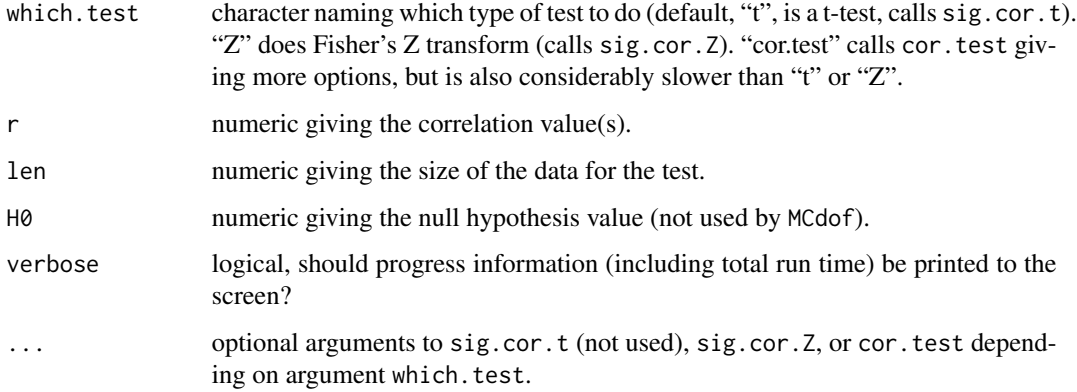

### Details

This function does the Livezey and Chen (1983) Monte Carlo step 2 (a) from Elmore et al. (2006). It generates a random sample of size n, and finds the p-values of a correlation test with this random sample and each column of x. From this, it estimates the proportion of spatial locations that could contain significant bias purely by chance.

#### Value

MCdof returns a list object with components:

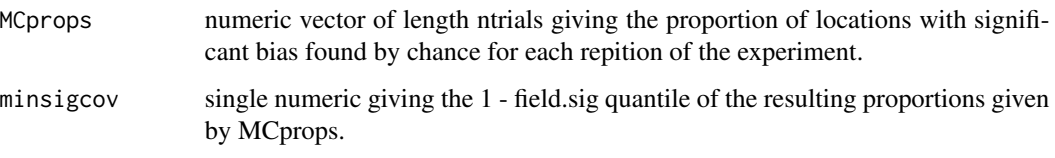

sig.cor.t and sig.cor.Z return umeric vectors of p-values, and fisherz returns a numeric vector of test statistics.

# Author(s)

Kimberly L. Elmore, Kim.Elmore "at" noaa.gov, and Eric Gilleland

#### References

Elmore, K. L., Baldwin, M. E. and Schultz, D. M. (2006) Field significance revisited: Spatial bias errors in forecasts as applied to the Eta model. *Mon. Wea. Rev.*, 134, 519–531.

Livezey, R. E. and Chen, W. Y. (1983) Statistical field significance and its determination by Monte Carlo techniques. *Mon. Wea. Rev.*, 111, 46–59.

# See Also

[spatbiasFS](#page-121-0), [LocSig](#page-88-0), [cor.test](#page-0-0), [rnorm](#page-0-0), [runif](#page-0-0), [rexp](#page-0-0), [rgamma](#page-0-0)

### Examples

```
data(GFSNAMfcstEx)
data(GFSNAMobsEx)
data(GFSNAMlocEx)
id <- GFSNAMlocEx[,"Lon"] >=-90 & GFSNAMlocEx[,"Lon"] <= -75 & GFSNAMlocEx[,"Lat"] <= 40
look <- MCdof(GFSNAMfcstEx[,id] - GFSNAMobsEx[,id], ntrials=500)
stats(look$MCprops)
look$minsigcov
```

```
fisherz( abs(cor(rnorm(10),rexp(10), use="pairwise.complete.obs")))
```
MergeForce *Force Merges in Matched Feature Objects*

### Description

Force merges in matched feature objects so that, among other things, subsequent analyses are quicker and cleaner.

### Usage

MergeForce(x, verbose = FALSE)

### Arguments

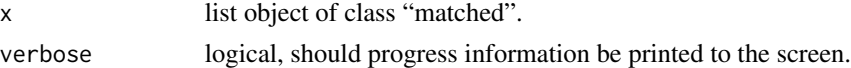

### Details

Objects returned by functions such as deltamm and centmatch provide information necessary to merge and match features from "features" objects. In the case of centmatch, only implicit merges are given, and this function creates objects where the implicit merges are forced to be merged. In the case of deltamm, a second pass through might yield better merges/matches in that without a second pass, only features in one field or the other can be merged and matched (not both simultaneously). Using this funciton, and apssing the result back through deltamm can result in subsequent matches of merged features from both fields simultaneously. Moreover, in some cases, it may be more computationally efficient to run this function once for subsequent analyses/plotting.

### Value

A list object of class "matched" is returned containing several components and the same attributes as x.

match.message A character string stating how features were matched with (merged) apended. match.type character of length 2 naming the original matching funciton used and this function to note that the features have been forced to be merged/clustered together.

# MergeForce 99

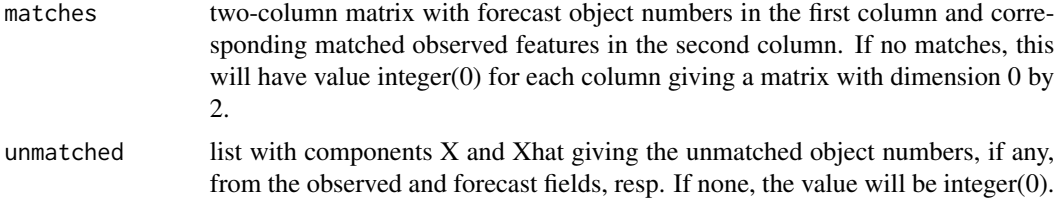

Note that all of the same list components of x are passed back, except for special information (which is usually no longer relevant) such as Q (deltamm), criteria, criteria.values, centroid.distances (centmatch)

Additionally, merges and/or implicit.merges (centmatch) are not included as they have been merged.

# Author(s)

Eric Gilleland

### See Also

[deltamm](#page-31-0), [centmatch](#page-31-1), [plot.matched](#page-31-1)

```
x <- y <- matrix(0, 100, 100)
x[2:3,c(3:6, 8:10)] \leftarrow 1y[c(4:7, 9:10), c(7:9, 11:12)] <- 1
x[30:50, 45:65] <- 1
y[c(22:24, 99:100),c(50:52, 99:100)] <- 1
hold <- make.SpatialVx(x, y, field.type="contrived", units="none",
    data.name=c("Example", "x", "y"))
look <- convthresh(hold, smoothpar=0.5)
look2 <- deltamm(look)
look2 <- MergeForce(look2)
## Not run:
data(pert000)
data(pert004)
data(ICPg240Locs)
hold <- make.SpatialVx(pert000, pert004,
    loc=ICPg240Locs, projection=TRUE, map=TRUE, loc.byrow = TRUE,
    field.type="Precipitation", units="mm/h",
    data.name=c("ICP Perturbed Cases", "pert000", "pert004"))
look <- convthresh(hold, smoothpar=10.5, thresh = 5)
look2 <- deltamm(look, verbose = TRUE)
```

```
plot(look2)
look3 <- MergeForce(look2)
plot(look3) # same plot as for look2.
look4 <- deltamm(look3, verbose = TRUE) # Nothing changed.
plot(look4) # Nothing changed.
## End(Not run)
```
<span id="page-99-0"></span>metrV *Binary Location Metric Proposed in Zhu et al. (2011)*

### Description

Calculate the metric metrV proposed in Zhu et al (2011), which is a linear combination of the square root of the sum of squared error between two binary fields, and the mean error distance (Peli and Malah, 1982); or the difference in mean error distances between two forecast fields and the verification field, if the comparison is performed between two forecast models against the same verification field.

# Usage

```
metry(x, \ldots)## Default S3 method:
metrV(x, xhat, xhat2 = NULL, thresholds, lam1 = 0.5, lam2 = 0.5,
    distfun = "distmapfun", a = NULL, verbose = FALSE, ...)
## S3 method for class 'SpatialVx'
metrV(x, time.point = 1, model = 1, lam1 = 0.5, lam2 = 0.5,
    distfun = "distmapfun", verbose = FALSE, ...)
## S3 method for class 'metrV'
```

```
print(x, \ldots)
```
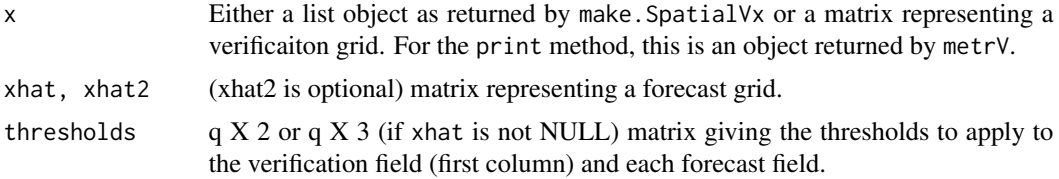

### $m$ etr $V$  101

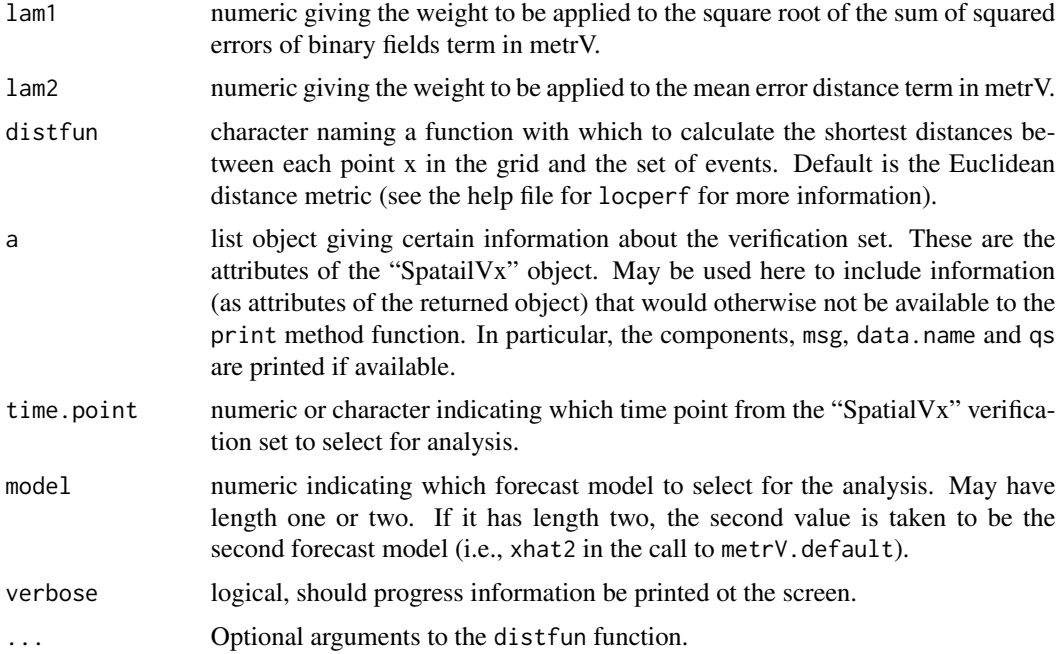

### Details

The binary location metric proposed in Zhu et al. (2011) is a linear combination of two measures: the amount of overlap between events in two fields, given by distOV (simply the square root of sum of squared errors between two binary fields), and (if there are events in both fields) the mean error distance described in Peli and Malah (1982); see also Baddeley (1992). The metric can be computed between a forecast field, M1, and the verificaiton field, V, or it can be compared between two foreast models M1 and M2 with reference to V. That is,

metrV(M1,M2) = lam1\*distOV(I.M1,I.M2) + lam2\*distDV(I.M1,I.M2),

where I.M1 (I.M2) is the binary field determined by  $M1 \ge$  threshold (M2  $\ge$  threshold), dis $tOV(I.M1,I.M2) = sqrt( sum([I.M1 - I.M2)^2)), distDV(I.M1,I.M2) = abs(distob(I.V,I.M1) - dis$ tob(I.V,I.M2)), where distob( $A$ , $B$ ) is the mean error distance between A and B, given by:

 $e(A,B) = 1/(N(A))$ <sup>\*</sup>sqrt( sum(  $d(x,B)$ ), where the summation is over all the points x corresponding to events in A, and  $d(x,B)$  is the minimum of the shortest distance from the point x to each point in B. e(A,B) is calculated by using the distance transform as calculated by the distmap function from package spatstat for computational efficiency.

Note that if there are no events in both fields, then by definition, the term distob( $A$ , $B$ ) = 0, and if there are no events in one and only one of the two fields, then a large constant (here, the maximum dimension of the field), is returned. In this way, distob differs from the mean error distance described in Peli and Malah (1982).

If comparing between the verification field and one forecast model, then the distDV term simplifies to just distob(I.V,I.M1).

One final note is that Eq  $(6)$  that defines distov in Zhu et al.  $(2011)$  is correct (or rather, what is used in the paper). It is not, as is stated below Eq  $(6)$  in Zhu et al. (2011) the root \*mean\* square error, but rather the root square error. This function computes Eq (6) as written.

### Value

list object of class "metrV" with components:

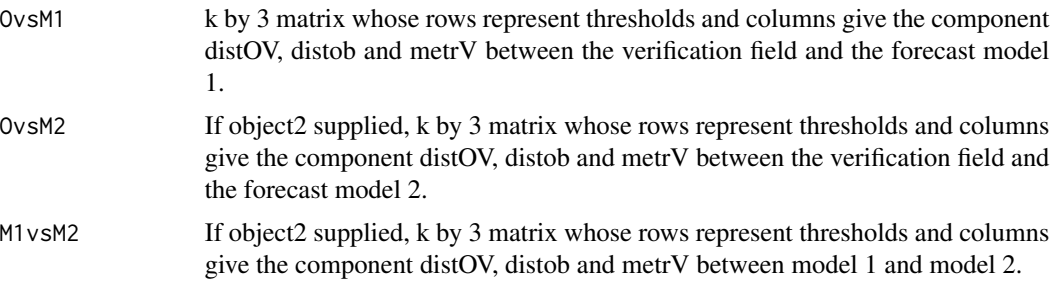

May also contain attributes as passed by either the a argument or the "SpatialVx" object.

### Author(s)

Eric Gilleland

### References

Baddeley, A. J. (1992) An error metric for binary images. In *Robust Computer Vision Algorithms*, W. Forstner and S. Ruwiedel, Eds., Wichmann, 59–78.

Peli, T. and Malah, D. (1982) A study on edge detection algorithms. *Computer Graphics and Image Processing*, 20, 1–21.

Zhu, M., Lakshmanan, V. Zhang, P. Hong, Y. Cheng, K. and Chen, S. (2011) Spatial verification using a true metric. *Atmos. Res.*, 102, 408–419, doi:10.1016/j.atmosres.2011.09.004.

### See Also

[distob](#page-85-0), [distmap](#page-0-0), [im](#page-0-0), [solutionset](#page-0-0), [deltametric](#page-0-0), [locmeasures2d](#page-81-0), make. SpatialVx

```
A <- B <- B2 <- matrix( 0, 10, 12)
A[2,3] <- 3
B[4, 7] <- 400
B2[10,12] <- 17
hold <- make.SpatialVx(A, list(B,B2), thresholds=c(0.1,3.1,500),
            field.type="contrived", units="none",
            data.name=c("Example", "A", "B", "B2"))
metrV(hold)
metrV(hold, model=c(1,2))
## Not run:
data(pert000)
data(pert001)
data(ICPg240Locs)
```

```
testobj <- make.SpatialVx(pert000, pert001, thresholds=1e-8,
                projection=TRUE, map=TRUE, loc=ICPg240Locs, loc.byrow = TRUE,
                field.type="Precipitation", units="mm/h",
                data.name=c("ICP Perturbed Cases", "pert000", "pert001"))
metrV(testobj)
# compare above to results in Fig. 3 (top right panel) of Zhu et al. (2011).
data(geom000)
data(geom001)
testobj <- make.SpatialVx(geom000, geom001, thresholds=0,
                projection=TRUE, map=TRUE, loc=ICPg240Locs, loc.byrow = TRUE,
                field.type="Precipitation", units="mm/h",
                data.name=c("ICP Geometric Cases", "geom000", "geom001"))
metrV(testobj)
# compare above to results in Fig. 2 (top right panel)
# of Zhu et al. (2011). Note that they differ wildly.
# Perhaps because an actual elliptical area is taken in
# the paper instead of finding the values from the fields
# themselves?
## End(Not run)
```
<span id="page-102-0"></span>Mij *Raw Image Moments.*

#### Description

Calculate the raw Hu image moment Mij.

#### Usage

 $Mij(x, s, i = 0, j = 0)$ 

### Arguments

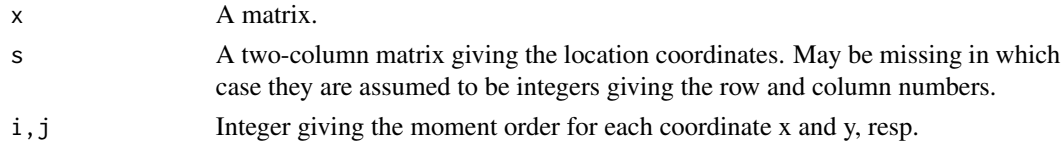

# Details

The raw moment M\_ij (Hu 1962) is calculated by

 $M_{ij} = sum(x^i * y^j * Im[i, j])$ 

where x and y are the pixel coordinates and Im is the (image) matrix. Various useful properties of an image may be gleaned from certain moments. For example, the image area is given by  $M_0$ 00, and the image centroid is  $(M_10 / M_00, M_01 / M_00)$ . The image orientation angle can also be derived.

### Value

A single numeric giving the desired moment is returned.

### Author(s)

Eric Gilleland

# References

Hu, M. K. (1962) Visual Pattern Recognition by Moment Invariants. *IRE Trans. Info. Theory*, IT-8, 179–187.

#### See Also

[imomenter](#page-76-0)

### Examples

data(geom000)

Mij(geom000) # area

obs0426 *Spatial Forecast Verification Methods Inter-Comparison Project (ICP) Test Cases and other example verification sets*

# Description

Test cases used for the ICP. In particular, those actually analyzed in the special collection of the journal, Weather and Forecasting. Includes the nine "real" cases, five simple geometric cases, and the seven perturbed "real" cases.

#### Usage

```
data(obs0426)
data(obs0513)
data(obs0514)
data(obs0518)
data(obs0519)
data(obs0525)
data(obs0601)
data(obs0603)
data(obs0604)
data(wrf2caps0425)
data(wrf2caps0512)
data(wrf2caps0513)
```
### $\omega$ bs0426 105

```
data(wrf2caps0517)
data(wrf2caps0518)
data(wrf2caps0524)
data(wrf2caps0531)
data(wrf2caps0602)
data(wrf2caps0603)
data(wrf4ncar0425)
data(wrf4ncar0512)
data(wrf4ncar0513)
data(wrf4ncar0517)
data(wrf4ncar0518)
data(wrf4ncar0524)
data(wrf4ncar0531)
data(wrf4ncar0602)
data(wrf4ncar0603)
data(wrf4ncep0425)
data(wrf4ncep0512)
data(wrf4ncep0513)
data(wrf4ncep0517)
data(wrf4ncep0518)
data(wrf4ncep0524)
data(wrf4ncep0531)
data(wrf4ncep0602)
data(wrf4ncep0603)
data(geom000)
data(geom001)
data(geom002)
data(geom003)
data(geom004)
data(geom005)
data(pert000)
data(pert001)
data(pert002)
data(pert003)
data(pert004)
data(pert005)
data(pert006)
data(pert007)
```

```
data(ICPg240Locs)
```
# Format

The format is: num [1:601, 1:501] 0 0 0 0 0 0 0 0 0 0 ...

The format is: num [1:301101, 1:2] -110 -110 -110 -110 -110 ... - attr(\*, "dimnames")=List of 2 ..\$ : NULL ..\$ : chr [1:2] "lon" "lat"

#### Details

The nine "real" cases are forecast model output from three different versions of the Weather Research Forecast (WRF) model denoted wrf2caps, wrf4ncar and wrf4ncep (see Kain et al. 2008; Ahijevych et al., 2009 for complete details), and the corresponding "observed" fields are stage II reanalyses denoted here by "obs". The models are 24-h forecasts so that the valid time is for the next day (e.g., obs0426 corresponds with wrf2caps0425). The final four digits for the "real" cases give the month and day of the forecast/observation. These data were from the 2005 Spring Program of the Storm Prediction Center/National Severe Storms Laboratory (SPC/NSSL, cf. Weiss et al., 2005; Kain et al., 2008). Units for the real cases are in mm/h, and are on the NCEP g240 grid (~4-km resolution) with 601 X 501 grid points. Both SPC and NSSL should be cited as sources for these cases, as well as Weiss et al. (2005) and possibly also Kain et al. (2008). The data were made available to the ICP by M. E. Baldwin.

The five geometric cases are simple ellipses (each with two intensities) that are compared against the verification case (geom000) on the same NCEP g240 grid as the nine real cases. See Ahijevych et al. (2009) for complete details. Case geom001 is exactly the same as geom000, but is displaced 50 grid points to the right (i.e.,  $\sim 200$  km too far east). Case geom002 is also identical to geom000, but displaced 200 grid points to the right. case geom003 is displaced 125 grid points to the right, and is also too big 9i.e., has a spatial extent, or coverage, bias). Case geom004 is also displaced 125 grid points to the right, but also has a different orientation (note, however, that it is not a true rotation of geom000). Case geom005 is displaced 125 grid points to the right, and has a huge spatial extent bias. This last case is also the only one that actually overlaps with geom000, and therefore may be regarded by some as the best case. It is certainly the case that comes out on top by the traditional verification statistics that are calculated on a grid point by grid point basis. Ahijevych et al. (2009) should be cited if these geometric cases are used for publications, etc.

The seven perturbed cases (dented here by pert00x) are perturbations of pert000, which is adapted from wrf2caps0531 (again, see Ahijevych et al, 2009 for more details). Case pert001 shifts pert000 three grid points to the right, and five grid points down (i.e.,  $\sim$ 12 km to the east and  $\sim$  20 km to the south). Case pert002 is a shift six points to the right, and ten points down. Case pert003 is a shift 12 points to the right and 20 points down. Case 4 is a shift 24 points to the right, and 40 points down. Case pert005 is a shift 48 points to the right and 80 points down. Case pert006 is a shift 12 points to the right, and 20 points down, and the entire field is multiplied by 1.5. Case pert007 has the same spatial displacements as pert003 and pert006, but also subtracts 1.27 from the entire field. Ahijevych et al. (2009) should be cited if these perturbed cases are used for publications, etc.

The longitude and latitude information for each grid (the NCEP g240 grid) is contained in the ICPg240Locs dataset.

These constitute all of the official data test cases used for the first round of the ICP, and in the special collection of papers for *Wea. Forecasting*. Other data sets for the ICP can be obtained from the ICP web site (<http://www.ral.ucar.edu/projects/icp>). Future data sets for the next round of the ICP will also be available there, and may potentially also be made available here.

#### Source

<http://www.ral.ucar.edu/projects/icp/datacases.html>

### $\cos 0.426$  107

#### References

Ahijevych, D., Gilleland, E., Brown, B. G. and Ebert, E. E. (2009) Application of spatial verification methods to idealized and NWP gridded precipitation forecasts. *Wea. Forecasting*, 24 (6), 1485– 1497.

Kain, J. S., Weiss, S. J., Bright, D. R., Baldwin, M. E. Levit, J. J. Carbin, G. W. Schwartz, C. S. Weisman, M. L. Droegemeier, K. K. Weber, and D. B. Thomas, K. W. (2008) Some Practical Considerations Regarding Horizontal Resolution in the First Generation of Operational Convection-Allowing NWP. *Wea. Forecasting*, 23, 931–952.

Weiss, S., Kain, J. Levit, J. Baldwin, M. E., Bright, D. Carbin, G. and Hart, J. (2005) NOAA Hazardous Weather Testbed. SPC/NSSL Spring Program 2005 Program Overview and Operations Plan. 61pp. Available at: [http://www.spc.ncep.noaa.gov/exper/Spring\\_2005/2005\\_ops\\_](http://www.spc.ncep.noaa.gov/exper/Spring_2005/2005_ops_plan.pdf) [plan.pdf](http://www.spc.ncep.noaa.gov/exper/Spring_2005/2005_ops_plan.pdf)

```
## Not run:
data(obs0426)
data(wrf2caps0425)
data(wrf4ncar0425)
data(wrf4ncep0425)
data(ICPg240Locs)
## Plot verification sets with a map.
## Two different methods.
# First way does not preserve projections.
locr <- c( range( ICPg240Locs[,1]), range( ICPg240Locs[,2]))
z1 <- range( c( c(obs0426), c( wrf2caps0425), c( wrf4ncar0425),
c( wrf4ncep0425)))
par( mfrow=c(2,2), marr=rep(0.1,4))image( obs0426, axes=FALSE, col=c("grey", tim.colors(256)), zlim=zl)
par( usr=locr)
if( map.available) map( add=TRUE, database="state")
image( wrf2caps0425, axes=FALSE, col=c("grey", tim.colors(256)), zlim=zl)
par( usr=locr)
if( map.available) map( add=TRUE, database="state")
image( wrf4ncar0425, axes=FALSE, col=c("grey", tim.colors(256)), zlim=zl)
par( usr=locr)
if( map.available) map( add=TRUE, database="state")
image( wrf4ncep0425, axes=FALSE, col=c("grey", tim.colors(256)), zlim=zl)
par( usr=locr)
if( map.available) map( add=TRUE, database="state")
image.plot( obs0426, legend.only=TRUE, horizontal=TRUE,
col=c("grey", tim.colors(256)), zlim=zl)
# Second way preserves projections, but values are slighlty interpolated.
zl <- range( c( c(obs0426), c( wrf2caps0425), c( wrf4ncar0425),
                c( wrf4ncep0425)))
par( mfrow=c(2,2), marr=rep(2.1,4))image(as.image(c(t(obs0426)), x=ICPg240Locs, nx=601, ny=501, na.rm=TRUE), zlim=zl,
      col=c("grey", tim.colors(64)), axes=FALSE, main="Stage II Reanalysis 4/26/05 0000 UTC")
map(add=TRUE, lwd=1.5)
```

```
map(add=TRUE, database="state", lty=2)
image(as.image(c(t(wrf2caps0425)), x=ICPg240Locs, nx=601, ny=501, na.rm=TRUE), zlim=zl,
col=c("grey", tim.colors(64)), axes=FALSE, main="WRF CAPS valid 4/26/05 0000 UTC")
map(add=TRUE, lwd=1.5)
map(add=TRUE, database="state", lty=2)
image(as.image(c(t(wrf4ncar0425)), x=ICPg240Locs, nx=601, ny=501, na.rm=TRUE), zlim=zl,
       col=c("grey", tim.colors(64)), axes=FALSE, main="WRF NCAR valid 4/26/05 0000 UTC")
map(add=TRUE, lwd=1.5)
map(add=TRUE, database="state", lty=2)
image(as.image(c(t(wrf4ncep0425)), x=ICPg240Locs, nx=601, ny=501, na.rm=TRUE), zlim=zl,
       col=c("grey", tim.colors(64)), axes=FALSE, main="WRF NCEP valid 4/26/05 0000 UTC")
map(add=TRUE, lwd=1.5)
map(add=TRUE, database="state", lty=2)
image.plot(obs0426, col=c("grey", tim.colors(64)), zlim=zl, legend.only=TRUE, horizontal=TRUE)
## End(Not run)
```
OF *Optical Flow Verification*

### Description

Perform verification using optical flow as described in Marzban and Sandgathe (2010).

### Usage

```
OF(x, \ldots)## Default S3 method:
OF(x, ..., xhat, W = 5, grads.diff = 1, center = TRUE,
    cutoffpar = 4, verbose = FALSE)
## S3 method for class 'SpatialVx'
OF(x, ..., time.point = 1, model = 1, W = 5, grads.diff = 1,
    center = TRUE, cutoffpar = 4, verbose = FALSE)
## S3 method for class 'OF'
plot(x, \ldots)## S3 method for class 'OF'
print(x, \ldots)## S3 method for class 'OF'
hist(x, \ldots)## S3 method for class 'OF'
summary(object, ...)
```
## Arguments

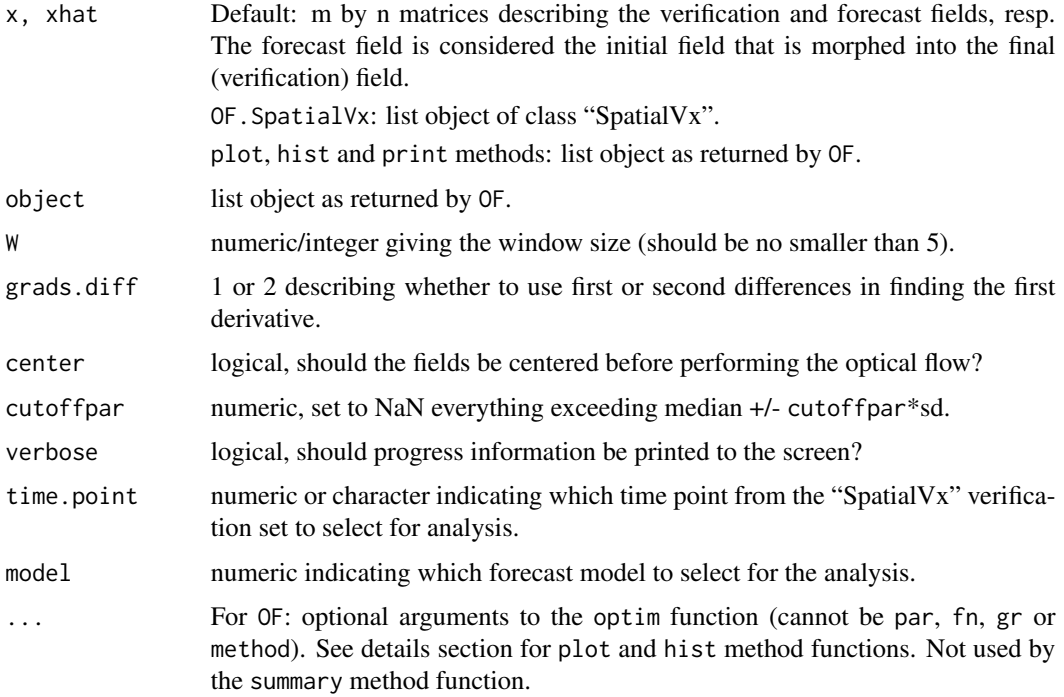

# Details

Estimates the optical flow of the forecast field into the verification field. Letting I  $o(x,y)$  and  $I_f(x,y)$  represent the intensities of each field at coordinate  $(x,y)$ , the collection of pairs  $(dx, dy)$ is the optical flow field, where:

 $I_o(x,y) \sim I_f(x,y) + [partial(I_f) wrt x]*dx + [partial(I_f) wrt y]*dy.$ 

The procedure follows that proposed by Lucas and Kanade (1981) whereby for some window, W, it is assumed that all dx (dy) are assumed constant, and least squares estimation is used to estimate dx and dy (see Marzban and Sandgathe, 2010 for more on this implementation). This function iteratively calls optflow for each window in the field.

The above formulation is linear in the parameters. Marzban and Sandgathe (2010) also introduce an additive error component, which leads to a nonlinear version of the above. Namely,

 $I_o(x,y) \sim I_f(x,y) + [partial(I_f) \text{ wrt } x]^*dx + [partial(I_f) \text{ wrt } y]^*dy + A(x,y).$ 

See Marzban and Sandgathe for more details.

The plot method function can produce a figure like that of Fig. 1, 5, and 6 in Marzban and Sandgathe (2010) or with option full=TRUE, even more plots. Optional arguments that may be passed in via the ellipses include: full (logical, produce a figure analogous to Fig. 1, 5 and 6 from Marzban and Sandgathe (2010) (FALSE/default) or make more plots (TRUE)), scale (default is 1 or no scaling, any numeric value by which the fields are divided/scaled before plotting), of.scale (default is 1, factor by which display vectors can be magnified), of . step (plot OF vectors every of step, default is 4), prop (default is 2, value for prop argument in the call to rose. diag from package CircStats), nbins (default is 40, number of bins to use in the call to rose.diag).

The hist method function produces a two-dimensional histogram like that of Fig. 3 and 7 in Marzban and Sandgathe (2010). It can also take various arguments passed via the ellipses. They include: xmin, xmax, ymin, ymax (lower and upper bounds for the histogram breaks in the x- (angle) and y- (magnitude/displacement error) directions, resp. Defaults to (0,360) and (0,4)), nbreaks (default is 100, the number of breaks to use).

The summary method mostly uses the stats function from package fields to summarize results of the errors, but also uses circ. summary from package CircStats for the angular errors.

#### Value

OF returns a list object of class "OF" with components:

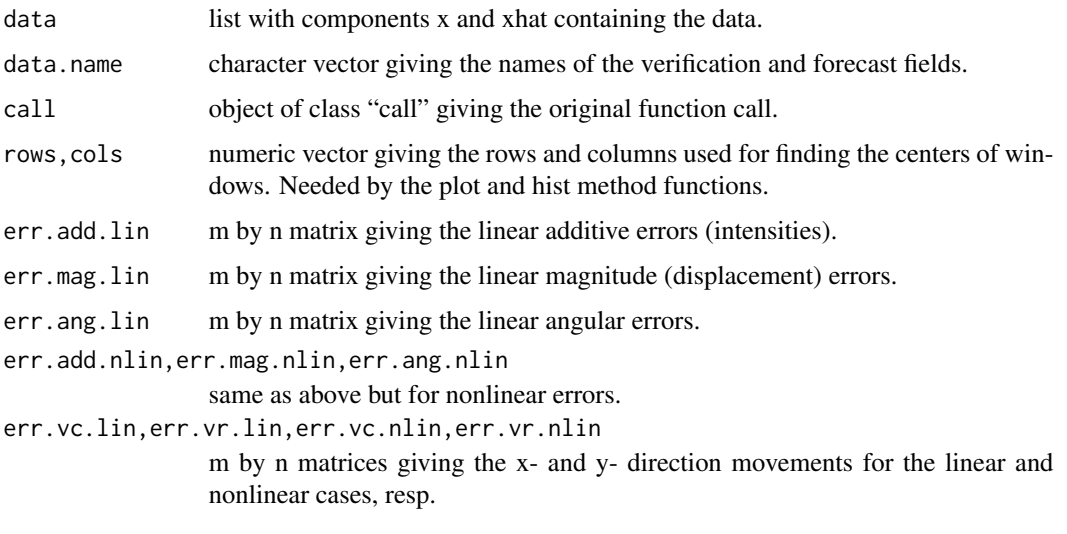

The hist method function invisibly returns a list object of class "OF" that contains the same object that was passed in along with new components:

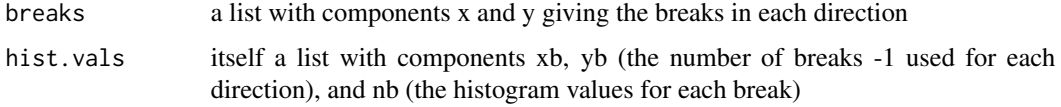

The plot and summary mehtod functions do not return anything.

#### Author(s)

Caren Marzban, marzban "at" u.washington.edu, with modifications by Eric Gilleland

# References

Lucas, B D. and Kanade, T. (1981) An iterative image registration technique with an application to stereo vision. *Proc. Imaging Understanding Workshop*, DARPA, 121–130.

Marzban, C. and Sandgathe, S. (2010) Optical flow for verification. *Wea. Forecasting*, 25, 1479– 1494, doi:10.1175/2010WAF2222351.1.

110 OF 200 OF 200 OF 200 OF 200 OF 200 OF 200 OF 200 OF 200 OF 200 OF 200 OF 200 OF 200 OF 200 OF 200 OF 200 OF 200 OF 200 OF 200 OF 200 OF 200 OF 200 OF 200 OF 200 OF 200 OF 200 OF 200 OF 200 OF 200 OF 200 OF 200 OF 200 O

#### optflow that the contract of the contract of the contract of the contract of the contract of the contract of the contract of the contract of the contract of the contract of the contract of the contract of the contract of t

# See Also

[optflow](#page-110-0), [optim](#page-0-0), [circ.summary](#page-0-0)

## Examples

```
## Not run:
data(hump)
initial <- hump$initial
final <- hump$final
look <- OF(final, xhat=initial, W=9, verbose=TRUE)
plot(look) # Compare with Fig. 1 in Marzban and Sandgathe (2010).
par(mfrow=c(1,1))
hist(look) # 2-d histogram.
plot(look, full=TRUE) # More plots.
summary(look)
# Another way to skin the cat.
hold <- make. SpatialVx(final, initial, field.type="Bi-variate Gaussian",
    data.name=c("final", "initial"))
look2 <- OF(hold, W=9, verbose=TRUE)
plot(look2)
par(mfrow=c(1,1))
hist(look2)
plot(look2, full=TRUE)
summary(look2)
## End(Not run)
```
<span id="page-110-0"></span>optflow *Optical Flow*

# Description

Estimate the optical flow from one gridded field (image) to another.

# Usage

```
optflow(initial, final, grads.diff = 1, mean.field = NULL, \dots)
```
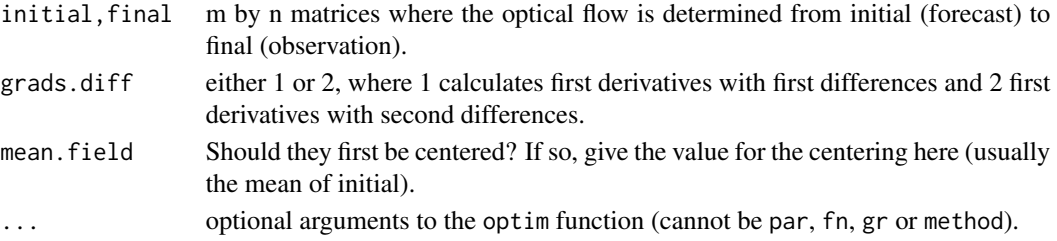

#### Details

This function estimates the optical flow from the initial field (image) to the final one as described in Marzban and Sandgathe (2010). Letting  $I_o(x,y)$  and  $I_f(x,y)$  represent the intensities of each field at coordinate  $(x,y)$ , the collection of pairs  $(dx, dy)$  is the optical flow field, where:

 $I_o(x,y) \sim I_f(x,y) + [partial(I_f) wrt x]*dx + [partial(I_f) wrt y]*dy.$ 

The procedure follows that proposed by Lucas and Kanade (1981) whereby for some window, W, it is assumed that all dx (dy) are assumed constant, and least squares estimation is used to estimate dx and dy (see Marzban and Sandgathe, 2010 for more on this implementation). It is assumed that the fields (initial and final) include only the window around the point of interest (i.e., this funciton finds the optical flow estimate for a single window). See the function OF, which iteratively calls this funciton, for performing optical flow over the entire field.

The above formulation is linear in the parameters. Marzban and Sandgathe (2010) also introduce an additive error component, which leads to a nonlinear version of the above. Namely,

 $I_o(x,y) \sim I_f(x,y) + [partial(I_f) wrt x]*dx + [partial(I_f) wrt y]*dy + A(x,y).$ 

See Marzban and Sandgathe for more details.

## Value

numeric vector whose first three components are the optimized estimates (returned by the par component of optim) for the regression  $I_o(x,y) - I_f(x,y) = a0 + a1*[partial(I_f) wrt x] + a2*[partial(I_f) wrt x]$ wrt y] (i.e., a1 and a2 are the estimates for dx and dy, resp.) and the latter three values are the initial estimates to optim as determined by linear regression (i.e., returned from the lm function).

## Author(s)

Caren Marzban, marzban "at" u.washington.edu, and modified by Eric Gilleland

# References

Lucas, B D. and Kanade, T. (1981) An iterative image registration technique with an application to stereo vision. *Proc. Imaging Understanding Workshop*, DARPA, 121–130.

Marzban, C. and Sandgathe, S. (2010) Optical flow for verification. *Wea. Forecasting*, 25, 1479– 1494, doi:10.1175/2010WAF2222351.1.

## See Also

[OF](#page-107-0), [optim](#page-0-0), [lm](#page-0-0)

### Examples

```
x \le -y \le - matrix(0, 10, 10)
x[1:2,3:4] <- 1
y[3:4,5:6] <- 2
optflow(x,y)
## Not run:
initial <- hump$initial
```
# pphindcast2d 113

```
final <- hump$final
look <- OF(final, initial, W=9, verbose=TRUE)
plot(look) # Compare with Fig. 1 in Marzban and Sandgathe (2010).
hist(look) # 2-d histogram.
plot(look, full=TRUE) # More plots.
## End(Not run)
```
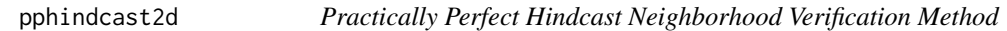

## Description

Function to perform the practically perfect hindcast neighborhood verification method. Finds the optimal threhsold, Pthresh, and calculates the desired statistic for that threshold.

## Usage

```
pphindcast2d(object, which.score = "ets", time.point = 1, model =
                 1, levels = NULL, max.n = NULL, smooth.fun =
                 "hoods2dsmooth", smooth.params = NULL, verbose =
                 FALSE, ...)
## S3 method for class 'pphindcast2d'
plot(x, ..., set.py = FALSE,type = c("quilt", "line"),
    col = heat.colors(12), horizontal = FALSE)
## S3 method for class 'pphindcast2d'
```

```
print(x, \ldots)
```
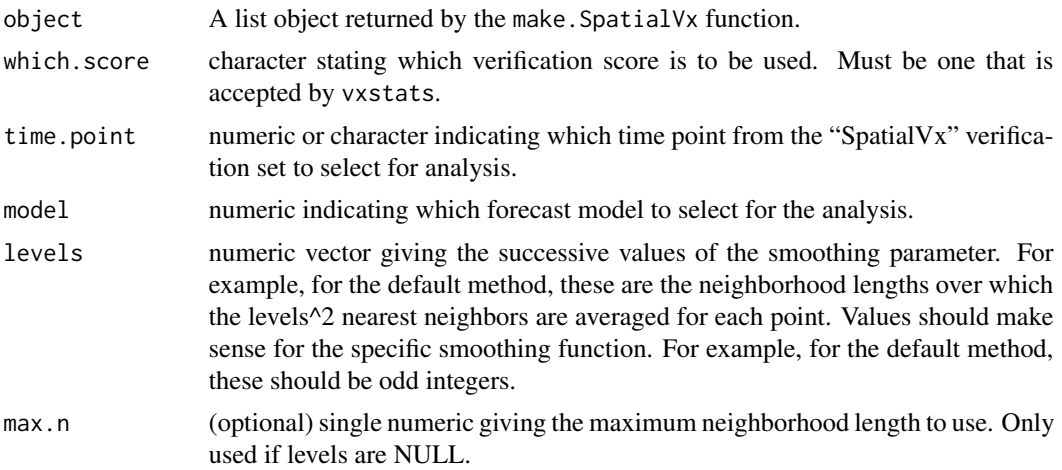

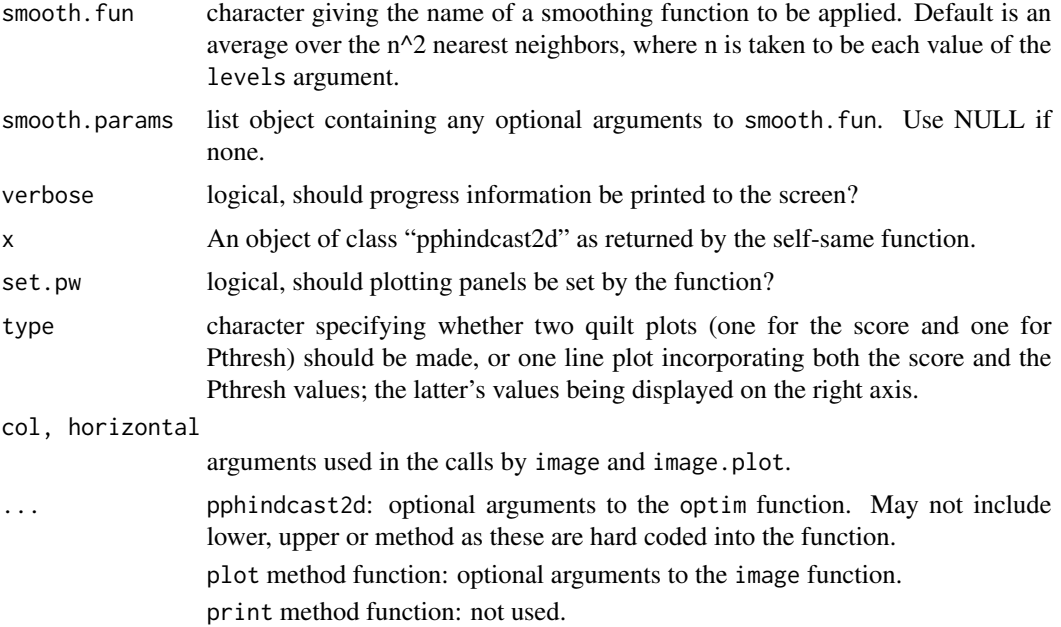

# Details

The practically perfect hindcast method is described in Ebert (2008). Using a similar notation as that described therein (and in the help page for hoods2d), the method is a SO-NF approach that first compares the observed binary field (obtained from the trheshold(s) provided by object), Ix, with the smoothed binary field, <Px>s. This smoothed binary field is thresholded by Pthresh to obtain a new binary field. The value of Pthresh that maximizes the verification score (provided by the which.score argument) is then used to compare Ix with <Iy>s, the binary forecast field obtained by thresholding the smoothed binary forecast field Iy using the value of Pthresh found above. The verification statistic determined by which.score is calculated between Ix and <Iy>s.

#### Value

A list object is returned with components:

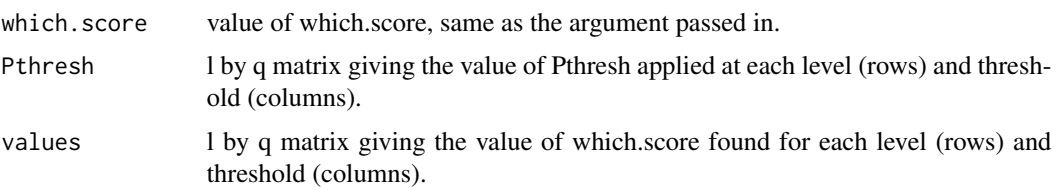

#### Warning

The value Pthresh is optimized under the assumption that larger values of which.score are better.

## Author(s)

Eric Gilleland

## References

Ebert, E. E. (2008) Fuzzy verification of high resolution gridded forecasts: A review and proposed framework. *Meteorol. Appl.*, 15, 51–64. doi:10.1002/met.25 Available at [http://www.ecmwf.](http://www.ecmwf.int/newsevents/meetings/workshops/2007/jwgv/METspecialissueemail.pdf) [int/newsevents/meetings/workshops/2007/jwgv/METspecialissueemail.pdf](http://www.ecmwf.int/newsevents/meetings/workshops/2007/jwgv/METspecialissueemail.pdf)

## See Also

[hoods2d](#page-69-0), [kernel2dsmooth](#page-0-0), [vxstats](#page-137-0), [hoods2dPlot](#page-73-0), [optim](#page-0-0)

## Examples

```
x \le -y \le - matrix( 0, 50, 50)
x[ sample(1:50,10), sample(1:50,10)] <- rexp( 100, 0.25)
y[ sample(1:50,20), sample(1:50,20)] <- rexp( 400)
hold <- make.SpatialVx(x, y, thresholds=c(0.1, 0.5),
    field.type="random")
look <- pphindcast2d(hold, levels=c(1, 3))
look
## Not run:
data(geom001)
data(geom000)
data(ICPg240Locs)
hold <- make.SpatialVx(geom000, geom001, thresholds=c(0.01,50.01),
    loc=ICPg240Locs, projection=TRUE, map=TRUE, loc.byrow = TRUE,
    data.name=c("Geometric", "geom000", "geom001"),
    field.type="Precipitation", units="mm/h")
look <- pphindcast2d( hold, levels=c(1, 3, 65), verbose=TRUE)
plot(look, set.pw=TRUE)
plot(look, set.pw=TRUE, type="line")
# Alternatively:
par(mfrow=c(1,2))
hoods2dPlot( look$values, args=attributes(look),
   main="Gilbert Skill Score")
## End(Not run)
```
S1 *S1 Score, Anomaly Correlation*

#### Description

Calculate the S1 score and anomaly correlation for a verification set.

# Usage

```
S1(x, \ldots)## Default S3 method:
S1(x, ..., xhat, gradient) = "KernelGradFUN")## S3 method for class 'SpatialVx'
S1(x, ..., xhat, gradient) = "KernelGradFW,"time.point = 1, model = 1)ACC(x, \ldots)## Default S3 method:
ACC(x, ..., xhat, xclim = NULL, xhatclim = NULL)
## S3 method for class 'SpatialVx'
ACC(x, ..., xclim = NULL, xhatclim = NULL,time.point = 1, model = 1)
```
# Arguments

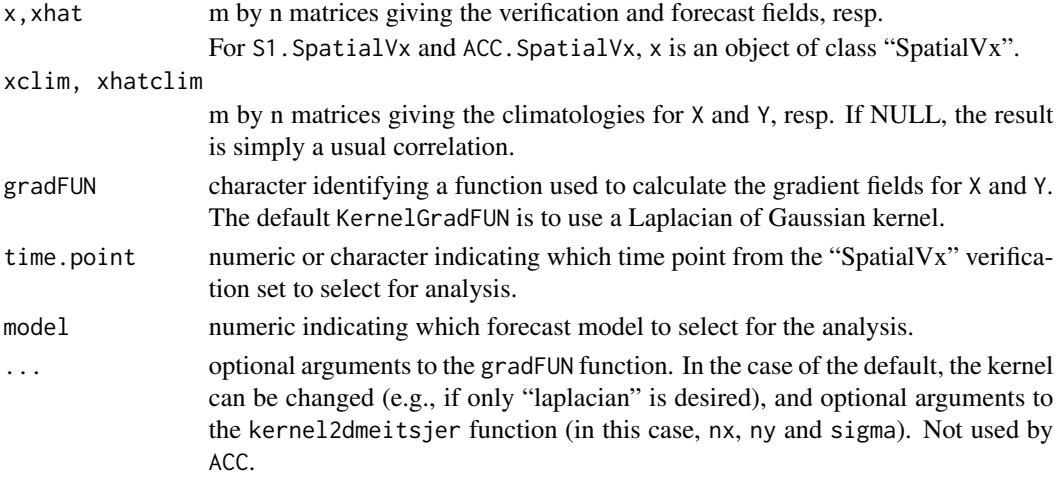

## Details

The S1 score is given by

 $S1 = 100*sum(abs(DY_i - DX_i))/sum(max(abs(DY_i),abs(DX_i))),$ 

where DY\_i (DX\_i)is the gradient at grid point i for the forecast (verification). See Brown et al. (2012) and Thompson and Carter (1972) for more on this score.

The ACC is just the correlation between X - Xclim and Y - Yclim.

## Value

single numeric

 $116$  S1

saller that the same state of the same state of the same state of the same state of the same state of the same state of the same state of the same state of the same state of the same state of the same state of the same sta

## Author(s)

Eric Gilleland

## References

Brown, B.G., Gilleland, E. and Ebert, E.E. (2012) Chapter 6: Forecasts of spatial fields. pp. 95– 117, In *Forecast Verification: A Practitioner's Guide in Atmospheric Science*, 2nd edition. Edts. Jolliffee, I. T. and Stephenson, D. B., Chichester, West Sussex, U.K.: Wiley, 274 pp.

Thompson, J. C. and Carter, G. M. (1972) On some characteristics of the S1 score. *J. Appl. Meteorol.*, 11, 1384–1385.

## See Also

[kernel2dmeitsjer](#page-0-0)

## Examples

```
data(UKobs6)
data(UKfcst6)
S1(UKobs6, xhat=UKfcst6)
ACC(UKobs6, xhat=UKfcst6)
## Not run:
data(obs0426)
data(wrf4ncar0425)
data(ICPg240Locs)
hold <- make.SpatialVx(obs0426, wrf4ncar0425, loc=ICPg240Locs,
   projection=TRUE, map=TRUE, loc.byrow = TRUE,
    field.type="Precipitation", units="mm/h",
   data.name=c("ICP NSSL/SPC Spring 2005 Cases",
        "obs0426", "wrf4ncar0425"))
plot(hold, set.pw=TRUE)
S1(hold)
ACC(hold)
## End(Not run)
```
saller *Feature-based Analysis of a Field (Image)*

## Description

Feature-based analysis of a field (image)

# Usage

```
saller(x, d = NULL, distfun = "rdist", ...)
## S3 method for class 'saller'
print(x, \ldots)## S3 method for class 'saller'
summary(object, ...)
```
# Arguments

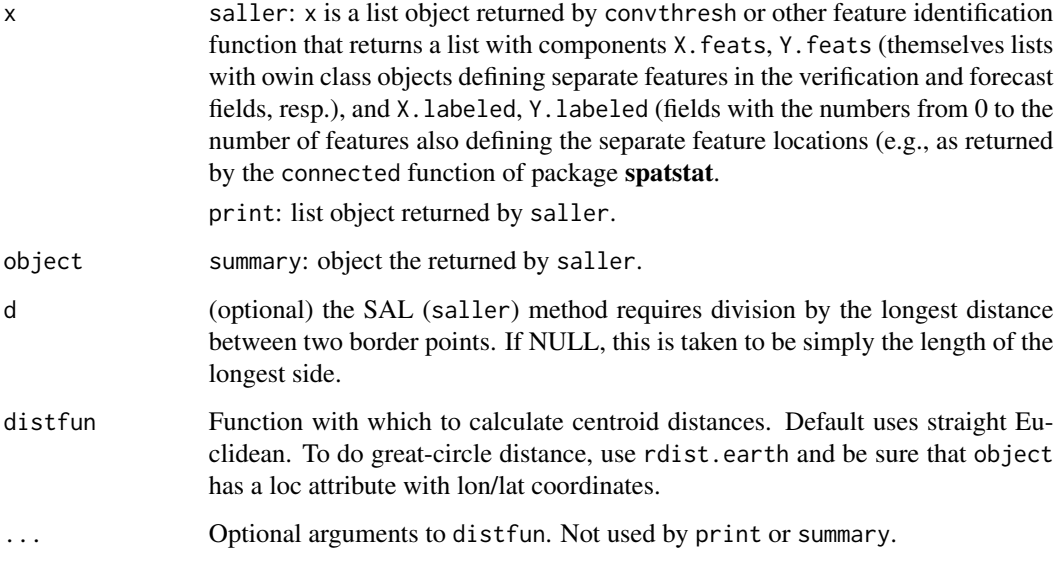

# Details

saller: Computes S, A, and L of the SAL method introduced by Wernli et al. (2008).

## Value

saller returns a list with components:

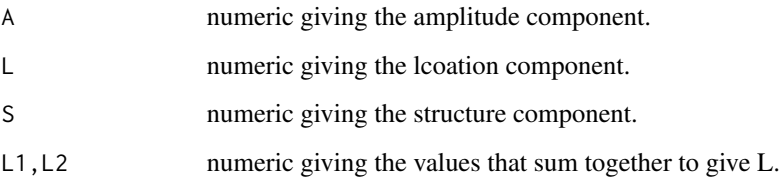

print invisibly returns a named vector with S, A and L.

summary does not return anything.

#### saller the contract of the contract of the contract of the contract of the contract of the contract of the contract of the contract of the contract of the contract of the contract of the contract of the contract of the con

## Note

There are several ways to identify features, and some are provided by this package, but only a few. For example, the method for identifying features in the SAL method as introduced by Wernli et al. (2008) utilizes information from a contour field of a particular variable, and is therefore not currently included in this package. Users are encouraged to write their own such functions, and should feel free to contribute them to this package by contacting the maintainer.

The SAL method typically looks at a small domain, and it is up to the user to set this up before calling these functions, as they are not designed to handle such a situation.

#### Author(s)

Eric Gilleland

## References

Wernli, H., Paulat, M., Hagen, M. and Frei, C. (2008) SAL–A novel quality measure for the verification of quantitative precipitation forecasts. *Mon. Wea. Rev.*, 136, 4470–4487, doi:10.1175/2008MWR2415.1.

#### See Also

[centroid.owin](#page-0-0), [connected](#page-0-0), [tiles](#page-0-0), [tess](#page-0-0), [deltamm](#page-31-0), [make.SpatialVx](#page-90-0)

## Examples

```
data(ExampleSpatialVxSet)
x <- ExampleSpatialVxSet$vx
xhat <- ExampleSpatialVxSet$fcst
q \leq - mean( c(c(x[x>0]), c(xhat[xhat>0])), na.rm=TRUE)
hold <- make.SpatialVx(x, xhat, field.type="contrived", units="none",
    data.name=c("Example", "x", "xhat"))
hold2 <- convthresh(hold, smoothpar=5, thresh=q)
## Not run: plot(hold2)
look <- saller(hold2)
summary(look)
## Not run:
data(pert000)
data(pert004)
data(ICPg240Locs)
hold <- make.SpatialVx(pert000, pert004, loc=ICPg240Locs,
    projection=TRUE, map=TRUE, loc.byrow = TRUE,
    field.type="Precipitation", units="mm/h",
    data.name=c("Perturbed ICP Cases", "pert000", "pert004"))
```
#### 120 Sindex Sindex Sindex Sindex Sindex Sindex Sindex Sindex Sindex Sindex Sindex Sindex Sindex Sindex Sindex Sindex Sindex Sindex Sindex Sindex Sindex Sindex Sindex Sindex Sindex Sindex Sindex Sindex Sindex Sindex Sindex S

```
look <- convthresh(hold, smoothpar=10.5)
summary(look)
plot(look)
saller(look)
## End(Not run)
```
Sindex *Shape Index*

# Description

Calculate the shape index (Sindex) as described in AghaKouchak et al. (2011)

# Usage

```
Sindex(x, thresh = NULL, ...)## Default S3 method:
Sindex(x, thresh = NULL, ...,loc = NULL)## S3 method for class 'SpatialVx'
Sindex(x, thresh = NULL, ...,time.point = 1, model = 1)
```
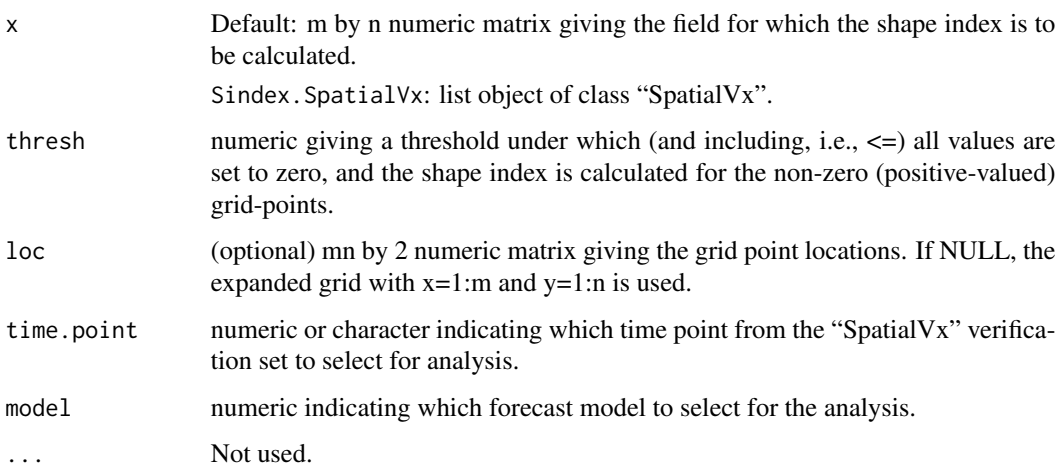

#### Sindex 121

# Details

The shape index introduced in AghaKouchak et al. (2011) is defined as

 $Sindex = Pmin/P$ ,

where for n = the number of positive-valued grid points, Pmin =  $4*sqrt{sqrt}$  if floor(sqrt(n)) = sqrt(n), and Pmin =  $2 * floor(2 * sqrt(n) + 1)$  otherwise. P is the permieter of the non-zero grid points. Range is 0 to 1. Values closer to 1 indicate shapes that are closer to circular.

## Value

numeric with named components:

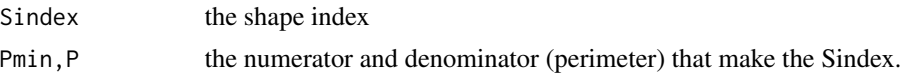

For "SpatialVx" objects, the routine is applied to both the verification and forecast objects so that a two-row matrix is returned containing the above vectors for each field.

## Author(s)

Eric Gilleland

# References

AghaKouchak, A., Nasrohllahi, N., Li, J., Imam, B. and Sorooshian, S. (2011) Geometrical characterization of precipitation patterns. *J. Hyrdometeorology*, 12, 274–285, doi:10.1175/2010JHM1298.1.

## See Also

[Cindex](#page-14-0), [Aindex](#page-9-0)

# Examples

```
# Re-create Fig. 7a from AghaKouchak et al. (2011).
tmp \leftarrow matrix(0, 8, 8)tmp[3,2:4] < -1tmp[5,4:6] < -1tmp[7,6:7] < -1Sindex(tmp)
## Not run:
# Two separate areas with highly structured shapes, but far away from each other.
data(pert000)
data(pert006)
data(ICPg240Locs)
hold <- make.SpatialVx(pert000, pert006, loc=ICPg240Locs,
   projection=TRUE, map=TRUE, loc.byrow = TRUE,
    field.type="Precipitation", units="mm/h",
   data.name=c("ICP Perturbed Cases", "pert000", "pert006"))
```

```
plot(hold, set.pw=TRUE)
Sindex(hold)
```
## End(Not run)

spatbiasFS *Field Significance Method of Elmore et al. (2006)*

# Description

Apply field significance method of Elmore et al. (2006).

# Usage

```
spathiasFS(X, Y, loc = NULL, block.length = NULL, alpha-book = 0.05, field.size = 0.05,bootR = 1000, ntrials = 1000, verbose = FALSE)
```
## S3 method for class 'spatbiasFS' summary(object, ...)

## S3 method for class 'spatbiasFS'  $plot(x, \ldots)$ 

# Arguments

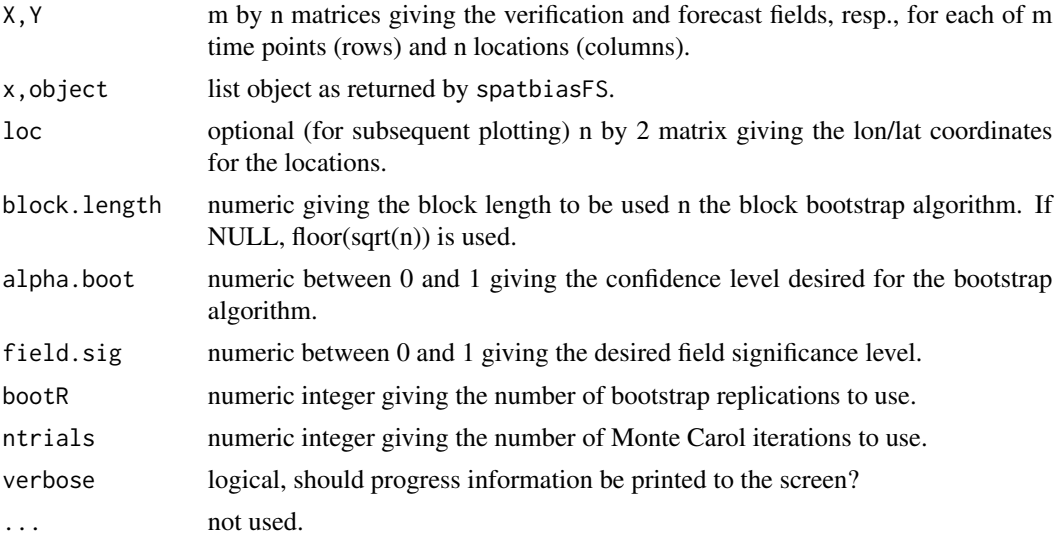

## Details

See Elmore et al. (2006) for details.

## spatMLD 123

## Value

A list object with components:

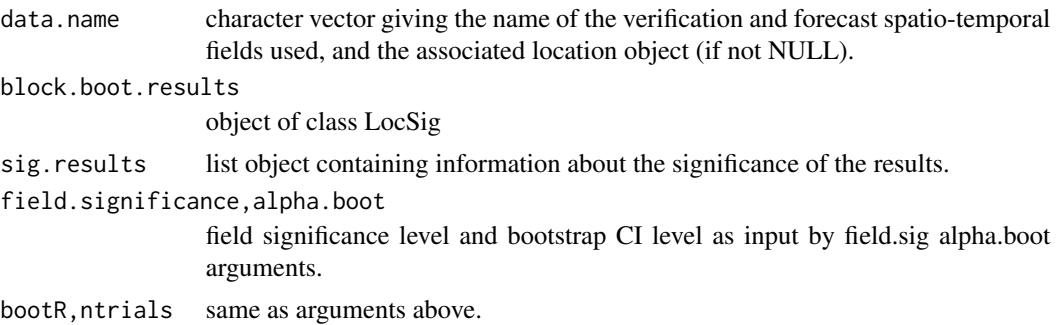

# Author(s)

Eric Gilleland and Kimberly L. Elmore

# References

Elmore, K. L., Baldwin, M. E. and Schultz, D. M. (2006) Field significance revisited: Spatial bias errors in forecasts as applied to the Eta model. *Mon. Wea. Rev.*, 134, 519–531.

#### See Also

[MCdof](#page-95-0), [LocSig](#page-88-0), [tsboot](#page-0-0)

## Examples

```
data(GFSNAMfcstEx)
data(GFSNAMobsEx)
data(GFSNAMlocEx)
id <- GFSNAMlocEx[,"Lon"] >=-95 & GFSNAMlocEx[,"Lon"] <= -75 & GFSNAMlocEx[,"Lat"] <= 32
loc <- GFSNAMlocEx[id,]
GFSobsSub <- GFSNAMobsEx[,id]
GFSfcstSub <- GFSNAMfcstEx[,id]
look <- spatbiasFS(GFSobsSub, GFSfcstSub, loc=loc, bootR=500, ntrials=500)
plot(look)
summary(look)
```
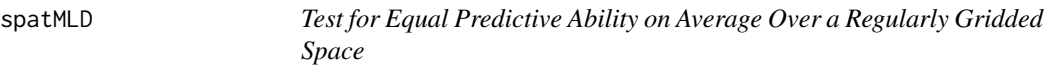

# Description

Test for equal predictive ability (for two forecast models) on average over a regularly gridded space using the method of Hering and Genton (2011).

# Usage

```
spathLD(x, \ldots)## Default S3 method:
spatMLD(x, ..., xhat1, xhat2, lossfun = "corrskill",
   trend = "ols", loc = NULL, maxrad = 20, dx = 1, dy = 1,
   zero.out = FALSE)
## S3 method for class 'SpatialVx'
spatMLD(x, ..., time.point = 1, model = c(1, 2),lossfun = "corrskill", trend = "ols", maxrad = 20, dx = 1, dy = 1,
   zero.out = FALSE)
fit.spatMLD(object, start.list = NULL)
## S3 method for class 'spatMLD'
summary(object, ...)
## S3 method for class 'spatMLD'
plot(x, ..., local = c("gray", timcolors(64)))
```
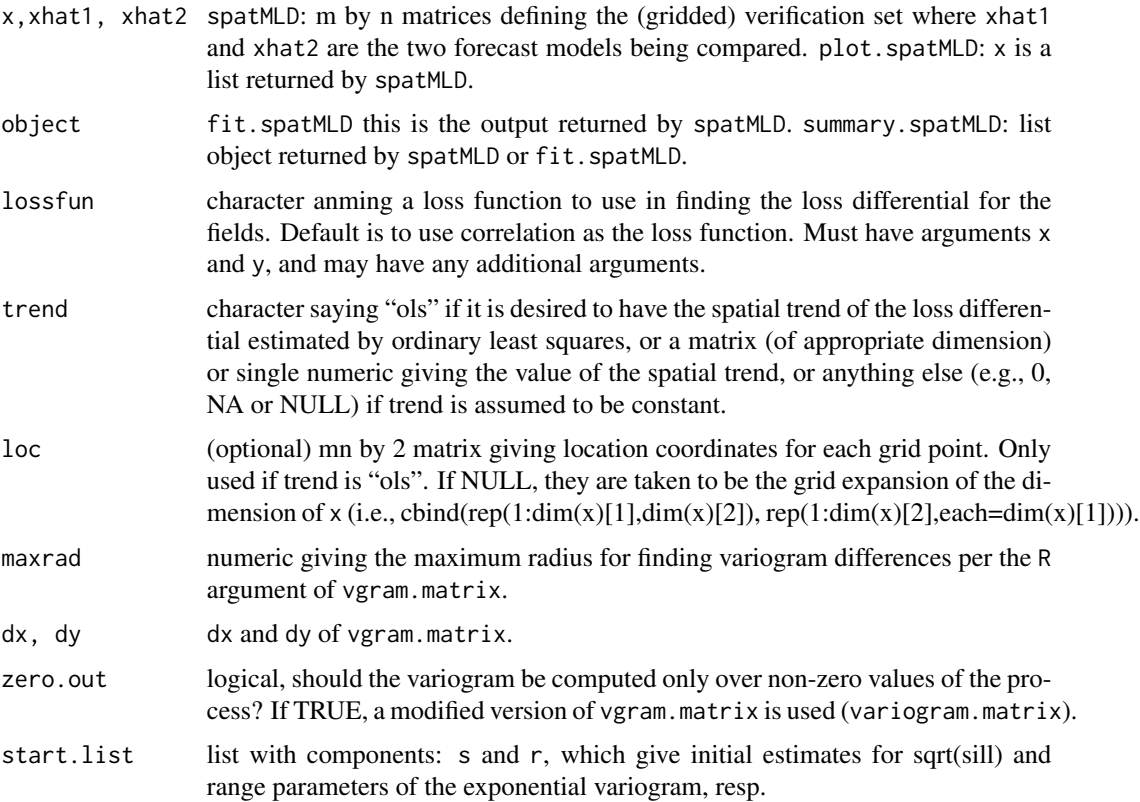

#### spatMLD 125

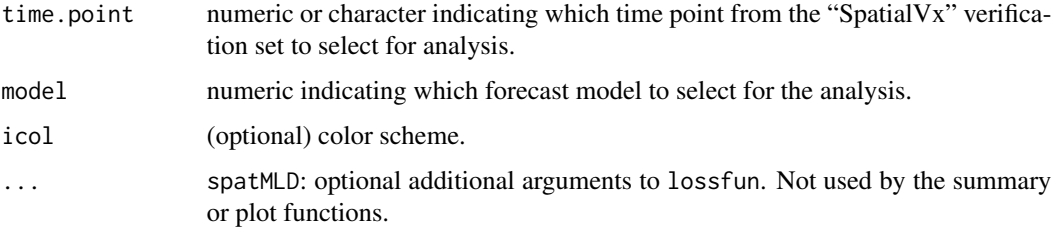

## Details

Hering and Genton (2011) introduce a test procedure for comparing spatial fields. First, a loss function,  $g(x,y)$ , is calculated, which can be any appropriate loss function. This is calculated for each of two forecast fields. The loss differential field is then given by:

 $D(s) = g(x(s),y1(s)) - g(x(s),y2(s))$ , where s are the spatial locations, x is the verification field, and y1 and y2 are the two forecast fields.

It is assumed that  $D(s) = phi(s) + psi(s)$ , where phi(s) is the mean trend and psi(s) is a mean zero stationary process with unknown covariance function  $C(h) = cov(\psi(s),\psi(s+h))$ . In particular, the argument trend represents phi(s), and the default is that the mean is equal (and zero) over the entire domain. If it is believed that this is not the case, then it should be removed before finding the covariance. Currently, trend estimation is performed via lm, but it is also allowed to remove the trend using some other trend in numeric form of appropriate dimension (e.g., 1 or m by n, or something else that is allowed for  $M - N$ , where M is an m by n matrix). To estimate the trend in another way, see e.g. Hering and Genton (2011) and references therein.

A test is constructed to test the null hypothesis of equal predictive ability on average. That is,

H 0: 1/IDI int D E[D(s)]ds = 0, where IDI is the area of the domain,

The test statistic is given by

 $S_V = \text{mean}(D(s))/\text{sqrt}(\text{mean}(C(h))),$ 

where  $C(h) = \text{gamma}(infinity|p) - \text{gamma}(h|p)$  is a fitted covariance function for the loss differential field. The test statistic is assumed to be  $N(0,1)$  so that if the p-value is smaller than the desired level of significance, the null hypothesis is not accepted.

For 'fit.spatMLD', an exponential variogram is used. Specifically,

gamma(h | theta=(s,r)) =  $s^2*$ (1 - exp(-h/r)),

where s is sqrt(sill) and r is the range (nugget effects are not accounted for here). If fit.spatMLD should fail, and the empirical variogram appears to be reasonable (e.g., use the plot method function on spatMLD output to check that the empirical variogram is concave), then try giving alternative starting values for the nls function by using the start.list argument. The default is to use the variogram value for the shortest separation distance as an initial estimate for s, and maxrad as the initial estimate for r.

Currently, it is not possible to fit other variogram models with this function. Such flexibility may possibly be added in a future release. In the meantime, use fit.spatMLD as a template to make your own similar function; just be sure to return an object of class "nls", and it should work seamlessly with the plot and summary method functions for a "spatMLD" object. For example, if it is desired to include the nugget or an extra factor (e.g., 3 as used in Hering and Genton, 2011), then a new similar function would need to be created.

Also, although the testing procedure can be applied to irregularly spaced locations (non-gridded), this function is set up only for gridded fields in order to take advantage of computational efficiencies (i.e., use of vgram.matrix), as these are the types of verification sets in mind for this package. Eventually, a similar function will be added for non-gridded fields.

The above test assumes constant spatial trend. It is possible to remove any spatial trend in  $D(s)$ before applying the test.

The actual test statistic is computed by the summary function. Isotropy can be checked by the plot in the lower right panel of the result of the plot method function. The function nls is used to fit the variogram model.

For application to precipitation fields, and introduction to the image warp (coming soon) and distance map loss functions, see Gilleland (2013).

#### Value

A list object is returned with possible components:

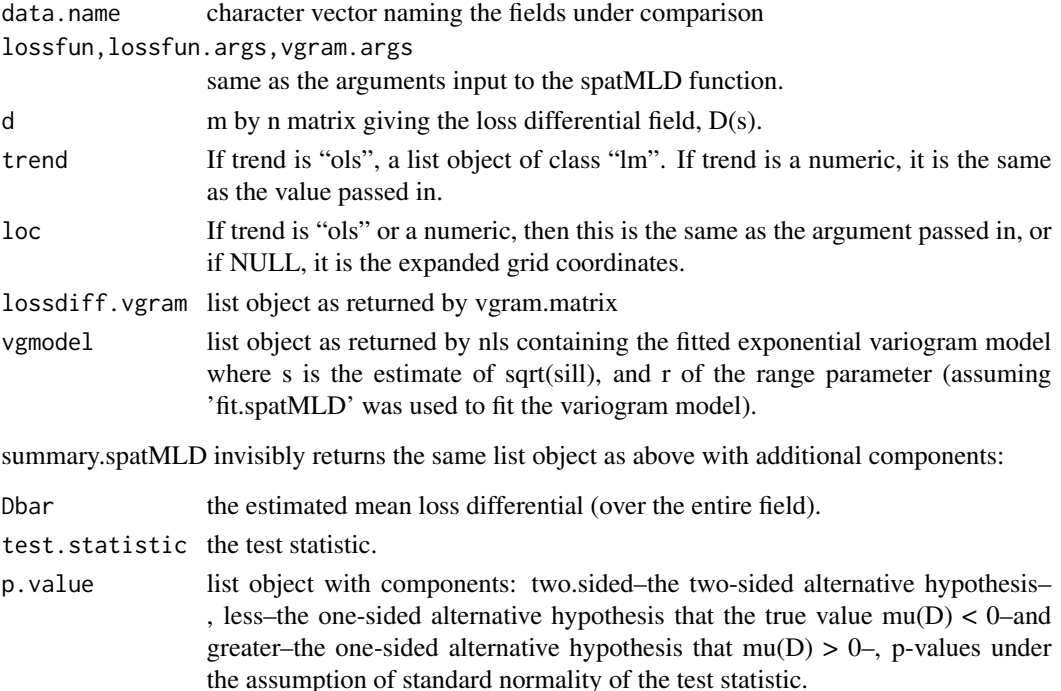

## Author(s)

Eric Gilleland

# References

Gilleland, E. (2013) Testing competing precipitation forecasts accurately and efficiently: The spatial prediction comparison test. *Mon. Wea. Rev.*, 141, (1), 340–355.

Hering, A. S. and Genton, M. G. (2011) Comparing spatial predictions. *Technometrics* 53, (4), 414–425.

# structurogram 127

#### See Also

```
vgram.matrix, nls, corrskill, abserrloss, sqerrloss, distmaploss
```
#### Examples

```
grid<- list( x= seq( 0,5,,25), y= seq(0,5,,25))
obj<-Exp.image.cov( grid=grid, theta=.5, setup=TRUE)
look<- sim.rf( obj)
look[ look < 0] <- 0
look <- zapsmall( look)
look2 \leq -\sin\text{erf}(\theta) obj) *25look2[ look2 < 0] <- 0
look2 <- zapsmall( look2)
look3 <- sim.rf( obj)*2 + 5
look3[ look3 < 0] <- 0
look3 <- zapsmall( look3)
res <- spatMLD(x=look, xhat1=look2, xhat2=look3, lossfun="abserrloss", maxrad=8)
res <- fit.spatMLD(res)
res <- summary(res)
plot(res)
## Not run:
data(pert000)
data(pert004)
data(pert006)
data(ICPg240Locs)
hold <- make.SpatialVx(pert000, list(pert004, pert006), loc=ICPg240Locs,
    projection=TRUE, map=TRUE, loc.byrow = TRUE,
    field.type="Precipitation", units="mm/h",
    data.name=c("ICP Perturbed Cases", "pert000", "pert004", "pert006"))
look <- spatMLD(hold, lossfun="abserrloss", maxrad=8)
look <- fit.spatMLD(look)
plot(look)
summary(look)
## End(Not run)
```
<span id="page-126-0"></span>structurogram *Structure Function for Non-Gridded Spatial Fields.*

## Description

Computes pairwise differences (raised to the q-th power) as a function of distance. Returns either raw values or statistics from binning.

## Usage

```
structurogram(loc, y, q = 2, id = NULL, d = NULL, lon.lat = FALSE, dmax = NULL,
   N = NULL, breaks = NULL)
```

```
## S3 method for class 'structurogram'
plot(x, \ldots)
```
# Arguments

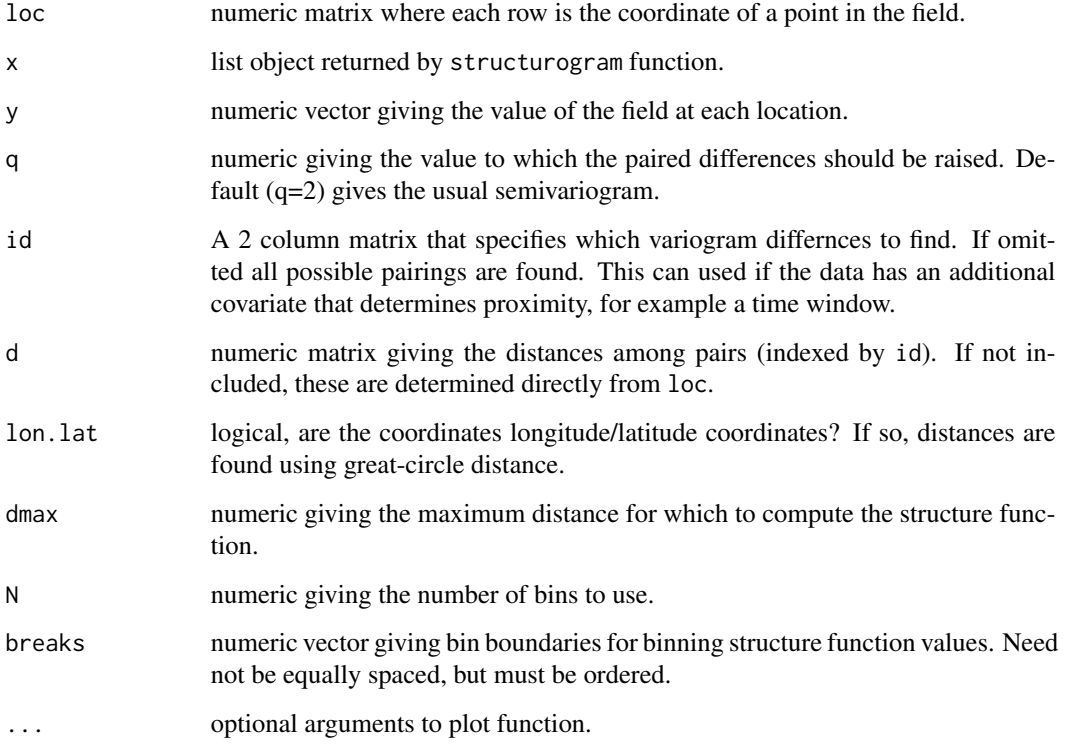

## Details

This function is basically an exact copy of vgram from package **fields** whereby the differences are raised to a power of q instead of 2. That is, it calculates the structure function given by Eq (4) in harris et al. (2001). Namely,

 $S_q(1_x, 1_y) = \langle R(x+1_x, y+1_y) - R(x, y) \rangle$ 

where  $R$  is the field of interest,  $\leq$  denotes the average over pixels in the image (note, in Harris et al. (2001), this is only over non-zero pixels, so is only equivalent to this equation if zero-valued points are first removed from y and loc),  $l_x$  and  $l_y$  are lags in the x and y directions, resp. If q=2, then this is the semivariogram.

The plot method function plots the structure by separation distance (circles) along with a dark blue line giving the bin centers.

# structurogram 129

# Value

A list object of class "structurogram" is returned with components:

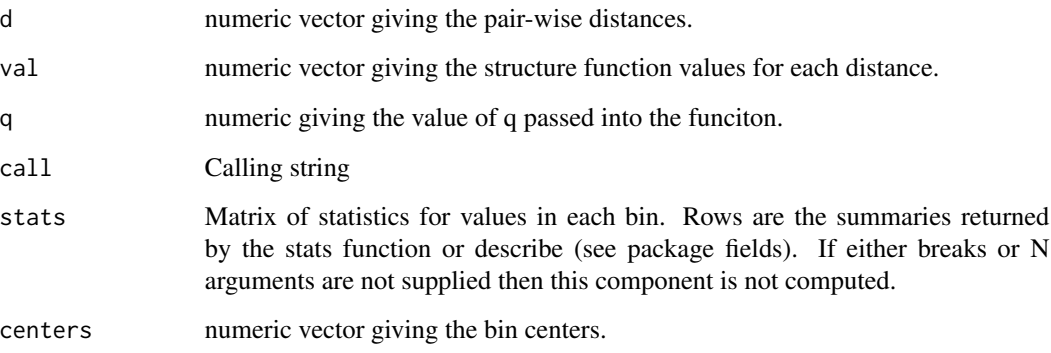

The plot method function does not return anything.

## Author(s)

Eric Gilleland

#### References

Harris, D., Foufoula-Georgiou, E., Droegemeier, K. K. and Levit, J. J. (2001) Multiscale statistical properties of a high-resolution precipitation forecast. *J. Hydrometeorol.*, 2, 406–418.

## See Also

[vgram](#page-0-0), [vgram.matrix](#page-0-0), [structurogram.matrix](#page-129-0)

## Examples

```
data( ozone2)
good<- !is.na(ozone2$y[16,])
x<- ozone2$lon.lat[good,]
y<- ozone2$y[16,good]
look <- structurogram( x,y, N=15, lon.lat=TRUE)
plot(look)
# Compare above with results from example for function vgram from package fields.
look <- structurogram( x,y, N=15, lon.lat=TRUE, q=1)
plot(look)
```
<span id="page-129-0"></span>structurogram.matrix *Structure Function for Gridded Fields*

## Description

Calculates the structure function to the q-th order for gridded fields.

#### Usage

```
structurogram.matrix(dat, q = 2, R = 5, dx = 1, dy = 1, zero.out = FALSE)
## S3 method for class 'structurogram.matrix'
plot(x, \ldots)
```
## Arguments

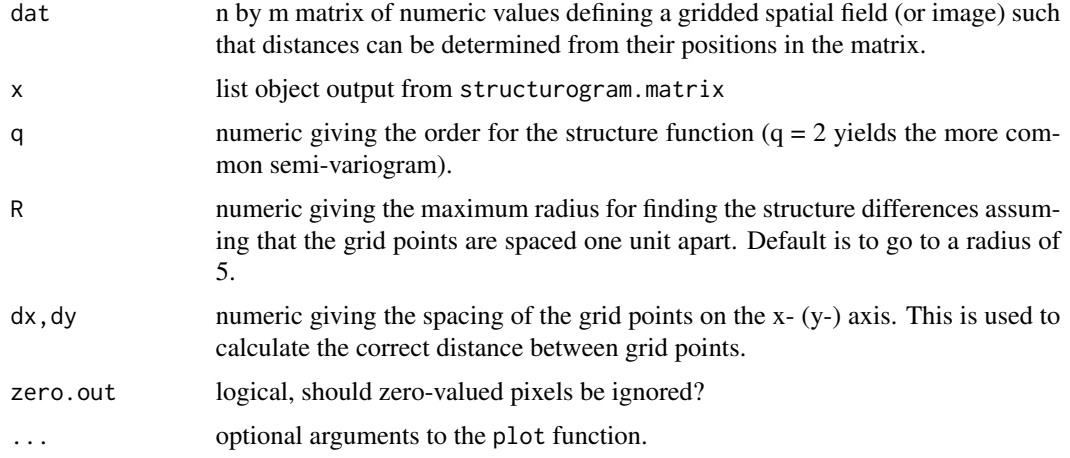

# Details

This function is basically an exact copy of variogram.matrix, which itself is a copy of vgram.matrix from package fields (but allows and ignores missing values, in order to ignore zero-valued pixels and does not include Cressie's robust version of the variogram), whereby the differences are raised to a power of q instead of 2. That is, it calculates the structure function given by Eq (4) in harris et al. (2001). Namely,

 $S_q(1_x,1_y) = \langle R(x+1_x,y+1_y) - R(x,y)|^2 \rangle$ 

where R is the field of interest, <> denotes the average over pixels in the image (note, in Harris et al. (2001), this is only over non-zero pixels, so is only equivalent to this equation if zero.out=TRUE),  $\perp$  x and  $\perp$  y are lags in the x and y directions, resp. If q=2, then this is the semivariogram.

The plot method function makes two plots. The first shows the structure by separation distance ignoring direction (circles) and all values (i.e., for each direction, dots). The second shows the structure function values for separation distance and direction (see, e.g., plot.vgram.matrix).

## Value

A list with the following components:

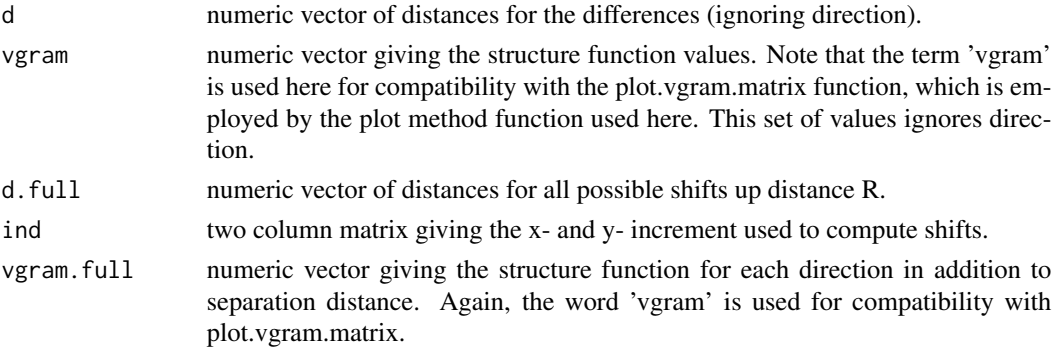

Note that the plot method function does not return anything.

## Author(s)

Eric Gilleland

# References

Harris, D., Foufoula-Georgiou, E., Droegemeier, K. K. and Levit, J. J. (2001) Multiscale statistical properties of a high-resolution precipitation forecast. *J. Hydrometeorol.*, 2, 406–418.

# See Also

[vgram.matrix](#page-0-0), [vgram](#page-0-0), [structurogram](#page-126-0), [plot.vgram.matrix](#page-0-0)

## Examples

```
data(lennon)
look <- structurogram.matrix(lennon, q=2)
plot(look)
# Compare the above with
## Not run:
look2 <- vgram.matrix(lennon)
dev.new()
par(mfrow=c(1,2),bg="beige")
plot(look2$d, look2$vgram, xlab="separation distance", ylab="variogram")
points(look2$d.full, look2$vgram.full, pch=".")
plot.vgram.matrix(look2)
look <- structurogram.matrix(lennon, q=1)
plot(look)
look <- structurogram.matrix(lennon, q=1, zero.out=TRUE)
plot(look)
## End(Not run)
```
# Description

Create surrogate fields that have the same power spectrum and pdf as the original field.

# Usage

```
surrogater2d(Im, frac = 0.95, n = 10, lossfun = "mae", maxiter = 100, zero.down = TRUE,
    verbose = FALSE, ...)
```

```
aaft2d(Im, bigdim = NULL)
```

```
fft2d(x, bigdim = NULL, ...)
```
 $mae(x1, x2, ...)$ 

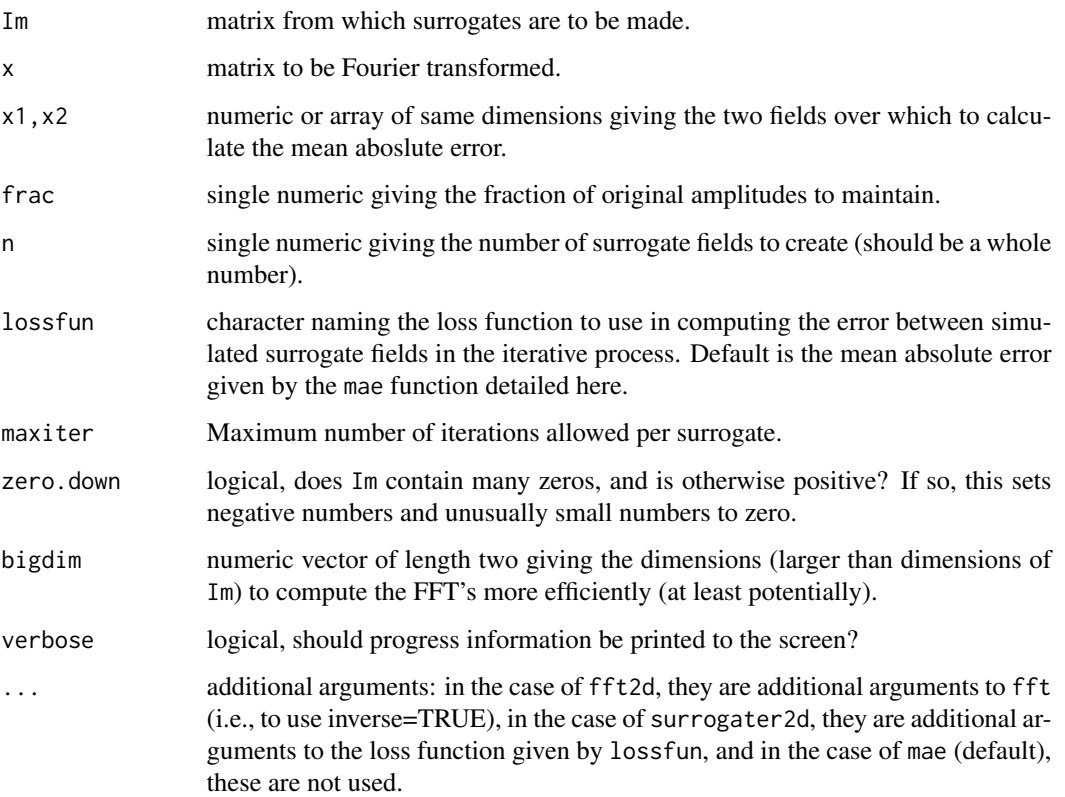

#### surrogater2d 133

#### Details

The fft2d function was written to simplify some of the code in surrogater2d and aaft2d. It is simply a call to the R function fft, but it first resets the dimensions to ones that should maximize the efficiency. It will also return the dimensions if they are not passed in.

Surrogates are used in non-linear time series analysis to simulate similar time series for hypothesis testing purposes (e.g., Kantz and Schreiber, 1997). Venugopal et al. (2005) use surrogates of two-dimensional fields as part of their Forecast Quality Index (FQI); which is the intention here. Theiler et al. (1992) proposed a method known as the amplitude adjusted Fourier transform (AAFT) algorithm, and Schreiber and Schmitz (1996) proposed a modification to this approach in order to obtain surrogates with both the same power spectrum and pdf as the original series.

The AAFT method first renders the original data, denoted here as  $s_n$ , Gaussian via a rank ordering based on randomly generated Gaussian simulated data. The resulting series, s\_n'=g(s\_n), is Gaussian and follows the same measured time evolution as s\_n. Next, phase randomized surrogates are made for  $s_n$ , call them  $s_n$ ". The rescaling g is then inverted by rank ordering  $s_n$ " according to the distribution of the original data, s\_n. This algorithm yields surrogates with the same pdf of amplitudes as s n by construction, but typically not the same power spectra. The algorithm proposed by Schreiber and Schmitz (1996) begins with the AAFT, and then iterates through a further algorithm as follows.

1. Hold a sorted list of s\_n and the squared amplitudes of the Fourier transform of s\_n, denote them by S2\_k.

- 2. Take a random shuffle without replacement of the data, denote as  $s_n(0)$ .
- 3. Take the Fourier transform of  $s_n(i)$ .
- 4. Replace the S2  $k(i)$  with S2  $k$ .
- 5. Inverse the Fourier transform with the replaced amplitudes.
- 6. Rank order the series from 5 in order to assume exactly the values taken by  $s_n$ .

7. Check the accuracy of 6 using a loss function of some sort, and repeat steps 3 through 6 until a desired level of accuracy is achieved.

#### Value

In the case of surrogater2d: A three dimesnional array of matrices with same dimension as Im, and third dimension giving the n surrogate fields.

In the case of aaft2d: A matrix of the same dimension as Im.

In the case of fft2d: If bigdim is NULL, a list object is returned with components fft and bigdim giving the FFT of x and the larger dimesnions used. Otherwise, a matrix of dimension x is returned giving the FFT (or inverse FFT) of x.

In the case of mae: a single numeric giving the mean absolute error between x1 and x2.

#### Author(s)

Eric Gilleland, this code was adapted from matlab code written by Sukanta Basu (2007) available at: http://www.ral.ucar.edu/projects/icp/Software/FeaturesBased/FQI/Perturbed.m

## References

Kantz, H. and Schreiber, T. (1997) *Nonlinear time series analysis*. Cambridge University Press, Cambridge, U.K., 304pp.

Schreiber, T. and Schmitz, A. (1996) Improved surrogate data for nonlinearity tests. *Physical Review Letters*, 77(4), 635–638.

Theiler, J., Eubank, S. Longtin, A. Galdrikian, B. and Farmer, J. D. (1992) *Physica* (Amsterdam) 58D, 77.

Venugopal, V., Basu, S. and Foufoula-Georgiou, E. (2005) A new metric for comparing precipitation patterns with an application to ensemble forecasts. *J. Geophys. Res.*, 110, D08111, doi:10.1029/2004JD005395, 11pp.

## See Also

[fft](#page-0-0), [locmeasures2d](#page-81-0), [UIQI](#page-50-0), [ampstats](#page-50-0)

## Examples

data(ExampleSpatialVxSet)

```
x <- ExampleSpatialVxSet$vx
z <- surrogater2d( x, zero.down=FALSE, n=3)
## Not run:
par(mfrow=c(2,2))
image.plot( look)
image.plot( look2[,,1])
image.plot( look2[,,2])
image.plot( look2[,,3])
data( pert000)
tmp <- surrogater( pert000, n=10, verbose=TRUE)
boxplot( cbind( c(pert000), apply( tmp, 3, c)))
## End(Not run)
```
UKobs6 *Example Precipitation Rate Verification Set (NIMROD)*

## Description

Example precipitation rate verification set from the very short-range mesoscale Numerical Weather Prediction (NWP) system used operationally at the UK Met Office.

### Usage

data(UKobs6) data(UKloc)

#### upscale2d 135

## Format

The format is: chr "UKobs6"

The format is: num [1:65536, 1:2] -11 -10.9 -10.9 -10.8 -10.7 ...

## Details

Precipitation rate (mm/h) verification set from the very short-range NWP system called NIMROD used operationally at the UK Met Office, and described in detail in Casati et al. (2004). In particular, this is case 6 from Casati et al. (2004), showing a front timing error. These data are made available for scientific purposes only. Please cite the source in any papers or presentations. The proper reference is the U.K. Met Office.

Refer to Casati et al. (2004) for more information on these data.

The original lon/lat information is not available. 'UKloc' was created to match reasonably well with the figures in Casati et al. (2004), but should not be considered definite.

#### Source

UK Met Office

## References

Casati, B., Ross, G. and Stephenson, D. B. (2004) A new intensity-scale approach for the verification of spatial precipitation forecasts. *Meteorol. Appl.*, 11, 141–154, doi:10.1017/S1350482704001239.

## Examples

```
data(UKobs6)
data(UKfcst6)
data(UKloc)
zl <- range(c(c(UKobs6), c(UKfcst6)))
par(mfrow=c(1,2))
image(UKobs6, col=c("grey", tim.colors(64)), zlim=zl, main="analysis", axes=FALSE)
par(usr=apply(UKloc, 2, range))
map(add=TRUE)
image.plot(UKfcst6, col=c("grey", tim.colors(64)), zlim=zl, main="forecast", axes=FALSE)
par(usr=apply(UKloc, 2, range))
map(add=TRUE)
```
upscale2d *Upscaling Neighborhood Verification on a 2-d Verification Set*

# Description

Perform upscaling neighborhood verification on a 2-d verification set.

# Usage

```
upscale2d(object, thresholds = NULL, quantiles = NULL, q.gt.zero
                = FALSE, time.point = 1, model = 1, levels = NULL,
                 max.n = NULL, smooth.fun = "hoods2dsmooth",
                 smooth.params = NULL, verbose = FALSE)
## S3 method for class 'upscale2d'
plot(x, ..., set.pw = FALSE)
## S3 method for class 'upscale2d'
print(x, \ldots)
```
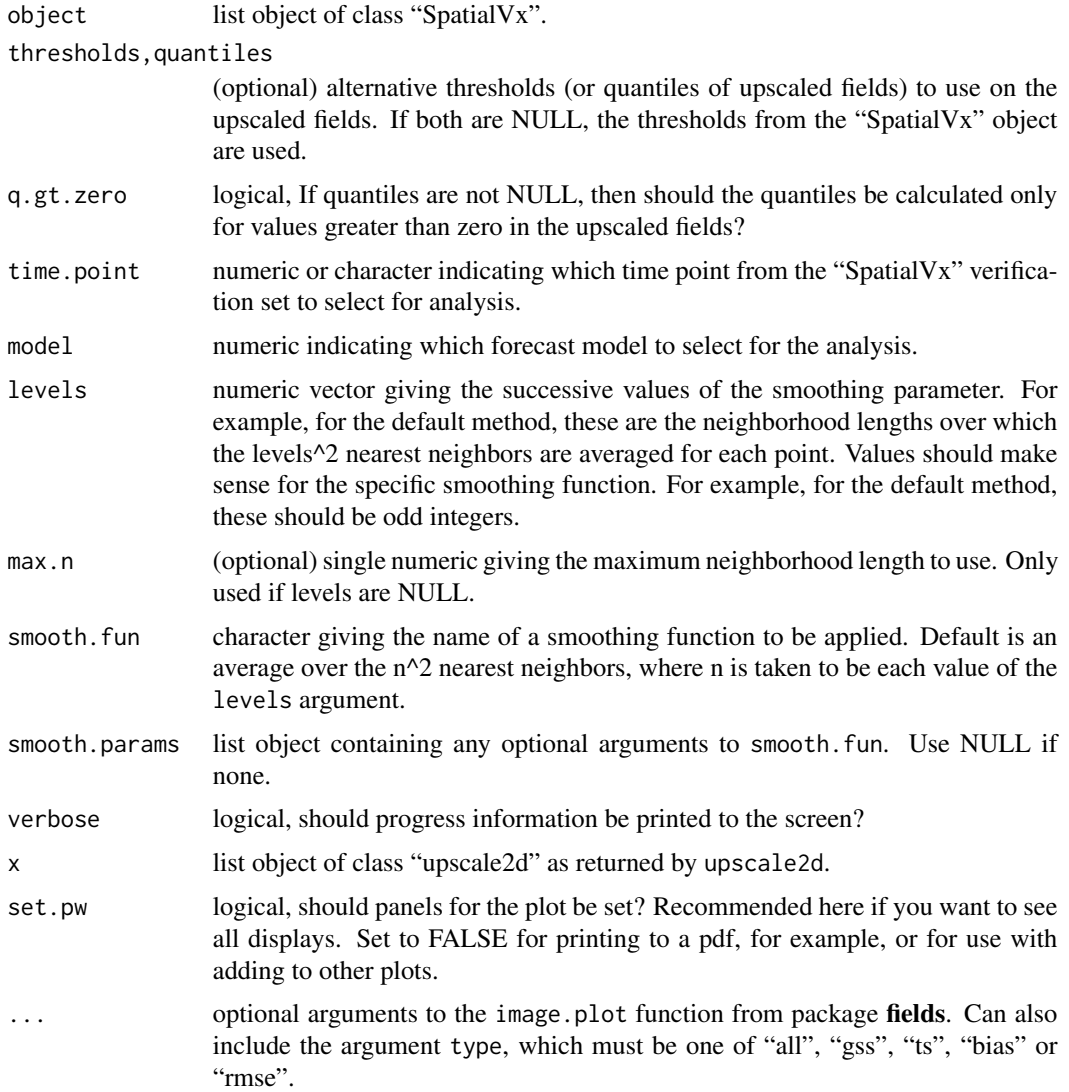

#### upscale2d 137

#### Details

Upscaling is performed via neighborhood smoothing. Here, a boxcar kernel is convolved (using the convolution theorem with FFT's) to obtain an average over the nearest  $n^2$  grid squares at each grid point. This is performed on the raw forecast and verification fields. The root mean square error (RMSE) is taken for each threshold (Yates et al., 2006; Ebert, 2008). Further, binary fields are obtained for each smoothed field via thresholding, and frequency bias, threat score ts) and equitable threat score (ets) are calculated (Zepeda-Arce et al., 2000; Ebert, 2008).

#### Value

upscale2d returns a list of class "upscale2d" with components:

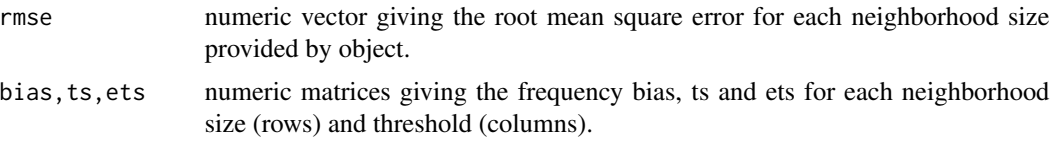

## Author(s)

Eric Gilleland

#### References

Ebert, E. E. (2008) Fuzzy verification of high resolution gridded forecasts: A review and proposed framework. *Meteorol. Appl.*, 15, 51–64. doi:10.1002/met.25 Available at [http://www.ecmwf.](http://www.ecmwf.int/newsevents/meetings/workshops/2007/jwgv/METspecialissueemail.pdf) [int/newsevents/meetings/workshops/2007/jwgv/METspecialissueemail.pdf](http://www.ecmwf.int/newsevents/meetings/workshops/2007/jwgv/METspecialissueemail.pdf)

Yates, E., Anquetin, S., Ducrocq, V., Creutin, J.-D., Ricard, D. and Chancibault, K. (2006) Point and areal validation of forecast precipitation fields. *Meteorol. Appl.*, 13, 1–20.

Zepeda-Arce, J., Foufoula-Georgiou, E., Droegemeier, K. K. (2000) Space-time rainfall organization and its role in validating quantitative precipitation forecasts. *J. Geophys. Res.*, 105(D8), 10,129–10,146.

#### See Also

[hoods2d](#page-69-0), [kernel2dsmooth](#page-0-0), [kernel2dmeitsjer](#page-0-0), [fft](#page-0-0)

## Examples

```
x <- matrix( 0, 50, 50)
x[ sample(1:50,10), sample(1:50,10)] <- rexp( 100, 0.25)
y <- kernel2dsmooth( x, kernel.type="disk", r=6.5)
x <- kernel2dsmooth( x, kernel.type="gauss", nx=50, ny=50, sigma=3.5)
hold <- make.SpatialVx(x, y, thresholds=c(1e-8, 0.05, 0.1),
    field.type="random")
look <- upscale2d( hold, thresholds=seq(0.01,1,,5), levels=c(1, 3, 20))
look
plot( look)
## Not run: plot( look)
```

```
## Not run:
data(geom001)
data(geom000)
data(ICPg240Locs)
hold <- make.SpatialVx(geom000, geom001, thresholds=c(0.01,50.01),
   loc=ICPg240Locs, projection=TRUE, map=TRUE, loc.byrow = TRUE,
    field.type="Precipitation", units="mm/h",
    data.name=c("Geometric", "geom000", "geom001"))
look <- upscale2d(hold, quantiles=c(0.25, 0.5, 0.75),
    levels=c(1, 3, 9, 17, 33, 65, 129, 257),
    verbose=TRUE)
plot(look, set.pw=TRUE)
look <- upscale2d(hold, quantiles=c(0.25, 0.5, 0.75),
    q.gt.zero=TRUE, verbose=TRUE)
plot(look)
look <- upscale2d(hold, thresholds=c(1e-8, 0.1, 0.5, 45, 50.1),
    verbose=TRUE)
plot(look)
```

```
## End(Not run)
```
<span id="page-137-0"></span>vxstats *Some Common Traditional Forecast Verification Statistics.*

# Description

Calculates some common traditional forecast verification statistics.

#### Usage

```
vxstats(X, Xhat, which.stats = c("bias", "ts", "ets", "pod",
                 "far", "f", "hk", "bcts", "bcets", "mse"), subset =
                 NULL)
```
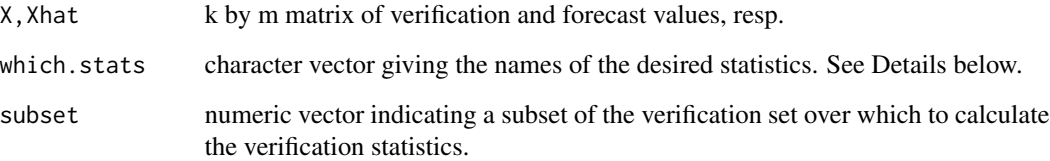

#### vxstats and the contract of the contract of the contract of the contract of the contract of the contract of the contract of the contract of the contract of the contract of the contract of the contract of the contract of th

#### Details

Computes several traditional verification statistics (see Wilks, 2006, Ch. 7; Jolliffe and Stephenson, 2012 for more on these forecast verification statistics; as well as the Issues, Methods and FAQ web page of the Joint Working Group on Forecast Verification of the World Meteorological Organization at: <http://www.cawcr.gov.au/projects/verification/>) The possible statistics that can be computed, as determined by which.stats are:

"bias" the number of forecast events divided by the number of observed events (sometimes called frequency bias).

"ts" threat score, given by hits/(hits + misses + false alarms)

"ets" equitable threat score, given by (hits - hits.random)/(hits + misses + false alarms - hits.random), where hits.random is the number of observed events times the number of forecast events divided by the total number of forecasts.

"pod" probability of detecting an observed event (aka, hit rate). It is given by hits/(hits + misses).

"far" false alarm ratio, given by (false alarms)/(hits + false alarms).

"f" false alarm rate (aka probability of false detection) is given by (false alarms)/(correct rejections + false alarms).

"hk" Hanssen-Kuipers Score is given by the difference between the hit rate ("pod") and the false alarm rate ("f").

"bcts", "bcets", Bias Corrected Threat Score (Equitable Threat Score) as introduced in Mesinger (2008); see also Brill and Mesinger (2009). Also referred to as the dHdA versions of these scores.

"mse" mean square error (not a contingency table statistic, but can be used with binary fields). This is the only statistic that can be calculated here that does not require binary fields for Fcst and Obs.

## Value

A list with components determined by which.stats, which may include any or all of the following.

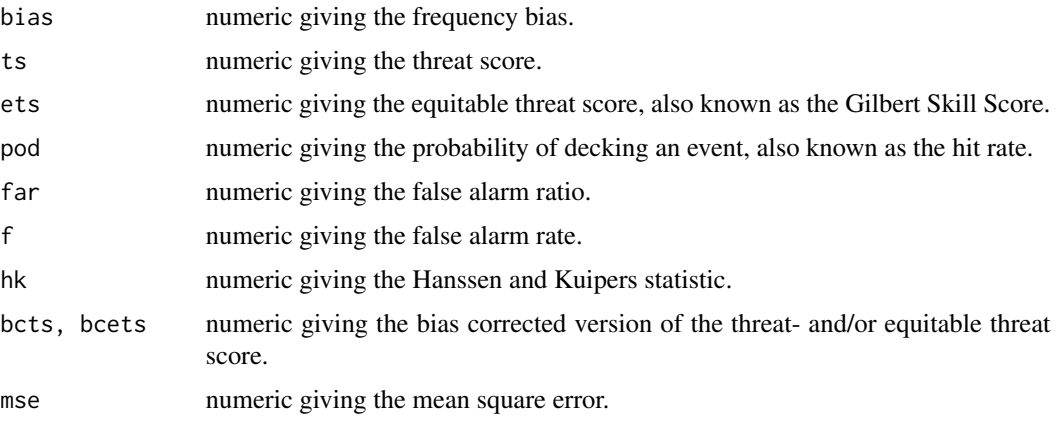

### Warning

It is up to the user to provide the appropriate type of fields for the given statistics to be computed. For example, they must be binary for all types of which.stats except mse.

## Note

See the web page: http://www.cawcr.gov.au/projects/verification/ for more details about these statistics, and references.

# Author(s)

Eric Gilleland

## References

Brill, K. F. and Mesinger, F. (2009) Applying a general analytic method for assessing bias sensitivity to bias-adjusted threat and equitable threat scores. *Wea. Forecasting*, 24, 1748–1754.

Jolliffe, I. T. and Stephenson, D. B., Edts. (2012) *Forecast Verification: A Practitioner's Guide in Atmospheric Science*, 2nd edition. Chichester, West Sussex, U.K.: Wiley, 274 pp.

Mesinger, F. (2008) Bias adjusted precipitation threat scores. *Adv. Geosci.*, 16, 137–142.

Wilks, D. S. (2006) *Statistical Methods in the Atmospheric Sciences*. 2nd Edition, Academic Press, Burlington, Massachusetts, 627pp.

#### See Also

[hoods2d](#page-69-0)

#### Examples

```
# Calculate the traditional verification scores for the first geometric case
# of the ICP.
data(geom001)
data(geom000)
rmse <- sqrt(vxstats( geom001, geom000, which.stats="mse")$mse)
rmse
vxstats( geom001 > 0, geom000 > 0, which.stats=c("bias", "ts", "ets", "pod", "far", "f", "hk"))
data(geom005)
vxstats( geom005 > 0, geom000 >0, which.stats=c("ts","ets","bcts","bcets"))
```
waveIS *Intensity Scale (IS) Verification*

#### Description

Intensity Scale (IS) verification based on Casat et al (2004) and Casati (2010).

## waveIS 141

# Usage

```
waveIS(object, J = NULL, wavelet.type = "haar", time.point =
                1, model = 1, levels = NULL, max.n = NULL, smooth.fun
                 = "hoods2dsmooth", smooth.params = NULL, verbose =
                 FALSE)
## S3 method for class 'waveIS'
plot(x, main1 = "X", main2 = "Y",
    which.plots = c("all", "mse", "ss", "energy"),
    levelu0abel = NULL, ...)
## S3 method for class 'waveIS'
summary(object, ...)
```
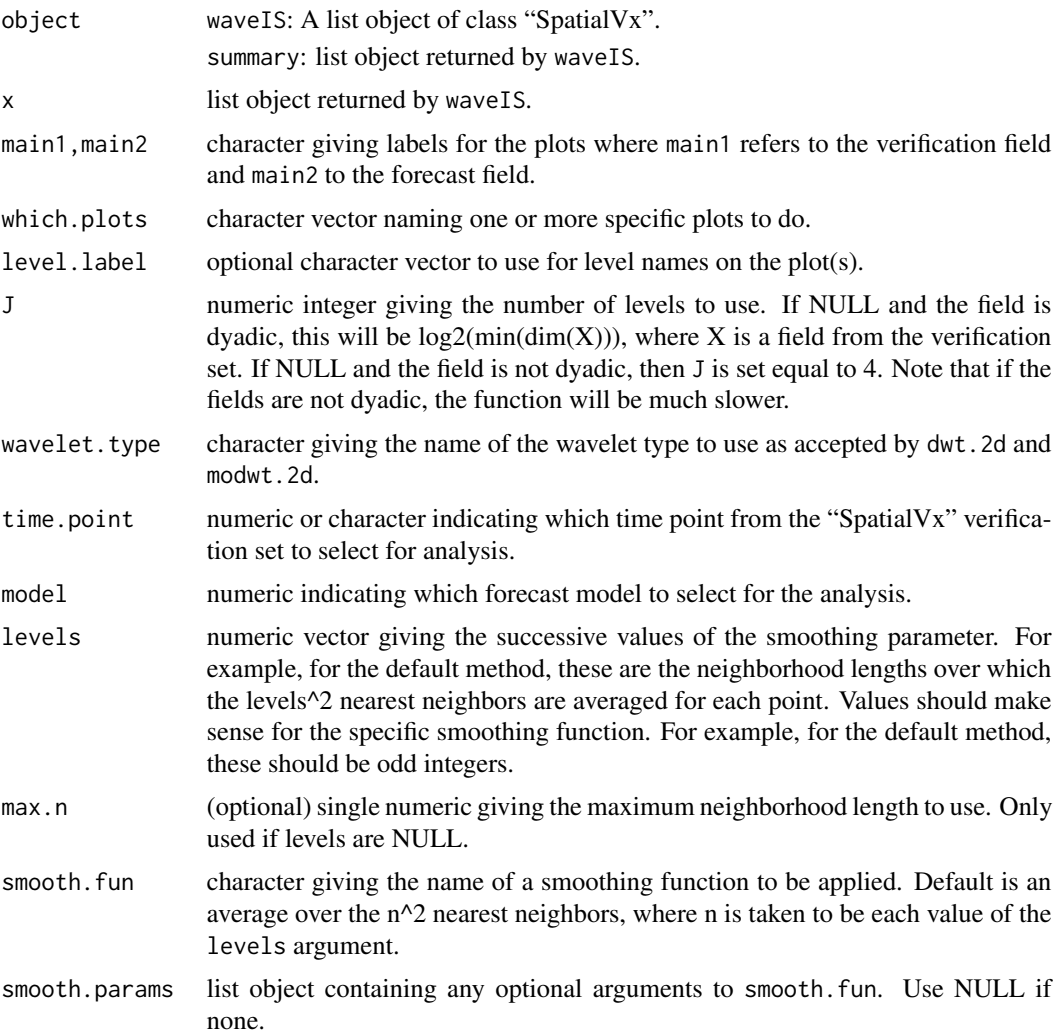

142 waveIS

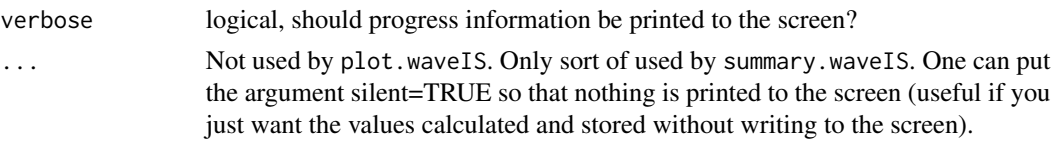

## Details

This function applies various statistics to the detail fields (in wavelet space) of a discrete wavelet decomposition (DWT) of the binary error fields for a verification set. In particular, the statistics described in Casati et al (2004) and Casati (2010) are calculated. This function depends on the waverify2d or mowaverify2d function (depending on whether the fields are dyadic or not, resp.), which themselves depend on the dwt.2d and idwt.2d or modwt.2d and imodwt.2d functions.

See the references herein and the help files and references therein for dwt.2d and modwt.2d for more information on this approach, as well as Percival and Guttorp (1994) and Lindsay et al. (1996).

## Value

A list object of class "waveIS" that contains the entire prep object passed in by obj, as well as additional components:

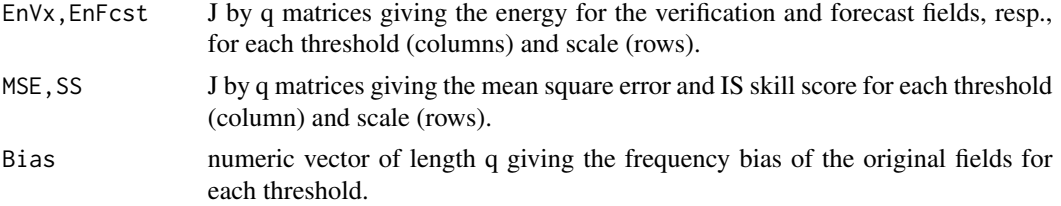

plot.waveIS does not return any value. A plot is created on the current graphic device. summary.waveIS returns a list invisibly with the same components as returned by waveIS along with extra components:

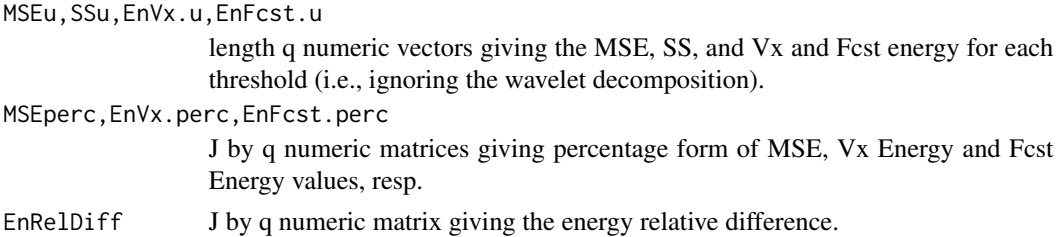

## Author(s)

Eric Gilleland

# References

Casati, B., Ross, G. and Stephenson, D. B. (2004) A new intensity-scale approach for the verification of spatial precipitation forecasts. *Meteorol. Appl.* 11, 141–154.

Casati, B. (2010) New Developments of the Intensity-Scale Technique within the Spatial Verification Methods Inter-Comparison Project. *Wea. Forecasting* 25, (1), 113–143, doi:10.1175/2009WAF2222257.1.

## wavePurify Vx 143

Lindsay, R. W., Percival, D. B. and Rothrock, D. A. (1996) The discrete wavelet transform and the scale analysis of the surface properties of sea ice. *IEEE Transactions on Geoscience and Remote Sensing*, 34 (3), 771–787.

Percival, D. B. and Guttorp, P. (1994) Long-memory processes, the Allan variance and wavelets. In *Wavelets in Geophysics*, Foufoula-Georgiou, E. and Kumar, P., Eds., New York: Academic, 325–343.

# See Also

IS, int.scale.verify from package verification,

[dwt.2d](#page-0-0), [modwt.2d](#page-0-0), [idwt.2d](#page-0-0), [imodwt.2d](#page-0-0), [hoods2d](#page-69-0)

## Examples

```
data(UKobs6)
data(UKfcst6)
data(UKloc)
hold <- make.SpatialVx( UKobs6, UKfcst6, thresholds=c(0.1,0.2,0.5,1,2,5,10,20,50),
loc=UKloc, map=TRUE, field.type="Rainfall", units="mm/h",
        data.name=c("Nimrod", "UKobs6", "UKfcst6"))
look <- waveIS(hold, J=8, levels=2^(8-1:8), verbose=TRUE)
plot(look, which.plots="mse")
plot(look, which.plots="ss")
plot(look, which.plots="energy")
summary(look)
## Not run:
data(pert004)
data(pert000)
hold <- make.SpatialVx( pert000, pert004, thresholds=c(1,10,50),
    loc=ICPg240Locs, projection=TRUE, map=TRUE, loc.byrow = TRUE,
    field.type="Precipitation", units="mm/h",
    data.name=c("Perturbed ICP", "pert000", "pert004"))
look <- waveIS(hold, levels=1:4, verbose=TRUE)
plot(look, which.plots="mse")
plot(look, which.plots="ss")
plot(look, which.plots="energy")
summary(look)
## End(Not run)
```
wavePurifyVx *Apply Traditional Forecast Verification After Wavelet Denoising*

# Description

Apply traditional forecast verification after wavelet denoising ala Briggs and Levine (1997).

## Usage

```
wavePurifyVx(x, y, object = NULL, climate = NULL, which.stats =
                c("bias", "ts", "ets", "pod", "far", "f", "hk",
                 "mse"), thresholds = NULL, return.fields = FALSE,
                 time.point = 1, model = 1, verbose = FALSE, ...)
## S3 method for class 'wavePurifyVx'
plot(x, ..., set.pw = FALSE, col, zlim, horizontal = TRUE,type = c("stats", "fields"))
## S3 method for class 'wavePurifyVx'
summary(object, ...)
```
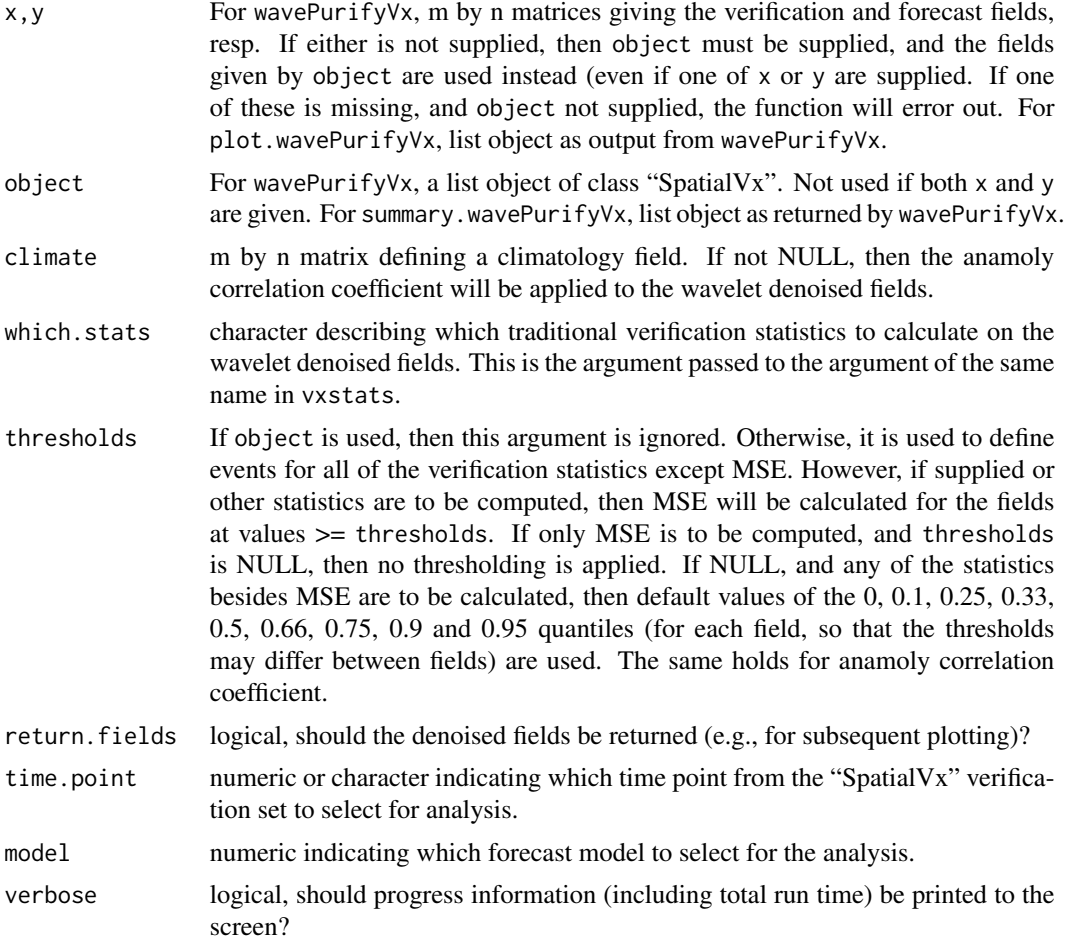
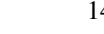

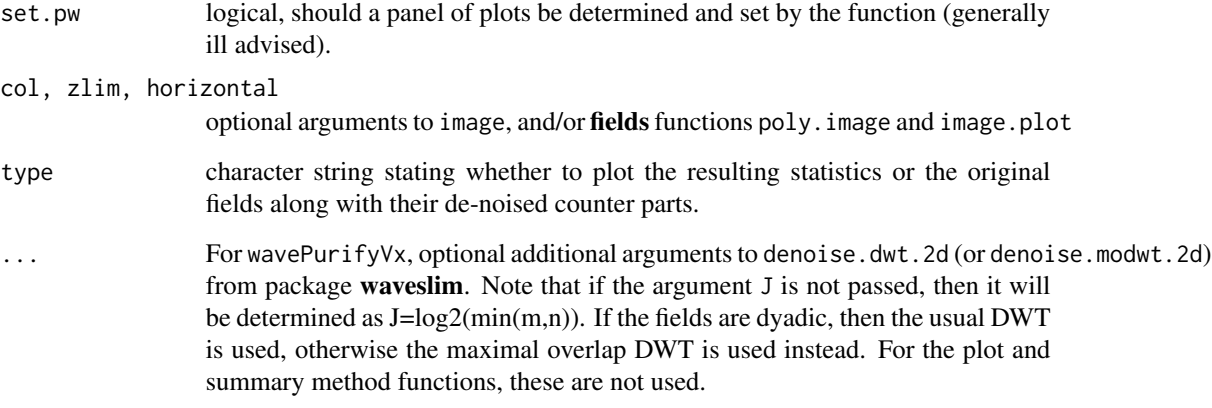

# Details

If the fields are dyadic, then the denoise.dwt.2d function from package waveslim is applied to each field before calculating the chosen verification statistics. Otherwise denoise.modwt.2d from the same package is used. The result is that high-frequency fluctuations in the two fields are removed before calculating verification statistics so that the resulting statistics are less susceptible to smallscale errors (see Briggs and Levine, 1997). See Percival and Guttorp (1994) and Lindsay et al. (1996) for more on this type of wavelet analysis including maximal overlap DWT.

# Value

A list object of class "wavePurifyVx" is returned with possible components (depending on what is supplied in the arguments, etc.):

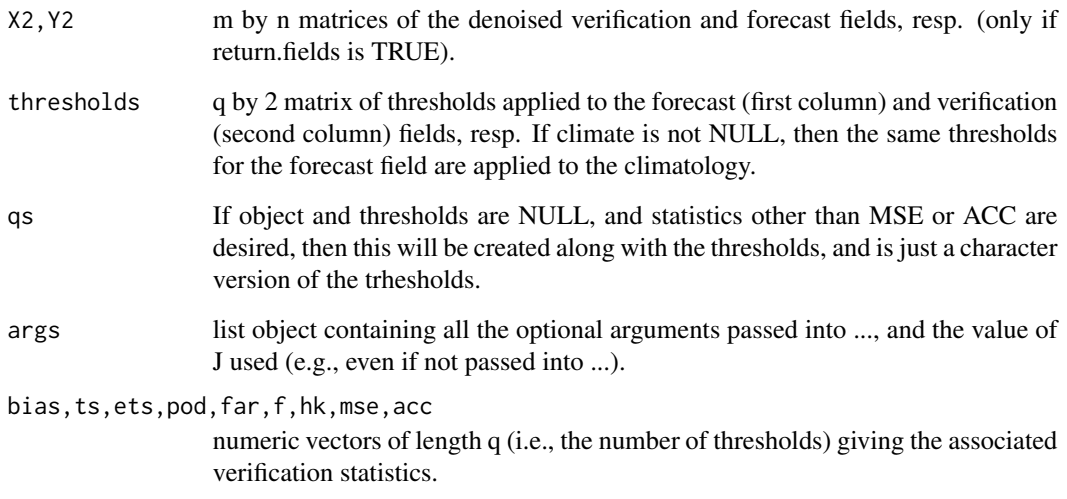

# Author(s)

Eric Gilleland

### References

Briggs, W. M. and Levine, R. A. (1997) Wavelets and field forecast verification. *Mon. Wea. Rev.*, 125, 1329–1341.

Lindsay, R. W., Percival, D. B. and Rothrock, D. A. (1996) The discrete wavelet transform and the scale analysis of the surface properties of sea ice. *IEEE Transactions on Geoscience and Remote Sensing*, 34 (3), 771–787.

Percival, D. B. and Guttorp, P. (1994) Long-memory processes, the Allan variance and wavelets. In *Wavelets in Geophysics*, Foufoula-Georgiou, E. and Kumar, P., Eds., New York: Academic, pp. 325–343.

# See Also

[denoise.dwt.2d](#page-0-0), [denoise.modwt.2d](#page-0-0), [waverify2d](#page-146-0), [mowaverify2d](#page-146-1), [waveIS](#page-139-0), [vxstats](#page-137-0)

# Examples

```
grid<- list( x= seq( 0,5,,100), y= seq(0,5,,100))
obj<-Exp.image.cov( grid=grid, theta=.5, setup=TRUE)
look<- sim.rf( obj)
look[ look < 0] <- 0
look <- zapsmall( look)
look2 <- sim.rf( obj)
look2[ look2 < 0] <- 0
look2 <- zapsmall( look2)
look3 <- sim.rf( obj)
look3[ look3 < 0] <- 0
look3 <- zapsmall( look3)
hold <- make.SpatialVx(look2, look2, thresholds=c(0.1,1),
            field.type="random", units="units")
plot(hold, set.pw=TRUE)
res <- wavePurifyVx(object=hold, climate=look3, return.fields=TRUE)
plot(res, type="fields")
plot(res, type="stats")
summary(res)
## Not run:
data(UKobs6)
data(UKfcst6)
data(UKloc)
hold <- surrogater2d(UKobs6, n=1, maxiter=50, verbose=TRUE)
hold <- matrix(hold, 256, 256)
UKobj <- make.SpatialVx(UKobs6, UKfcst6, thresholds=c(0.1,2,5,10), loc=UKloc,
    map=TRUE, field.type="Rainfall", units="mm/h",
    data.name=c("Nimrod", "obs 6", "fcst 6"))
plot(UKobj, set.pw=TRUE)
```
<span id="page-145-0"></span>

```
look <- wavePurifyVx(object=UKobj, climate=hold, return.fields=TRUE, verbose=TRUE)
plot(look, type="fields", set.pw=TRUE)
plot(look, type="stats", set.pw=TRUE)
summary(look)
data(pert004)
data(pert000)
hold <- make.SpatialVx( pert000, pert004, thresholds=c(1,10,50), loc=ICPg240Locs,
   projection=TRUE, map=TRUE, loc.byrow = TRUE,
   field.type="Precipitation", units="mm/h",
    data.name=c("Perturbed ICP Cases", "pert000", "pert004"))
plot(hold, set.pw=TRUE)
look <- wavePurifyVx(object=hold, return.fields=TRUE, verbose=TRUE)
plot(look, type="fields", set.pw=TRUE)
plot(look, type="stats", set.pw=TRUE)
summary(look)
## End(Not run)
```
<span id="page-146-0"></span>waverify2d *High-Resolution Gridded Forecast Verification Using Discrete Wavelet Decomposition*

# <span id="page-146-1"></span>**Description**

High-resolution gridded forecast verification using discrete wavelet decomposition.

### Usage

```
waverify2d(X, ..., Clim = NULL, wavelet.type = "haar", J = NULL)
## Default S3 method:
waverify2d(X, ..., Y, Clim = NULL, wavelet.type = "haar", J =NULL, useLL = FALSE, compute.shannon = FALSE,
                 which.space = "field", verbose = FALSE)
## S3 method for class 'SpatialVx'
waverify2d(X, ..., Clim = NULL, wavelet.type = "haar", J = NULL,
   useLL = FALSE, compute.shannon = FALSE, which.space = "field",
    time.point = 1, model = 1, verbose = FALSE)
mowaverify2d(X, ..., Clim = NULL, wavelet.type = "haar", J = 4)
## Default S3 method:
mowaverify2d(X, ..., Clim = NULL, Y, wavelet.type = "haar", J = 4,
   useLL = FALSE, compute.shannon = FALSE, which.space = "field", verbose = FALSE)
```

```
## S3 method for class 'SpatialVx'
mowaverify2d(X, ..., Clim = NULL, wavelet.type = "haar", J = 4,
   useLL = FALSE, compute.shannon = FALSE, which.space = "field",
    time.point = 1, model = 1, verbose = FALSE)## S3 method for class 'waverify2d'
plot(x, ..., main1 = "X", main2 = "Y", main3 = "Climate",which.plots = c("all", "dwt2d", "details", "energy", "mse",
        "rmse", "acc"), separate = FALSE, col, horizontal = TRUE)
## S3 method for class 'waverify2d'
print(x, \ldots)
```
# Arguments

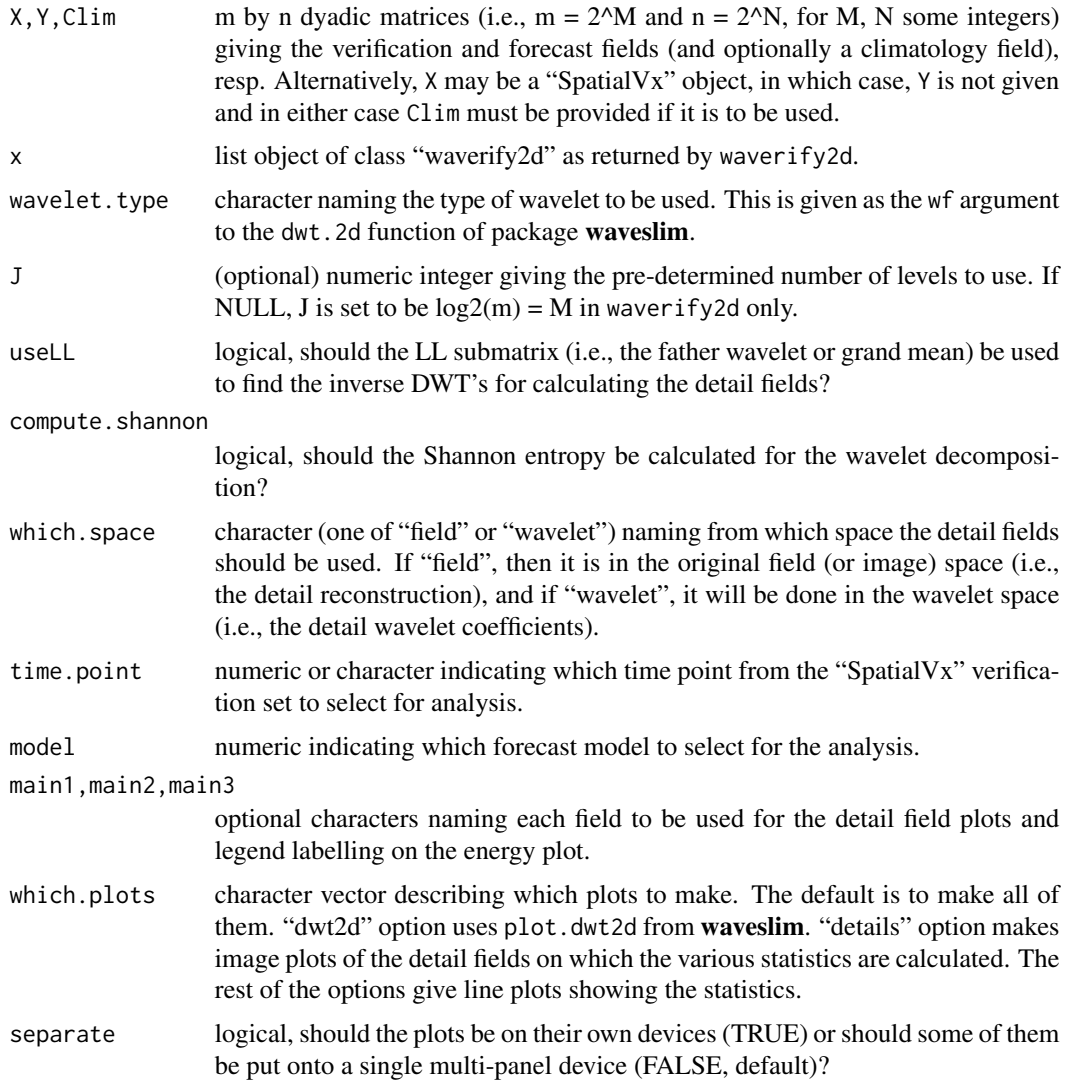

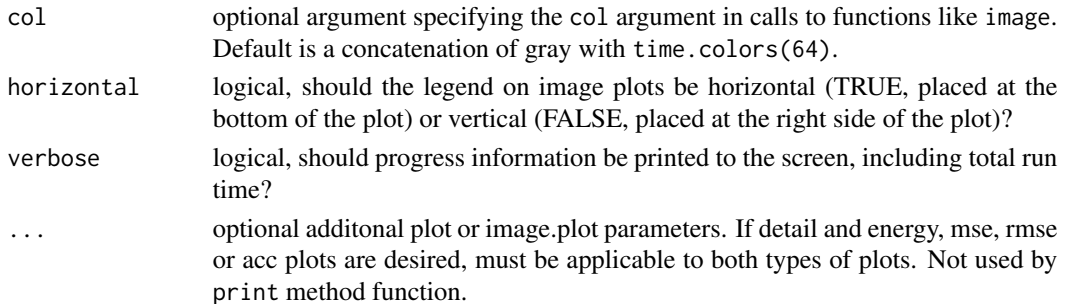

#### Details

This is a function to use discrete wavelet decomposition to analyze verification sets along the lines of Briggs and Levine (1997), as well as Casati et al. (2004) and Casati (2009). In the originally proposed formulation of Briggs and Levine (1997), continuous verification statistics (namely, the anomaly correlation coefficient (ACC) and root mean square error (RMSE)) are calculated for detail fields obtained from wavelet decompositions of each of a forecast and verification field (and for ACC a climatology field as well). Casati et al. (2004) introduced an intensity scale approach that applies 2-d DWT to binary (obtained from thresholding) difference fields (Forecast - Verification), and applying a skill score at each level based on the mean square error (MSE). Casati (2009) extended this idea to look at the energy at each level as well.

This function makes use of the dwt. 2d and idwt. 2d functions from package waveslim, and plot.waverify2d uses the plot.dwt.2d function if dwt2d is selected through the which.plots argument. See the help file for these functions, the references therein and the references herein for more on these approaches.

Generally, it is not necessary to use the father wavelet for the detail fields, but for some purposes, it may be desired.

mowaverify2d is very similar to waverify2d, but it allows fields to be non-dyadic (and may subsequently be slower). It uses the modwt. 2d and imodwt. 2d functions from the package waveslim. In particular, it performs a maximal overlap discrete wavelet transform on a matrix of arbitrary dimension. See the help file and references therein for modwt.2d for more information, as well as Percival and Guttorp (1994) and Lindsay et al. (1996).

In Briggs and Levine (1997), they state that the calculations can be done in either the data (called field here) space or the wavelet space, and they do their examples in the field space. If the wavelets are orthogonal, then the detail coefficeints (wavelet space), can be analyzed with the assumption that they are independent; whereas in the data space, they typically cannot be assumed to be independent. Therefore, most statistical tests should be performed in the wavelet space to avoid issues arising from spatial dependence.

#### Value

A list object of class "waverify2d" with components:

single numeric giving the number of levels.

X.wave, Y.wave, Clim.wave

objects of class "dwt.2d" describing the wavelet decompositions for the verification and forecast fields (and climatology, if applicable), resp. (see the help file for dwt.2d from package waveslim for more about these objects).

<span id="page-149-0"></span>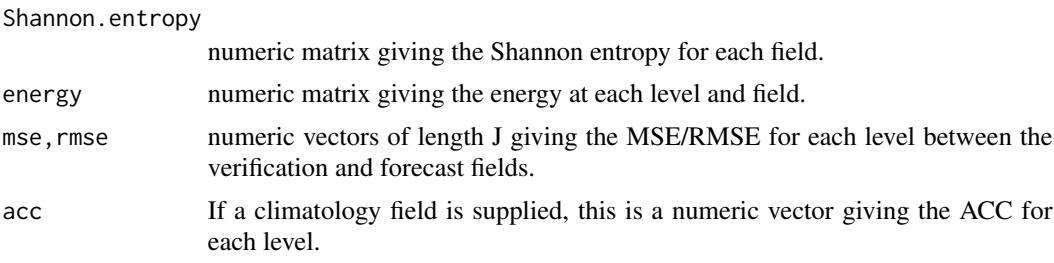

#### Author(s)

Eric Gilleland

### References

Briggs, W. M. and Levine, R. A. (1997) Wavelets and field forecast verification. *Mon. Wea. Rev.*, 125, 1329–1341.

Casati, B., Ross, G. and Stephenson, D. B. (2004) A new intensity-scale approach for the verification of spatial precipitation forecasts. *Meteorol. Appl.* 11, 141–154.

Casati, B. (2010) New Developments of the Intensity-Scale Technique within the Spatial Verification Methods Inter-Comparison Project. *Wea. Forecasting* 25, (1), 113–143, doi:10.1175/2009WAF2222257.1.

Lindsay, R. W., Percival, D. B. and Rothrock, D. A. (1996) The discrete wavelet transform and the scale analysis of the surface properties of sea ice. *IEEE Transactions on Geoscience and Remote Sensing*, 34 (3), 771–787.

Percival, D. B. and Guttorp, P. (1994) Long-memory processes, the Allan variance and wavelets. In *Wavelets in Geophysics*, Foufoula-Georgiou, E. and Kumar, P., Eds., New York: Academic, pp. 325–343.

# See Also

[dwt.2d](#page-0-0), [idwt.2d](#page-0-0), [hoods2d](#page-69-0)

# Examples

```
grid<- list( x= seq( 0,5,64), y= seq(0,5,64))
obj<-Exp.image.cov( grid=grid, theta=.5, setup=TRUE)
look<- sim.rf( obj)
look[ look < 0] <- 0
look <- zapsmall( look)
look2 <- sim.rf( obj)
look2[ look2 < 0] <- 0
look2 <- zapsmall( look2)
res <- waverify2d(look, Y=look2)
plot(res)
summary(res)
## Not run:
data(UKobs6)
```
# waverify2d 151

```
data(UKfcst6)
look <- waverify2d(UKobs6, Y=UKfcst6)
plot(look, which.plots="energy")
look2 <- mowaverify2d(UKobs6, UKfcst6, J=8)
plot(look2, which.plots="energy")
pdf("dyadicDWTex.pdf")
plot(look, main1="NIMROD Analysis", main2="NIMROD Forecast")
dev.off()
pdf("nondyadicMODWTex.pdf")
plot(look2, main1="NIMROD Analysis", main2="NIMROD Forecast")
dev.off()
# Alternative using "SpatialVx" object.
data(UKloc)
hold <- make.SpatialVx(UKobs6, UKfcst6, loc=UKloc,
    map=TRUE, field.type="Rainfall", units="mm/h",
    data.name=c("Nimrod", "Obs 6", "Fcst 6"))
look <- waverify2d(hold)
plot(look, which.plots="details")
data(pert000)
data(pert004)
# The following is slow, but does not require fields to be dyadic.
look <- mowaverify2d(pert000, Y=pert004, J=8, verbose=TRUE)
# Also can just do plot(look), but should print to a pdf file (e.g., using pdf()).
plot(look, which.plots="energy")
# Using a "SpatialVx" object.
data(ICPg240Locs)
hold <- make.SpatialVx(pert000, pert004, loc=ICPg240Locs,
    projection=TRUE, map=TRUE, loc.byrow = TRUE,
    field.type="Precipitation", units="mm/h",
    data.name=c("ICP Perturbed Cases", "pert000", "pert004"))
look <- mowaverify2d(hold, verbose=TRUE)
plot(look, which.plots="details")
# Try one with some kind of climatology field. Here using surrogater2d function.
hold <- surrogater2d(UKobs6, n=1, maxiter=50, verbose=TRUE)
hold <- matrix(hold, 256, 256)
image(hold, col=c("grey",tim.colors(64)), axes=FALSE)
image.plot(UKloc, col=c("grey",tim.colors(64)), legend.only=TRUE, horizontal=TRUE)
look <- waverify2d(UKobs6, Y=UKfcst6, Clim=hold)
pdf("waveletEx.pdf")
plot(look)
dev.off()
```
152 waverify2d

## End(Not run)

# Index

∗Topic arith imomenter, [77](#page-76-0) Mij, [103](#page-102-0) ∗Topic cluster clusterer, [16](#page-15-0) CSIsamples, [29](#page-28-0) ∗Topic datasets ExampleSpatialVxSet, [39](#page-38-0) GFSNAMfcstEx, [59](#page-58-0) hump, [76](#page-75-0) obs0426, [104](#page-103-0) UKobs6, [134](#page-133-0) ∗Topic distribution LocSig, [89](#page-88-0) MCdof, [96](#page-95-0) ∗Topic graphs convthresh, [25](#page-24-0) deltamm, [32](#page-31-0) FeatureAxis, [40](#page-39-0) ∗Topic hplot clusterer, [16](#page-15-0) compositer, [22](#page-21-0) CSIsamples, [29](#page-28-0) fss2dPlot, [56](#page-55-0) GeoBoxPlot, [58](#page-57-0) hoods2dPlot, [74](#page-73-0) make.SpatialVx, [91](#page-90-0) ∗Topic htest EBS, [37](#page-36-0) FeatureTable, [48](#page-47-0) LocSig, [89](#page-88-0) MCdof, [96](#page-95-0) spatMLD, [123](#page-122-0) ∗Topic manip combiner, [21](#page-20-0) compositer, [22](#page-21-0) convthresh, [25](#page-24-0) deltamm, [32](#page-31-0) FeatureTable, [48](#page-47-0)

imomenter, [77](#page-76-0) interester, [79](#page-78-0) make.SpatialVx, [91](#page-90-0) MergeForce, [98](#page-97-0) surrogater2d, [132](#page-131-0) ∗Topic math abserrloss, [8](#page-7-0) Aindex, [10](#page-9-0) bearing, [12](#page-11-0) centdist, [13](#page-12-0) Cindex, [15](#page-14-0) convthresh, [25](#page-24-0) deltamm, [32](#page-31-0) FeatureAxis, [40](#page-39-0) FeatureMatchAnalyzer, [43](#page-42-0) FeatureProps, [47](#page-46-0) FQI, [51](#page-50-0) fss2dfun, [53](#page-52-0) gmm2d, [60](#page-59-0) griddedVgram, [64](#page-63-0) hoods2d, [70](#page-69-1) locmeasures2d, [82](#page-81-0) locperf, [86](#page-85-0) metrV, [100](#page-99-0) OF, [108](#page-107-0) optflow, [111](#page-110-0) pphindcast2d, [113](#page-112-0) S1, [115](#page-114-0) saller, [117](#page-116-0) Sindex, [120](#page-119-0) spatbiasFS, [122](#page-121-0) structurogram, [127](#page-126-0) structurogram.matrix, [130](#page-129-0) surrogater2d, [132](#page-131-0) upscale2d, [135](#page-134-0) vxstats, [138](#page-137-1) waveIS, [140](#page-139-1) wavePurifyVx, [143](#page-142-0) waverify2d, [147](#page-146-2)

154 INDEX

∗Topic misc hiw, [66](#page-65-0) ∗Topic models gmm2d, [60](#page-59-0) ∗Topic nonparametric EBS, [37](#page-36-0) LocSig, [89](#page-88-0) MCdof, [96](#page-95-0) ∗Topic package SpatialVx-package, [3](#page-2-0) ∗Topic regression OF, [108](#page-107-0) optflow, [111](#page-110-0) ∗Topic spatial EBS, [37](#page-36-0) ∗Topic ts EBS, [37](#page-36-0) ∗Topic univar gmm2d, [60](#page-59-0) LocSig, [89](#page-88-0) MCdof, [96](#page-95-0) aaft2d *(*surrogater2d*)*, [132](#page-131-0) abserrloss, [8,](#page-7-0) *[127](#page-126-0)* ACC *(*S1*)*, [115](#page-114-0) Aindex, [10,](#page-9-0) *[16](#page-15-0)*, *[121](#page-120-0)* ampstats, *[134](#page-133-0)* ampstats *(*FQI*)*, [51](#page-50-0) angles.psp, *[41](#page-40-0)*, *[48](#page-47-0)*, *[69](#page-68-0)* as.dendrogram, *[20](#page-19-0)* as.im, *[11](#page-10-0)*, *[14](#page-13-0)*, *[16](#page-15-0)*, *[28](#page-27-0)* as.image, *[90](#page-89-0)* as.psp, *[41](#page-40-0)*, *[48](#page-47-0)*, *[69](#page-68-0)* as.rectangle, *[88](#page-87-0)* atan2, *[13](#page-12-0)* bearing, [12,](#page-11-0) *[46](#page-45-0)* boot, *[38](#page-37-0)*, *[90](#page-89-0)* boot.ci, *[90](#page-89-0)* bounding.box, *[41](#page-40-0)*, *[48](#page-47-0)*, *[88](#page-87-0)* boxplot, *[58](#page-57-0)* centdist, [13](#page-12-0) centmatch, *[21](#page-20-0)*, *[46](#page-45-0)*, *[50](#page-49-0)*, *[99](#page-98-0)* centmatch *(*deltamm*)*, [32](#page-31-0) centroid.owin, *[69](#page-68-0)*, *[119](#page-118-0)* ci.FeatureTable *(*FeatureTable*)*, [48](#page-47-0) Cindex, *[11](#page-10-0)*, [15,](#page-14-0) *[121](#page-120-0)* circ.summary, *[111](#page-110-0)*

clip.infline, *[41](#page-40-0)*, *[48](#page-47-0)* clusterer, [16,](#page-15-0) *[31](#page-30-0)* combiner, [21](#page-20-0) compositer, [22](#page-21-0) connected, *[16](#page-15-0)*, *[28](#page-27-0)*, *[36](#page-35-0)*, *[41](#page-40-0)*, *[48](#page-47-0)*, *[63](#page-62-0)*, *[119](#page-118-0)* convexhull, *[11](#page-10-0)*, *[41](#page-40-0)*, *[48](#page-47-0)* convthresh, *[21](#page-20-0)*, *[24](#page-23-0)*, [25,](#page-24-0) *[36](#page-35-0)*, *[41](#page-40-0)*, *[46](#page-45-0)*, *[48](#page-47-0)*, *[50](#page-49-0)*, *[69](#page-68-0)* cor.test, *[90](#page-89-0)*, *[97](#page-96-0)* corrskill, *[127](#page-126-0)* corrskill *(*abserrloss*)*, [8](#page-7-0) crossing.psp, *[69](#page-68-0)* CSIsamples, *[20](#page-19-0)*, [29](#page-28-0) cutree, *[20](#page-19-0)* deltametric, *[36](#page-35-0)*, *[46](#page-45-0)*, *[85](#page-84-0)*, *[102](#page-101-0)* deltamm, *[21](#page-20-0)*, [32,](#page-31-0) *[41](#page-40-0)*, *[46](#page-45-0)*, *[48](#page-47-0)*, *[50](#page-49-0)*, *[99](#page-98-0)*, *[119](#page-118-0)* denoise.dwt.2d, *[146](#page-145-0)* denoise.modwt.2d, *[146](#page-145-0)* disjointer, *[36](#page-35-0)*, *[41](#page-40-0)*, *[48](#page-47-0)*, *[63](#page-62-0)* disjointer *(*convthresh*)*, [25](#page-24-0) distill.FeatureComps *(*FeatureMatchAnalyzer*)*, [43](#page-42-0) distill.hiw *(*hiw*)*, [66](#page-65-0) distmap, *[85](#page-84-0)*, *[88](#page-87-0)*, *[102](#page-101-0)* distmapfun *(*locperf*)*, [86](#page-85-0) distmaploss, *[127](#page-126-0)* distmaploss *(*abserrloss*)*, [8](#page-7-0) distob, *[102](#page-101-0)* distob *(*locperf*)*, [86](#page-85-0) dwt.2d, *[143](#page-142-0)*, *[150](#page-149-0)* EBS, [37](#page-36-0) ExampleSpatialVxSet, [39](#page-38-0) FeatureAxis, *[13](#page-12-0)*, [40,](#page-39-0) *[48](#page-47-0)*, *[78](#page-77-0)* FeatureComps, *[14](#page-13-0)*, *[81](#page-80-0)* FeatureComps *(*FeatureMatchAnalyzer*)*, [43](#page-42-0) FeatureMatchAnalyzer, *[14](#page-13-0)*, [43](#page-42-0) FeatureProps, *[14](#page-13-0)*, [47,](#page-46-0) *[81](#page-80-0)* FeatureTable, [48](#page-47-0) fft, *[73](#page-72-0)*, *[134](#page-133-0)*, *[137](#page-136-0)* fft2d *(*surrogater2d*)*, [132](#page-131-0)

fisherz *(*MCdof*)*, [96](#page-95-0) fit.spatMLD *(*spatMLD*)*, [123](#page-122-0) FQI, [51](#page-50-0) fss2dfun, [53](#page-52-0) fss2dPlot, [56](#page-55-0) fuzzyjoint2dfun *(*fss2dfun*)*, [53](#page-52-0)

GeoBoxPlot, [58](#page-57-0)

#### INDEX 155

```
geom000 (obs0426), 104
geom001 (obs0426), 104
geom002 (obs0426), 104
geom003 (obs0426), 104
geom004 (obs0426), 104
geom005 (obs0426), 104
GFSNAMfcstEx, 59
GFSNAMlocEx (GFSNAMfcstEx), 59
GFSNAMobsEx (GFSNAMfcstEx), 59
gmm2d, 60
griddedVgram, 64
```
hclust, *[20](#page-19-0)*, *[31](#page-30-0)* hist.OF *(*OF*)*, [108](#page-107-0) hist.SpatialVx *(*make.SpatialVx*)*, [91](#page-90-0) hiw, [66](#page-65-0) hoods2d, *[55](#page-54-0)*, *[57](#page-56-0)*, [70,](#page-69-1) *[75](#page-74-0)*, *[94](#page-93-0)*, *[115](#page-114-0)*, *[137](#page-136-0)*, *[140](#page-139-1)*, *[143](#page-142-0)*, *[150](#page-149-0)* hoods2dPlot, *[57](#page-56-0)*, [74,](#page-73-0) *[115](#page-114-0)* hump, [76](#page-75-0)

ICPg240Locs *(*obs0426*)*, [104](#page-103-0) idwt.2d, *[143](#page-142-0)*, *[150](#page-149-0)* im, *[88](#page-87-0)*, *[102](#page-101-0)* image, *[57](#page-56-0)*, *[75](#page-74-0)* image.plot, *[38](#page-37-0)*, *[57](#page-56-0)*, *[75](#page-74-0)*, *[90](#page-89-0)* imodwt.2d, *[143](#page-142-0)* imomenter, [77,](#page-76-0) *[104](#page-103-0)* infline, *[41](#page-40-0)*, *[48](#page-47-0)* interester, *[46](#page-45-0)*, [79](#page-78-0)

kernel2dmeitsjer, *[117](#page-116-0)*, *[137](#page-136-0)* kernel2dsmooth, *[55](#page-54-0)*, *[73](#page-72-0)*, *[115](#page-114-0)*, *[137](#page-136-0)* kmeans, *[31](#page-30-0)*

lengths.psp, *[41](#page-40-0)*, *[48](#page-47-0)*, *[69](#page-68-0)* lm, *[112](#page-111-0)* locmeasures2d, *[53](#page-52-0)*, [82,](#page-81-0) *[88](#page-87-0)*, *[102](#page-101-0)*, *[134](#page-133-0)* locperf, *[46](#page-45-0)*, *[53](#page-52-0)*, [86](#page-85-0) LocSig, *[38](#page-37-0)*, [89,](#page-88-0) *[97](#page-96-0)*, *[123](#page-122-0)*

mae *(*surrogater2d*)*, [132](#page-131-0) make.SpatialVx, *[20](#page-19-0)*, *[28](#page-27-0)*, *[38](#page-37-0)*, *[66](#page-65-0)*, *[85](#page-84-0)*, [91,](#page-90-0) *[102](#page-101-0)*, *[119](#page-118-0)* matplot, *[57](#page-56-0)*, *[75](#page-74-0)* MCdof, *[90](#page-89-0)*, [96,](#page-95-0) *[123](#page-122-0)* MergeForce, *[36](#page-35-0)*, *[46](#page-45-0)*, [98](#page-97-0) metrV, *[88](#page-87-0)*, [100](#page-99-0) midpoints.psp, *[41](#page-40-0)*, *[48](#page-47-0)*

Mij, *[78](#page-77-0)*, [103](#page-102-0) MinCvg2dfun *(*fss2dfun*)*, [53](#page-52-0) modwt.2d, *[143](#page-142-0)* mowaverify2d, *[146](#page-145-0)* mowaverify2d *(*waverify2d*)*, [147](#page-146-2) multicon2dfun *(*fss2dfun*)*, [53](#page-52-0) nls, *[127](#page-126-0)* obs0426, [104](#page-103-0) obs0513 *(*obs0426*)*, [104](#page-103-0) obs0514 *(*obs0426*)*, [104](#page-103-0) obs0518 *(*obs0426*)*, [104](#page-103-0) obs0519 *(*obs0426*)*, [104](#page-103-0) obs0525 *(*obs0426*)*, [104](#page-103-0) obs0601 *(*obs0426*)*, [104](#page-103-0) obs0603 *(*obs0426*)*, [104](#page-103-0) obs0604 *(*obs0426*)*, [104](#page-103-0) OF, [108,](#page-107-0) *[112](#page-111-0)* optflow, *[111](#page-110-0)*, [111](#page-110-0) optim, *[111,](#page-110-0) [112](#page-111-0)*, *[115](#page-114-0)* owin, *[28](#page-27-0)*, *[36](#page-35-0)*, *[41](#page-40-0)*, *[48](#page-47-0)* pdf, *[57](#page-56-0)* pert000 *(*obs0426*)*, [104](#page-103-0) pert001 *(*obs0426*)*, [104](#page-103-0) pert002 *(*obs0426*)*, [104](#page-103-0) pert003 *(*obs0426*)*, [104](#page-103-0) pert004 *(*obs0426*)*, [104](#page-103-0) pert005 *(*obs0426*)*, [104](#page-103-0) pert006 *(*obs0426*)*, [104](#page-103-0) pert007 *(*obs0426*)*, [104](#page-103-0) plot.clusterer *(*clusterer*)*, [16](#page-15-0) plot.composited *(*compositer*)*, [22](#page-21-0) plot.CSIsamples *(*CSIsamples*)*, [29](#page-28-0) plot.EBS *(*EBS*)*, [37](#page-36-0) plot.FeatureAxis *(*FeatureAxis*)*, [40](#page-39-0) plot.FeatureMatchAnalyzer *(*FeatureMatchAnalyzer*)*, [43](#page-42-0) plot.features *(*convthresh*)*, [25](#page-24-0) plot.gmm2d *(*gmm2d*)*, [60](#page-59-0) plot.griddedVgram *(*griddedVgram*)*, [64](#page-63-0) plot.hiw *(*hiw*)*, [66](#page-65-0) plot.hoods2d, *[73](#page-72-0)*, *[75](#page-74-0)* plot.hoods2d *(*hoods2d*)*, [70](#page-69-1) plot.LocSig *(*LocSig*)*, [89](#page-88-0) plot.matched, *[99](#page-98-0)* plot.matched *(*deltamm*)*, [32](#page-31-0) plot.OF *(*OF*)*, [108](#page-107-0)

plot.pphindcast2d *(*pphindcast2d*)*, [113](#page-112-0) plot.spatbiasFS *(*spatbiasFS*)*, [122](#page-121-0) plot.SpatialVx *(*make.SpatialVx*)*, [91](#page-90-0) plot.spatMLD *(*spatMLD*)*, [123](#page-122-0) plot.structurogram *(*structurogram*)*, [127](#page-126-0) plot.structurogram.matrix *(*structurogram.matrix*)*, [130](#page-129-0) plot.summary.clusterer *(*clusterer*)*, [16](#page-15-0) plot.summary.CSIsamples *(*CSIsamples*)*, [29](#page-28-0) plot.summary.features *(*convthresh*)*, [25](#page-24-0) plot.upscale2d *(*upscale2d*)*, [135](#page-134-0) plot.vgram.matrix, *[131](#page-130-0)* plot.waveIS *(*waveIS*)*, [140](#page-139-1) plot.wavePurifyVx *(*wavePurifyVx*)*, [143](#page-142-0) plot.waverify2d *(*waverify2d*)*, [147](#page-146-2) poly.image, *[38](#page-37-0)*, *[94](#page-93-0)* pphindcast2d, [113](#page-112-0) pragmatic2dfun *(*fss2dfun*)*, [53](#page-52-0) predict.gmm2d *(*gmm2d*)*, [60](#page-59-0) print.clusterer *(*clusterer*)*, [16](#page-15-0) print.CSIsamples *(*CSIsamples*)*, [29](#page-28-0) print.FeatureMatchAnalyzer *(*FeatureMatchAnalyzer*)*, [43](#page-42-0) print.features *(*convthresh*)*, [25](#page-24-0) print.FeatureTable *(*FeatureTable*)*, [48](#page-47-0) print.fqi *(*FQI*)*, [51](#page-50-0) print.gmm2d *(*gmm2d*)*, [60](#page-59-0) print.hiw *(*hiw*)*, [66](#page-65-0) print.hoods2d *(*hoods2d*)*, [70](#page-69-1) print.imomented *(*imomenter*)*, [77](#page-76-0) print.interester *(*interester*)*, [79](#page-78-0) print.locmeasures2d *(*locmeasures2d*)*, [82](#page-81-0) print.matched *(*deltamm*)*, [32](#page-31-0) print.metrV *(*metrV*)*, [100](#page-99-0) print.OF *(*OF*)*, [108](#page-107-0) print.pphindcast2d *(*pphindcast2d*)*, [113](#page-112-0) print.saller *(*saller*)*, [117](#page-116-0) print.SpatialVx *(*make.SpatialVx*)*, [91](#page-90-0) print.upscale2d *(*upscale2d*)*, [135](#page-134-0) print.waverify2d *(*waverify2d*)*, [147](#page-146-2) psp, *[69](#page-68-0)* rdist.earth, *[13](#page-12-0)*

rexp, *[97](#page-96-0)* rgamma, *[97](#page-96-0)* rnorm, *[97](#page-96-0)* rotate.owin, *[41](#page-40-0)*, *[48](#page-47-0)* rotate.psp, *[41](#page-40-0)*, *[48](#page-47-0)* runif, *[97](#page-96-0)*

S1, [115](#page-114-0) saller, [117](#page-116-0) sig.cor.t, *[90](#page-89-0)* sig.cor.t *(*MCdof*)*, [96](#page-95-0) sig.cor.Z, *[90](#page-89-0)* sig.cor.Z *(*MCdof*)*, [96](#page-95-0) Sindex, *[11](#page-10-0)*, *[16](#page-15-0)*, [120](#page-119-0) sma, *[41](#page-40-0)*, *[48](#page-47-0)* solutionset, *[11](#page-10-0)*, *[14](#page-13-0)*, *[41](#page-40-0)*, *[48](#page-47-0)*, *[88](#page-87-0)*, *[102](#page-101-0)* spatbiasFS, *[38](#page-37-0)*, *[90](#page-89-0)*, *[97](#page-96-0)*, [122](#page-121-0) SpatialVx *(*SpatialVx-package*)*, [3](#page-2-0) SpatialVx-package, [3](#page-2-0) spatMLD, *[10](#page-9-0)*, [123](#page-122-0) sqerrloss, *[127](#page-126-0)* sqerrloss *(*abserrloss*)*, [8](#page-7-0) structurogram, [127,](#page-126-0) *[131](#page-130-0)* structurogram.matrix, *[129](#page-128-0)*, [130](#page-129-0) summary.clusterer *(*clusterer*)*, [16](#page-15-0) summary.CSIsamples *(*CSIsamples*)*, [29](#page-28-0) summary.FeatureAxis *(*FeatureAxis*)*, [40](#page-39-0) summary.FeatureMatchAnalyzer *(*FeatureMatchAnalyzer*)*, [43](#page-42-0) summary.features *(*convthresh*)*, [25](#page-24-0) summary.FeatureTable *(*FeatureTable*)*, [48](#page-47-0) summary.fqi *(*FQI*)*, [51](#page-50-0) summary.gmm2d *(*gmm2d*)*, [60](#page-59-0) summary.hiw *(*hiw*)*, [66](#page-65-0) summary.interester *(*interester*)*, [79](#page-78-0) summary.locmeasures2d *(*locmeasures2d*)*, [82](#page-81-0) summary.OF *(*OF*)*, [108](#page-107-0) summary.saller *(*saller*)*, [117](#page-116-0) summary.spatbiasFS *(*spatbiasFS*)*, [122](#page-121-0) summary.SpatialVx *(*make.SpatialVx*)*, [91](#page-90-0) summary.spatMLD *(*spatMLD*)*, [123](#page-122-0) summary.waveIS *(*waveIS*)*, [140](#page-139-1) summary.wavePurifyVx *(*wavePurifyVx*)*, [143](#page-142-0) surrogater2d, *[53](#page-52-0)*, [132](#page-131-0)

tess, *[28](#page-27-0)*, *[36](#page-35-0)*, *[41](#page-40-0)*, *[48](#page-47-0)*, *[119](#page-118-0)* threshfac, *[21](#page-20-0)*, *[24](#page-23-0)*, *[36](#page-35-0)*, *[46](#page-45-0)*, *[50](#page-49-0)*, *[69](#page-68-0)* threshfac *(*convthresh*)*, [25](#page-24-0) threshsizer, *[21](#page-20-0)*, *[24](#page-23-0)*, *[36](#page-35-0)*, *[46](#page-45-0)*, *[50](#page-49-0)*, *[69](#page-68-0)* threshsizer *(*convthresh*)*, [25](#page-24-0) tiles, *[28](#page-27-0)*, *[36](#page-35-0)*, *[41](#page-40-0)*, *[48](#page-47-0)*, *[119](#page-118-0)* tsboot, *[38](#page-37-0)*, *[90](#page-89-0)*, *[123](#page-122-0)* turboem, *[63](#page-62-0)*

UIQI, *[134](#page-133-0)*

#### INDEX  $157$

UIQI *(*FQI *)* , [51](#page-50-0) UKfcst6 *(*UKobs6 *)* , [134](#page-133-0) UKloc *(*UKobs6 *)* , [134](#page-133-0) UKobs6 , [134](#page-133-0) upscale2d , [135](#page-134-0) upscale2dfun *(*fss2dfun *)* , [53](#page-52-0) upscale2dPlot *(*fss2dPlot *)* , [56](#page-55-0) vgram , *[10](#page-9-0)* , *[129](#page-128-0)* , *[131](#page-130-0)* vgram.matrix , *[10](#page-9-0)* , *[66](#page-65-0)* , *[127](#page-126-0)* , *[129](#page-128-0)* , *[131](#page-130-0)* vxstats , *[55](#page-54-0)* , *[73](#page-72-0)* , *[115](#page-114-0)* , [138](#page-137-1) , *[146](#page-145-0)* waveIS , [140](#page-139-1) , *[146](#page-145-0)* wavePurifyVx, [143](#page-142-0) waverify2d , *[146](#page-145-0)* , [147](#page-146-2) wrf2caps0425 *(*obs0426 *)* , [104](#page-103-0) wrf2caps0512 *(*obs0426 *)* , [104](#page-103-0) wrf2caps0513 *(*obs0426 *)* , [104](#page-103-0) wrf2caps0517 *(*obs0426 *)* , [104](#page-103-0) wrf2caps0518 *(*obs0426 *)* , [104](#page-103-0) wrf2caps0524 *(*obs0426 *)* , [104](#page-103-0) wrf2caps0531 *(*obs0426 *)* , [104](#page-103-0) wrf2caps0602 *(*obs0426 *)* , [104](#page-103-0) wrf2caps0603 *(*obs0426 *)* , [104](#page-103-0) wrf4ncar0425 *(*obs0426 *)* , [104](#page-103-0) wrf4ncar0512 *(*obs0426 *)* , [104](#page-103-0) wrf4ncar0513 *(*obs0426 *)* , [104](#page-103-0) wrf4ncar0517 *(*obs0426 *)* , [104](#page-103-0) wrf4ncar0518 *(*obs0426 *)* , [104](#page-103-0) wrf4ncar0524 *(*obs0426 *)* , [104](#page-103-0) wrf4ncar0531 *(*obs0426 *)* , [104](#page-103-0) wrf4ncar0602 *(*obs0426 *)* , [104](#page-103-0) wrf4ncar0603 *(*obs0426 *)* , [104](#page-103-0) wrf4ncep0425 *(*obs0426 *)* , [104](#page-103-0) wrf4ncep0512 *(*obs0426 *)* , [104](#page-103-0) wrf4ncep0513 *(*obs0426 *)* , [104](#page-103-0) wrf4ncep0517 *(*obs0426 *)* , [104](#page-103-0) wrf4ncep0518 *(*obs0426 *)* , [104](#page-103-0) wrf4ncep0524 *(*obs0426 *)* , [104](#page-103-0) wrf4ncep0531 *(*obs0426 *)* , [104](#page-103-0) wrf4ncep0602 *(*obs0426 *)* , [104](#page-103-0) wrf4ncep0603 *(*obs0426 *)* , [104](#page-103-0)